# **Nagyhatékonyságú logikai programozás**

Jegyzetek a BME informatikus hallgatói számára

Szeredi Péter, Lukácsy Gergely

Számítástudományi és Információelméleti Tanszék

{szeredi,lukacsy}@cs.bme.hu

- Haladó Prolog ismeretek
- A CLP (Constraint Logic Programming) irányzat áttekintése
- A SICStus clpq/r könyvtárai
- A SICStus clpb könyvtára
- A SICStus clpfd könyvtára
- A SICStus chr könyvtára
- A Mercury programozási nyelv

Budapest 2009. február

# **Nagyhatékonyságú logikai programozás**

## **A tárgy témakörei**

- Korlát-logikai programozás (CLP Constraint Logic Programming)
- A Mercury "nagybani" logikai programozási nyelv

## **Információk a korlát-logikai programozásról**

- "Sárga könyv": Kim Mariott, Peter J. Stuckey, Programming with Constraints: an Introduction, MIT Press 1998 (részletesebben lásd http://www.cs.mu.oz.au/~pjs/book/book.html)
- "Az első alapkönyv": Pascal Van Hentenryck: Constraint Satisfaction in Logic Programming, MIT Press, 1989
- On-line Guide to Constraint Programming, by Roman Barták (http://kti.ms.mff.cuni.cz/~bartak/constraints/)

## **Információk a Mercury nyelvről**

• Honlap: http://www.cs.mu.oz.au/research/mercury/

# **A CLP alapgondolata**

## $A CLP(X)$  séma

Prolog + egy valamilyen  $\mathcal X$  adattartományra és azon értelmezett korlátokra<br>Prolog +  $\left(\frac{1}{2} \times \frac{1}{2} \times \frac{1}{2} \times \frac{1}{2} \times \frac{1}{2} \times \frac{1}{2} \times \frac{1}{2} \times \frac{1}{2} \times \frac{1}{2} \times \frac{1}{2} \times \frac{1}{2} \times \frac{1}{2} \times \frac{1}{2} \times \frac{1}{2} \times \frac{1}{$ (relációkra) vonatkozó "erős" következtetési mechanizmus.

## **Példák az** X **tartomány megválasztására**

 $\mathcal{X} = Q$  vagy R (a racionális vagy valós számok)  $k$ orlátok = lineáris egyenlőségek és egyenlőtlenségek következtetési mechanizmus = Gauß elimináció és szimplex módszer

 $\mathcal{X} = FD$  (egész számok Véges Tartománya, angolul FD — Finite Domain)  $k$ orlátok = különféle aritmetikai és kombinatorikus relációk következtetési mechanizmus = MI CSP–módszerek (CSP = Korlát-Kielégítési Probléma)

 $\mathcal{X} = B$  (0 és 1 Boole értékek) korlátok = ítéletkalkulusbeli relációk következtetési mechanizmus = MI SAT-módszerek (SAT — Boole kielégíthetőség)

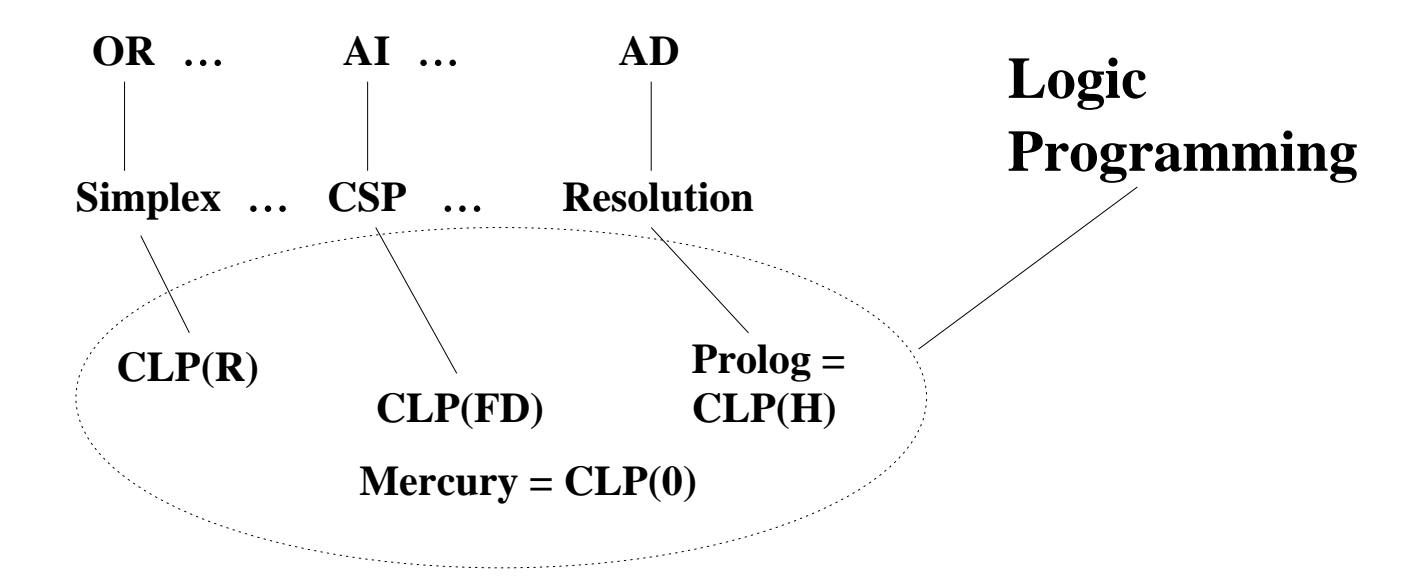

# **Példa: CLP(MiniNat)**

## Egy miniatűr kvázi-CLP nyelv természetes számokra

- Tartomány: Nem negatív egészek
- Függvények:

 $+ - *$ 

• Korlát-relációk:

 $=$  < >  $=$  < >  $=$ 

• Korlát-megoldó algoritmus:

SICStus korutin-kiterjesztésén alapul

## **A Prologba ágyazás szintaxisa:**

{*Korlát*} a *Korlát* felvétele  $({x} \xrightarrow{} szintaktikus édesítőszer, ekvivalens a' {}'(x) kifejezéssel.)$ 

### **Példafutás**

```
| ? - {X+Y = 2}.X = 2, Y = 0 ?X = 1, Y = 1 ?X = 0, Y = 2 ?no
| ?- {2 \times X + 3 \times Y = 8}.
X = 1, Y = 2 ?X = 4, Y = 0 ?no
| ?- {X \times 2 + 1 = 28}.
no
| ?- {X*X+Y*Y=25, X > Y}.X = 4, Y = 3 ?X = 5, Y = 0 ?no
```
# **Prolog háttér: blokkolás, korutinszervezés**

#### **Blokk-deklarációk SICStusban**

Egy eljárásra előírhatjuk, hogy mindaddig, amíg egy ún. blokkolási feltétel fennáll, az eljárás függesztődjék fel. Példa:

```
:- block p(-, ?, -, ?, ?).
```
Jelentése: ha az első és a harmadik argumentum is behelyettesítetlen változó (blokkolási feltétel), akkor a p hívás felfüggesztődik.

Ugyanarra az eljárásra több vagylagos feltétel is szerepelhet, pl.

:- block  $p(-, ?), p(?, -).$ 

### **Blokk-deklarációk haszna**

- Adatfolyam-programozás (lásd Hamming probléma, Prolog jegyzet)
- Generál és ellenőriz programok gyorsítása
- Végtelen választási pontok kiküszöbölése

**Biztonságos** append/3**, blokk-deklarációval**

```
: block append(-, ?, -).
% blokkol, ha az első és a harmadik argumentum
% egyaránt behelyettesítetlen
append([], L, L).append([X|L1], L2, [X|L3]) :-
    append(L1, L2, L3).
```
## **Példa korutinszervezésre: többirányú összeadás**

```
% X+Y=Z, ahol X, Y és Z természetes számok.
% Bármelyik argumentum lehet behelyettesítetlen.
plusz(X, Y, Z) :-
        append(A, B, C),
        len(A, X),
        len(B, Y),
        len(C, Z).
% L hossza Len.
len(L, Len) :-
        len(L, 0, Len).: block len(-, ?, -).
% L lista hossza Len-Len0. Len0 mindig ismert.
len(L, Len0, Len):-
        nonvar(Len), !, Len1 is Len-Len0,
        length(L, Len1).
len(L, Len0, Len):-
        % nonvar(L), % a blokkolási feltétel miatt!
        (L = = [1 - > Len = Len0; L = [\_ | L1],Len1 is Len0+1, len(L1, Len1, Len)
        ).
| ?- plusz(X, Y, 2).
X = 0, Y = 2 ?X = 1, Y = 1 ?X = 2, Y = 0 ?no
| ?- plusz(X, X, 8).
X = 4 ? ;no
| ?- plusz(X, 1, Y), plusz(X, Y, 20).
no
```
# $További korutinszervező eljárások$

## **Hívások késleltetése**

freeze(X, Hivas) Hivast felfüggeszti mindaddig, amíg X behelyettesítetlen változó.

dif(X, Y)  $X$  és Y nem egyesíthető. Mindaddig felfüggesztődik, amíg ez el nem dönthető.

```
when(Feltétel, Hívás)
```
Blokkolja a Hívást mindaddig, amíg a Feltétel igazzá nem válik. Itt a Feltétel egy (nagyon) leegyszerűsített Prolog cél, amelynek szintaxisa:

```
CONDITION ::= nonvar(X) | ground(X) | ?=(X,Y) |
               CONDITION, CONDITION |
               CONDITION; CONDITION
```
(ground(X) jelentése: X, tömör, azaz nem tartalmaz (behelyettesítetlen) változót  $?=(X,Y)$  jelentése:  $X$  és  $Y$  egyesíthetősége eldönthető.) Példa:

| ?- when(  $((nonvar(X); ?=(X, Y))$ , ground(T)), process(X,Y,T)).

## **Késleltetett hívások lekérdezése**

frozen(X, Hivas) Az X változó miatt felfüggesztett hívás(oka)t egyesíti Hivas-sal.

call\_residue(Hivas, Maradék) Hivas-t végrehajtja, és ha a sikeres lefutás után maradnak felfüggesztett hívások, akkor azokat visszaadja Maradékban. Pl.

```
| ?- call_residue((dif(X, f(Y)), X=f(Z)), Maradek).
X = f(Z),
Maradek = [[Y,Z]-(\text{prolog:diff}(f(Z),f(Y)))] ?
```
# **CLP(MiniNat) megvalósítása**

#### **Számábrázolás**

- A korábbi plusz/3 eljárásban egy N elemű listával ábrázoltuk az N számot (a listaelemek érdektelenek, általában behelyettesítetlen változók)
- Példa: a 2 szám ábrázolása:  $[\_ \_ \_ \] \equiv .(\_ \_ \_ \ ( \_ \_ \ [ \ ] )$ .
- Hagyjuk el a felesleges változókat, akkor a 2 szám ábrázolása: .(.([])).
- Itt a [] jelenti a 0 számot, a .  $(X)$  struktúra az X szám rákövetkezőjét (a nála 1-gyel nagyobb számot).
- Ez tulajdonképpen a Peano féle számábrázolás, ha a . / 1 helyett az s/1 funktort, a [] helyett a 0 konstanst használjuk.
- A CLP(MiniNat) megvalósításában a Peano számábrázolást használjuk, tehát; 0  $= 0; 1 = s(0); 3 = s(s(s(0)))$  stb.

### **Összeadás és kivonás**

```
% plusz(X, Y, Z): X+Y=Z (Peano számokkal).
: block plusz(-, ?, -).
plusz(0, Y, Y).
plusz(s(X), Y, s(Z)) :-
     plusz(X, Y, Z).
% +(X, Y, Z): X+Y=Z (Peano számokkal). Hatékonyabb, mert
% továbblép, ha bármelyik argumentum behelyettesített.
: block +(-, -, -).
+(X, Y, Z) :-
     var(X), !, plusz(Y, X, Z). \{+(|var(Y),var(Z))\}+(X, Y, Z) :-
      /* nonvar(X), */ plusz(X, Y, Z).
% X-Y=Z (Peano számokkal).
-(X, Y, Z) :-
      +(Y, Z, X).
```
# **CLP(MiniNat) megvalósítása (folyt.)**

### **A szorzás m˝uvelet megvalósítási elvei:**

- Felfüggesztjük mindaddig, míg legalább egy tényező vagy a szorzat ismertté nem válik.
- Ha az egyik tényező ismert, visszavezetjük ismételt összeadásra.
- Ha a szorzat ismert  $(N)$ , az egyik tényezőre végigpróbáljuk az  $1, 2, \ldots N$ értékeket, ezáltal ismételt összeadásra visszavezethetővé tesszük.

```
% X*Y=Z. Blokkol, ha nincs tömör argumentuma.
\star (X, Y, Z) :-
        when( (ground(X); ground(Y); ground(Z)),
              szorzat(X, Y, Z).
% X*Y=Z, ahol legalább az egyik argumentum tömör.
szorzat(X, Y, Z) :-
        ( ground(X) -> szorzat1(X, Y, Z); qround(Y) -> szorzat1(Y, X, Z); /* Z tömör! */
            Z == 0 \rightarrow szorzatuk nulla(X, Y)
        ; X = S(\_), + (X, \_, Z)% X =< Z, vö. between(1, Z, X)
            szorzat1(X, Y, Z)
        ).
& x \cdot Y = 0.szorzatuk_nulla(X, Y) :-
        (X = 0 ; Y = 0 ).% szorzat1(X, Y, Z): X*Y=Z, X tömör.
% Y-nak az (ismert) X-szeres összeadása adja ki Z-t.
szorzat1(0, X, 0).
szorzat1(s(X), Y, Z) :-
        szorzat1(X, Y, Z1),
        +(Z1, Y, Z).
```
# **CLP(MiniNat) megvalósítása: (folyt. 2)**

#### **A korlátok végrehajtása**

- A funkcionális alakban megadott korlátokat a +  $/3$ ,  $/3$ , \*  $/3$ hívásokból álló célsorozattá alakítjuk, majd ezt a célsorozatot meghívjuk.
- Például a  $\{X*Y+2=Z\}$  korlát lefordított alakja:  $*(X, Y, A), +(\_A, s(s(0))), Z),$
- Az  $\{X = \{Y\} \text{ korlátot az } \{X + \_ = Y\} \text{ korlátra, az } \{X < Y\}$  korlátot pedig  $az \{X+s(\_\) = Y\}$  korlátra vezetjük vissza

```
% {Korlat}: Korlat fennáll.
\{Korlat\} :-
        korlat_cel(Korlat, Cel), call(Cel).
```
### **Korlátok fordítása**

```
% korlat_cel(Korlat, Cel): Korlat végrehajtható
% alakja a Cel célsorozat.
korlat cel(Kiff1=Kiff2, (C1,C2)) :-
        kiertekel(Kif1, E, C1), % Kif1 értékét E-ben
                                % előállító cél C1
        kiertekel(Kif2, E, C2).
korlat_cel(Kif1 =< Kif2, Cel) :-
        korlat_cel(Kif1+= Kif2, Cel).
korlat_cel(Kif1 < Kif2, Cel) :-korlat_cel(s(Kif1) =< Kif2, Cel).
korlat_cel(Kif1 >= Kif2, Cel) :-
        korlat_cel(Kif2 =< Kif1, Cel).
korlat cel(Kiff1 > Kiff2, Cel) :-korlat_cel(Kif2 < Kif1, Cel).
korlat_cel((K1,K2), (C1,C2)) :-
        korlat cel(K1, C1), korlat cel(K2, C2).
```
# **CLP(MiniNat) megvalósítása: (folyt. 3)**

#### **Kifejezések fordítása**

- Egy Kifl  $Op$  Kif2 kifejezés lefordított alakja egy három részből álló célsorozat, amely egy  $E$  változóban állítja elő a kifejezés eredményét:
	- **–** elso rész: ˝ Kif1 értékét pl. A-ban eloállító cél(sororzat). ˝
	- **–** második rész: Kif2 értékét pl. B-ban eloállító cél(sororzat). ˝
	- **–** harmadik rész: az *Op*(A, B, E) hívás (ahol *Op* a +, -, \* jelek egyike).
- Egy szám lefordított formája az ő Peano alakja.
- Minden egyéb (változó, vagy már Peano alakú szám) változatlan marad a fordításkor.

```
% kiertekel(Kif, E, Cel): A Kif aritmetikai kifejezés
% értékét E-ben előállító cél Cel.
% Kif egészekb˝ol a +, -, és * operátorokkal épül fel.
kiertekel(Kif, E, (Cl, C2, Rel)) :-
        nonvar(Kif),
        Kif =.. [Op,Kif1,Kif2], !,
        kiertekel(Kif1, E1, C1),
        kiertekel(Kif2, E2, C2),
        Rel = . . [Op.E1,E2,E].kiertekel(N, Kif, true) :-
        number(N), !,
        int_to_peano(N, Kif).
kiertekel(Kif, Kif, true).
% int_to_peano(N, P): N természetes szám Peano alakja P.
int_to_peano(0, 0).
int\_to\_peano(N, s(P)) :-
        N > 0, N1 is N-1,
        int to peano(N1, P).
```
# **Prolog háttér: kifejezések testreszabott kiírása**

print/1

Alapértelmezésben azonos write-tal. Ha a felhasználó definiál egy portray/1 eljárást, akkor a rendszer minden a print-tel kinyomtatandó részkifejezésre meghívja portray-t. Ennek sikere esetén feltételezi, hogy a kiírás megtörtént, meghiúsulás esetén maga írja ki a részkifejezést.

A rendszer a print eljárást használja a változó-behelyettesítések és a nyomkövetés kiírására!

portray/1

Igaz, ha Kif kifejezést a Prolog rendszernek nem kell kiírnia. Alkalmas formában kiírja a Kif kifejezést.

Ez egy felhasználó által definiálandó (*kampó*) eljárás (hook predicate).

### **Példa: mátrixok kiíratása**

```
portray(Matrix) :-
     Matrix = [ | | | | | |,
     ( member(Row, Matrix), nl, print(Row), fail
     ; true
     ).
[ ? - X = [[1, 2, 3], [4, 5, 6]].
X =[1,2,3]
[4,5,6] ?
```
## **Példa testreszabott kiíratásra: Peano számok**

```
% Peano számok kiírásának formázása
user:portray(Peano) :-
        peano_to_int(Peano, 0, N), write(N).
% A Peano Peano-szám értéke N-N0.
peano to int(Peano, N0, N) :-
        nonvar(Peano),
        ( Peano == 0 -> N = N0
        ; Peano = s(P),
            N1 is N0+1,
            peano_to_int(P, N1, N)
        ).
% felfüggesztett célok kiíratásának formázása
user:portray(user:Rel) :-
        Rel = . . [Pred, A, B, C],predikatum_operator(Pred, Op),
        Fun =.. [Op, A, B],
        print({{Func=C}}).
predikatum_operator(plusz, +).
predikatum_operator(+, +).
predikatum_operator(*, *).
```
# **Prolog háttér: programok előfeldolgozása**

#### Kampó eljárások a fordítási idejű átalakításhoz:

- $\bullet$  term\_expansion(+Kif, -Klózok): Minden betöltő eljárás (consult, compile stb.) által beolvasott kifejezésre a rendszer meghívja. A második, kimenő paraméterben várja a transzformált alakot (lehet lista is). Meghiúsulás esetén változtatás nélkül veszi fel a kifejezést klózként.
- goal\_expansion(+Cél, +Modul, -ÚjCél): Minden a beolvasott programban (vagy feltett kérdésben) előforduló részcélra meghívja a rendszer. A harmadik, kimenő paraméterben várja a transzformált alakot (lehet konjunkció). Meghiúsulás esetén változtatás nélkül hagyja a célt.

### **CLP(MiniNat) továbbfejlesztése** goal\_expansion **használatával**

• A funkcionális alak átalakítása a betöltés alatt is elvégezhető:

user:goal\_expansion({Korlat}, \_, Cel) : korlat\_cel(Korlat, Cel).

• A faktoriális példa betöltött alakja (a true hívások elhagyása után):

```
fact(0, s(0)).
fact(N, F) :-+(s(0), -, N), \ \& N > = 1-(N, s(0), N1), s N1 = N-1\star (N,~F1,~F),\qquad \  \  \, \raisebox{-2pt}{$\scriptstyle \circ$} \hspace{2pt} F~=~N \star F1fact(N1, F1).
```
• Vigyázat! Az így előálló kód már nem foglalkozik a számok Peano-alakra hozásával:

```
| ?- fact(N, 120). --> no
\vert ?- {F=120}, fact(N, F). --> F = 120, N = 5 ? ; no
```
#### Megjegyzés: a faktoriális példában ez nem jelent mérhető gyorsulást

# **CLP(MiniNat) használata — példa**

```
: block fact(-,-).
fact(N, F) :-
        \{N = 0, F = 1\}.fact(N, F) :-\{N \geq 1, N1 = N-1\},fact(N1, F1),
        {F = N*F1}.| ?- fact(6, F).
F = 720 ? ; no
| ? - fact(8, F).
F = 40320 ? ; no
| ? - fact(F, 6).
F = 3 ? ; no
| ?- fact(F, 24).
F = 4 ? ;! Resource error: insufficient memory
| ?- fact(F, 10).
no
| ? - fact(F, 11).
! Resource error: insufficient memory
| ?- {X*X+Y*Y=25, X>Y}.X = 4, Y = 3 ?X = 5, Y = 0 ?X = 5, Y = 0 ?no
```
# **CLP(MiniNat) javított változatai**

### **A nulla szorzat problémája**

| ?-  ${X*X=0}$ .  $X = 0 ?$  ;  $X = 0 ?$  ; no

#### **A probléma 1. javítása**

% X\*Y=0, ahol X és Y Peano számok. szorzatuk\_nulla(X, Y) :-  $(X = 0)$ ;  $X \searrow 0$ ). | ?-  ${X \times X = 0}$ .  $X = 0 ? ; no$ | ?-  ${X*Y=0}$ ,  $X=Y$ .  $X = 0, Y = 0 ?$  $X = 0, Y = 0 ?$  ; no

#### **A probléma 2. javítása**

% X\*Y=0, ahol X és Y Peano számok. szorzatuk\_nulla(X, Y) :-  $(X = 0)$ ;  $\text{diff}(X, 0)$ ,  $Y = 0$ ). | ?-  ${X*Y=0}$ ,  $X=Y$ .

```
X = 0, Y = 0 ? ; no
```
# **CLP(MiniNat) javított változatai (folyt)**

## **Az eroforrás probléma ˝**

- A fact(N, 11) hívás a második klózzal illesztve a {11=N\*F1} feltételre vezetődik vissza. Ez két megoldást generál ( $N=1$ ,  $F1=11$ , ill.  $N=11$ ,  $F1=1$ . Ezekre a behelyettesítésekre felébred a rekurzív fact hívás először a fact(0,11) majd a fact(10,1) paraméterekkel.
- A fact/2 második klóza ez utóbbit mohón értékeli ki: kiszámolná 10!-t, és csak ezután egyesítené 1-gyel. Azonban a 10! kiszámolásához (Peano számként) kevés a memória : – (.
- A probléma javítása: a szorzat-feltételt tegyük a rekurzív fact/2 hívás elé.

```
: block fact(-,-).
 fact(N, F) :- {N = 0, F = 1}.fact(N, F) :-\{N \geq 1, N1 = N-1, F = N*F1\},fact(N1, F1).
 | ?- fact(N, 24). --------> N = 4 ? ; no
• Azonban az alábbi cél futása még így is kivárhatatlan . . .
```

```
| ?- fact(N, 720). ------> N = 6 ? ;
```
#### **Megjegyzések**

- Egy korlát-programban minél később célszerű választási pontot csinálni.
- Ideálisan csak az összes korlát felvétele után kezdjük meg a keresést.
- Megoldás: egy külön keresési fázis (az ún. címkézés, labeling):

```
program :-
    korlátok_felvétele(...), labeling([V1, ..., VN]).
```
- CLP(MiniNat)-ban az ismertetett eszközökkel ez nehezen megoldható, de
- CLP(MiniB) esetén (lásd 1. kis házi feladat) könnyen készíthető ilyen labeling/1 eljárás.

# **1. kis házi feladat: CLP(MiniB) megvalósítása**

## **CLP(MiniB) jellemzése**

- **Tartomány:** logikai értékek (1 és 0, igaz és hamis)
- **Függvények** (egyben korlát-relációk):

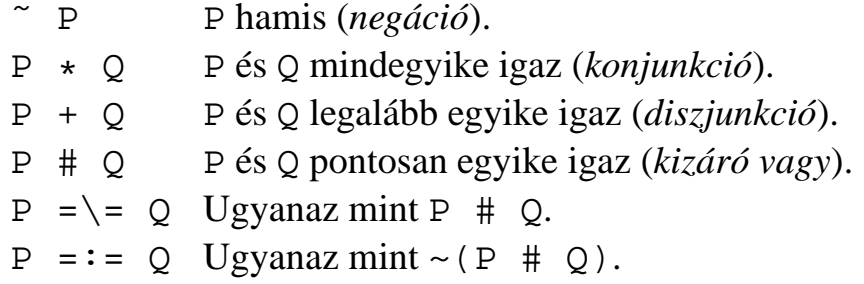

## **A megvalósítandó eljárások**

- sat(*Kif*), ahol *Kif* változókból, a 0, 1 konstansokból a fenti müveletekkel felépített logikai kifejezés. Jelentése: A *Kif* logikai kifejezés igaz. A sat/1 eljárás ne hozzon létre választási pontot! A benne szereplő változók behelyettesítése esetén minél előbb ébredjen fel, és végezze el a megfelelő következtetéseket (lásd a példákat alább)!
- count(*Es*, *N*), ahol *Es* egy (változó-)lista, *N* adott természetes szám. Jelentése: Az *Es* listában pontosan *N* olyan elem van, amelynek értéke 1.
- labeling(*Változók*). Behelyettesíti a *Változók*at 0, 1 értekekre. Visszalépés esetén felsorolja az összes lehetséges értéket.

### **Futási példák**

```
| ?- sat(A*B == (-A)+B).
                       ---> <...felfüggesztett célok...> ? ; no
| ?- sat(A*B == (-A)+B), labeling([A,B]).
                      ---> A = 1, B = 0 ? ; A = 1, B = 1 ? ; no
| ?- sat((A+B)*C=\A*C+B, sat(A*B).
                       ---> A = 1, B = 1, C = 0 ? ; no
| ?- count([A,A,B], 2). ---> <...felfüggesztett célok...> ? ; no
| ?- count([A,A,B], 2), labeling([A]).---& A = 1, B = 0 ? ; no| ?- count([A,A,B,B], 3), labeling([A,B]).---> no
| ?- sat(\sim A =:= A). ---> no
```
## **1. kis házi feladat: egy kis segítség**

```
: - op(100, fx, ~).
\sim (A, B) :-
        when( (nonvar(A); nonvar(B); ?=(A,B)),
               not(A,B)
             ).
not(A, NA) :-
        ( nonvar(A) -> NA is 1-A
        i nonvar(NA) -> A is 1-NA
        ; A == NA -> fail).
| ?- trace, \sim(A, A).
 1 1 Call: \sim(A, A) ?
 2 2 Call: when((nonvar(A);nonvar(A);?=(A,A)),not(A,A))?
 3 3 Call: not(A,A) ?
 4 4 Call: nonvar(A) ?
 4 4 Fail: nonvar(A) ?
 5 4 Call: nonvar(A) ?
 5 4 Fail: nonvar(A) ?
 6 4 Call: A==A ?
 6 4 Exit: A==A ?
 3 3 Fail: not(A,A) ?
 2 2 Fail: when((nonvar(A);nonvar(A);?=(A,A)),not(A,A))?
 1 1 Fail: \sim(A, A) ?
no
\left| \right. ?- sat(A \star A = \div B).
                                 B = A ? ; no
| ?- sat(A#A=:=B).
                                 B = 0 ? ; no| ?- sat(A+B=:-C), A=B.
                                 B = A, C = A ? ; no
```
# **CLP rendszerek a nagyvilágban**

#### **Néhány implementáció**

- $clp(R)$  az első CLP(X) rendszer (Monash Univ, Australia, IBM Yorktown Heights és CMU)
- CHIP FD, Q és B (ECRC, München, Cosytec, Franciao.); CHARME (Bull); Decision Power (ICL)
- Prolog III, Prolog IV (PrologIA, Marseille), Q (nem-lineáris is), B, FD, listák, intervallumok
- ILOG solver (ILOG, Franciao.)  $C_{++}$  könyvtár: R (nem-lineáris is), FD, halmazok
- SICStus Prolog (SICS, Svédo.) R/Q, FD, B, CHR
- GNU Prolog (INRIA, Franciao.) FD (C-re fordít)
- Oz (DFKI, Németo.) korlát alapú elosztott funkcionális nyelv.

#### **Kommerciális rendszerek (a fentiek között)**

- ILOG, CHIP, Prolog III–IV, SICStus
- a szakma óriása: ILOG
	- **–** szakterület: CLP + vizualizációs eszközök + szabályalapú eszközök
	- **–** felvásárolta az egyik vezeto operációkutatási céget, a CPLEX-et ˝
	- **–** 400 munkatárs 7 országban
	- **–** 55M USD éves bevétel
	- **–** NASDAQ-on jegyzett

# **Mire használják a CLP rendszereket**

## **Ipari erőforrás optimalizálás**

- termék- és gépkonfiguráció
- gyártásütemezés
- emberi erőforrások ütemezése
- logisztikai tervezés

## **Közlekedés, szállítás**

- repülőtéri allokációs feladatok (beszállókapu, poggyász-szalag stb.)
- repülő-személyzet járatokhoz rendelése
- menetrendkészítés
- forgalomtervezés

## **Távközlés, elektronika**

- GSM átjátszók frekvencia-kiosztása
- lokális mobiltelefon-hálózat tervezése
- áramkörtervezés és verifikálás

## **Egyéb**

- szabászati alkalmazások
- grafikus megjelenítés megtervezése
- multimédia szinkronizáció
- légifelvételek elemzése

# **A CLP(**X **) séma**

## **Egy adott**  $CLP(X)$  **meghatározásakor meg kell adni**

- a korlát-következtetés tartományát,
- a korlátok szintaxisát és jelentését (függvények, relációk),
- a korlát-megoldó algoritmust.

## **A korlátok osztályozása**

- *egyszerű korlátok* a korlát-megoldó azonnal tudja kezelni őket;
- *összetett korlátok* felfüggesztve, démonként várnak arra, hogy a korlát-megoldónak segíthessenek.

## **A CLP(**X **) korlát-megoldók közös vonása: a** *korlát tár*

- A korlát tár *konzisztens* korlátok halmaza (konjunkciója).
- A korlát tár elemei egyszerű korlátok.
- A közönséges Prolog végrehajtás során a kurrens célsorozat mellett a  $CLP(\mathcal{X})$ rendszer nyilvántartja a korlát tár állapotát:
	- **–** amikor a végrehajtás egy egyszer˝u korláthoz ér, akkor azt a megoldó megpróbálja hozzávenni a tárhoz;
	- **–** ha az új korlát hozzávételével a tár konzisztens marad, akkor ez a redukciós lépés sikeres és a tár kibővül az új korláttal;
	- **–** ha az új korlát hozzávételével a tár inkonzisztenssé válna, akkor (nem kerül be a tárba és) meghiúsulást, azaz visszalépést okoz;
	- **–** visszalépés esetén a korlát tár is visszaáll a korábbi állapotába.
- a összetett korlátok démonként (ágensként) várakoznak arra, hogy:
	- a. egyszerű korláttá váljanak
	- b. a tárat egy egyszerű következményükkel bővíthessék (az ún. erősítés)

# **A SICStus clp(Q,R) könyvtárak**

## **A** clpq**/**clpr **könyvtárak**

- Tartomány:
	- **–** clpr: lebegopontos számok ˝
	- **–** clpq: racionális számok
- Függvények:
	- $+ *$  / min max pow exp (kétargumentumúak, pow  $\equiv$  exp),
	- + abs sin cos tan (egyargumentumúak).
- Korlát-relációk:

= =:= < > =< >= =\= (= ≡ =:=)

• Primitív korlátok (korlát tár elemei):

lineáris kifejezéseket tartalmazó relációk

• Korlát-megoldó algoritmus:

lineáris programozási módszerek: Gauss elimináció, szimplex módszer

### **A könyvtár betöltése:**

- use module(library(clpq)), vagy
- use\_module(library(clpr))

## **A fo beépített eljárás ˝**

•  $\{$  *Korlát*  $\}$ , ahol *Korlát* változókból és (egész vagy lebegőpontos) számokból a fenti műveletekkel felépített reláció, vagy ilyen relációknak a vessző ( operátorral képzett konjunkciója.

## **Példafutás a SICStus clpq könyvtárával**

#### **Példafutás**

```
| ?- use_module(library(clpq)).
{loading .../library/clpq.ql...}
...
\left[ ? - \{X=Y+4, Y=Z-1, Z=2*X-9\}.X = 6, Y = 2, Z = 3 ? % lineáris egyenlet
| ?- {X+Y+9<4*Z, 2*X=Y+2, 2*X+4*Z=36}.% lineáris egyenlőtlenség
{X < 29/5}, {Y = -2 + 2 * X}, {Z = 9 - 1/2 * X}?
                          % az eredmény: a tár állapota
| ?- \{ (Y+X)*(X+Y)/X = Y*Y/X+100 \}.{X=100-2*Y} ? * * * * 1ineárissá egyszerűsíthető
| ? - \{ (Y+X)*(X+Y) = Y*Y+100*X \}.% így már nem lineáris
clpq:{2*(X*Y)-100*X+X^2=0} ?
                          % a clpq modul-prefix jelzi,
                          % hogy felfüggesztett összetett
                          % hívásról van szó
| ?- \{ \exp(X+Y+1,2) = 3*X*X+Y*Y \}.
                          % nem lineáris...
clpq: {1+2*X+2*(Y*X)-2*X^2+2*Y=0} ?
| ?- \{ \exp(X+Y+1,2) = 3*X*X+Y*Y \}, X=Y.
X = -1/4, Y = -1/4 ? % for mar igen...
| ? - \{2 = \exp(8, X)\}\. % nem-lineárisak is
                          % megoldhatók
X = 1/3 ?
```
# **Összetett korlátok kezelése CLP(Q)-ban**

#### **Példa várakozó ágensre**

| ?- {X =< Y}, {X\*(Y+1) > X\*X+Z}, ( Z = X\*(Y-X), {Y < 0} ; Y = X ). Y = X, {X-Z>0} ? ; no

### **A végrehajtás lépései**

$$
\begin{array}{rcl}\n\left| \begin{array}{rcl}\n? - \{X = < Y\}, \quad \{X * (Y + 1) > X * X + Z\}.\n\end{array}\right. \\
&\left\{X - Y = < 0\right\}, \quad \text{clpq} : \{Z - X - Y * X + X^2 < 0\}.\n\end{array}
$$

$$
\begin{array}{rcl}\n\big| & ? - \{X = < Y\}, \quad \{X \star (Y + 1) > X \star X + Z\}, \quad Z = & X \star (Y - X) \,.\n\end{array}
$$
\n
$$
Z = X \star (Y - X), \quad \{X - Y = < 0\}, \quad \{X > 0\} \quad ?
$$

| ?- {X =< Y}, {X\*(Y+1) > X\*X+Z}, Z = X\*(Y-X), {Y < 0}. no

| ?-  $\{X = < Y\}$ ,  $\{X * (Y + 1) > X * X + Z\}$ ,  $Y = X$ .  $Y = X, \{X-Z>0\}$  ?

**Példa egy** *lehetséges* **erősítési lépésre** 

- A tár tartalma:  $X > 3$ .
- A végrehajtandó összetett korlát:  $Y > X*X$ .
- A korlátot a CLP megoldó nem tudja felvenni a tárba, de egy *következményét*, pl. az Y > 9 korlátot felvehetné!
- Az erősítés után az eredeti összetett korlát továbbra is démonként kell lebegjen!
- **Fontos megjegyzés:** a CLP(Q/R) rendszer **nem** hajtja végre a fenti következtetést, és általánosan semmiféle erősítést nem végez.

## **Egy összetettebb példa: hiteltörlesztés**

```
% Hiteltörlesztés számítása: P összegű hitelt
% Time hónapon át évi IntRate kamat mellett havi MP
% részletekben törlesztve Bal a maradványösszeg.
mortgage(P, Time, IntRate, Bal, MP):-
     \{Time > 0, Time = < 1,Bal = P*(1+Time*IntRate/1200) - Time*MP.
mortgage(P, Time, IntRate, Bal, MP):-
     \{Time > 1\},
     mortgage(P*(1+IntRate/1200)-MP,
              Time-1, IntRate, Bal, MP).
| ?- mortgage(100000,180,12,0,MP).
                        % 100000 Ft hitelt 180
                        % hónap alatt törleszt 12%-os
                        % kamatra, mi a havi részlet?
MP = 1200.1681 ?
| ?- mortgage(P,180,12,0,1200).
                        % ugyanez visszafelé
P = 99985.9968?
| ?- mortgage(100000,Time,12,0,1300).
                        % 1300 Ft a törlesztőrészlet,
                        % mi a törlesztési idő?
Time = 147.3645 ?
| ?- mortgage(P,180,12,Bal,MP).
{MP=0.0120*P-0.0020*Ball} ?
| ?- mortgage(P,180,12,Bal,MP), ordering([P,Bal,MP]).
{P=0.1668*Bal+83.3217*MP} ?
```
## **További könyvtári eljárások**

entailed(Korlát) — Korlát levezethető a jelenlegi tárból.

inf(Kif, Inf) ill. sup(Kif, Sup) — kiszámolja Kif infímumát ill. szuprémumát, és egyesíti Inf-fel ill. Sup-pal. Példa:

$$
? - \{ 2*X+Y = < 16, X+2*Y = < 11, X+3*Y = < 15, Z = 30*X+50*Y
$$
  
}, sup(Z, Sup).

 $Sup = 310, \{... \}$ 

minimize(Kif) ill. maximize(Kif) — kiszámolja Kif infimumát ill. szuprémumát, és egyenlővé teszi Kif-fel. Példa:

$$
? - \{ 2*X+Y = < 16, X+2*Y = < 11, X+3*Y = < 15, Z = 30*X+50*Y
$$
  
}, maximize(Z).

$$
X = 7
$$
,  $Y = 2$ ,  $Z = 310$ 

bb\_inf(Egészek, Kif, Inf) — kiszámolja Kif infimumát, azzal a további feltétellel, hogy az Egészek listában levő minden változó egész (ún. "Mixed Integer Optimisation Problem").

$$
| ?- {X >= 0.5, Y >= 0.5}, inf(X+Y, I).
$$
  
\nI = 1, {Y>=1/2}, {X>=1/2} ?  
\n
$$
| ?- {X >= 0.5, Y >= 0.5}, bb_info([X,Y], X+Y, I).
$$
  
\nI = 2, {X>=1/2}, {Y>=1/2} ?

ordering (V1 < V2)  $-$  A V1 változó előbb szerepeljen az eredmény-korlátban mint a V2 változó.

ordering([V1,V2,...]) — V1, ... ebben a sorrendben szerepeljen az eredmény-korlátban.

# Szélsőérték-számítás grafikus illusztrálása

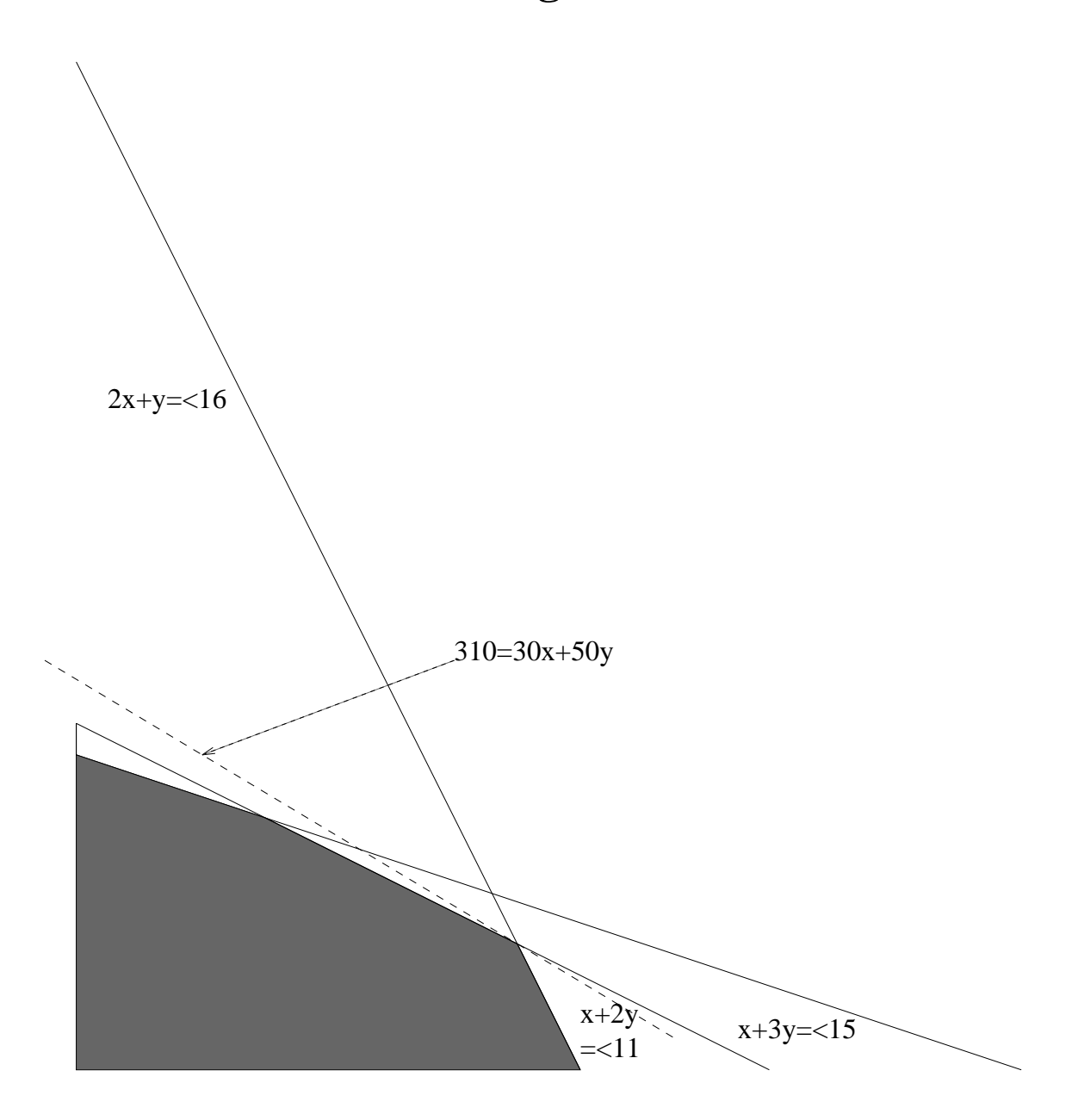

| ?-  $\{ 2*X+Y = < 16, X+2*Y = < 11, X+3*Y = < 15,$  $Z = 30 \times X + 50 \times Y$ }, sup(Z, Sup).

$$
\text{Sup} = 310, \{Z=30*X+50*Y\},\
$$

$$
\{X+1/2*Y=<8\}, \{X+3*Y=<15\}, \{X+2*Y=<11\}
$$

## **További részletek**

#### **Projekció**

```
\text{Z} Az (X,Y) pont az (1,2) (1,4) (2,4) pontok
% által kifeszített háromszögben van.
hszogben(X,Y) :-
        { \ \ } X=1*L1+1*L2+2*L3,Y=2*L1+4*L2+4*L3,L1+L2+L3=1, L1>=0, L2>=0, L3>=0 }.
| ?- hszogben(X,Y).
                       {Y=<4}, {X>=1}, {X-1/2*Y=<0} ?
| ? - hszogben( ', Y).
                       {Y=<4}, {Y>=2} ?
| ?- hszogben(X, \_).
                      \{X>=1\}, \{X=<2\} ?
```
#### **Belso ábrázolás ˝**

clpr — lebegőpontos szám; clpq —- rat (*Számláló*, *Nevező*), ahol *Számláló* és *Nevez˝o* relatív prímek. Például clpq-ban:

```
\left[ ? - \{ X=0.5 \} , X=0.5 \right]no
\left[ ? - \{ X=0.5 \} , X=1/2. \right]no
| ? - {X=0.5}, X=rat(2,4).no
| ? - {X=0.5}, X=rat(1,2).X = 1/2 ?
| ?- \{X=5\}, X=5.
no
| ?- \{X=5\}, X=rat(5,1).
X = 5 ?
```
# **Egy nagyobb CLP(Q) feladat: Tökéletes téglalapok**

## **A feladat**

- egy olyan téglalap keresése
- amely kirakható páronként különböző oldalú négyzetekből

## **Egy megoldás**

(a legkevesebb, 9 darab négyzet felhasználásával)

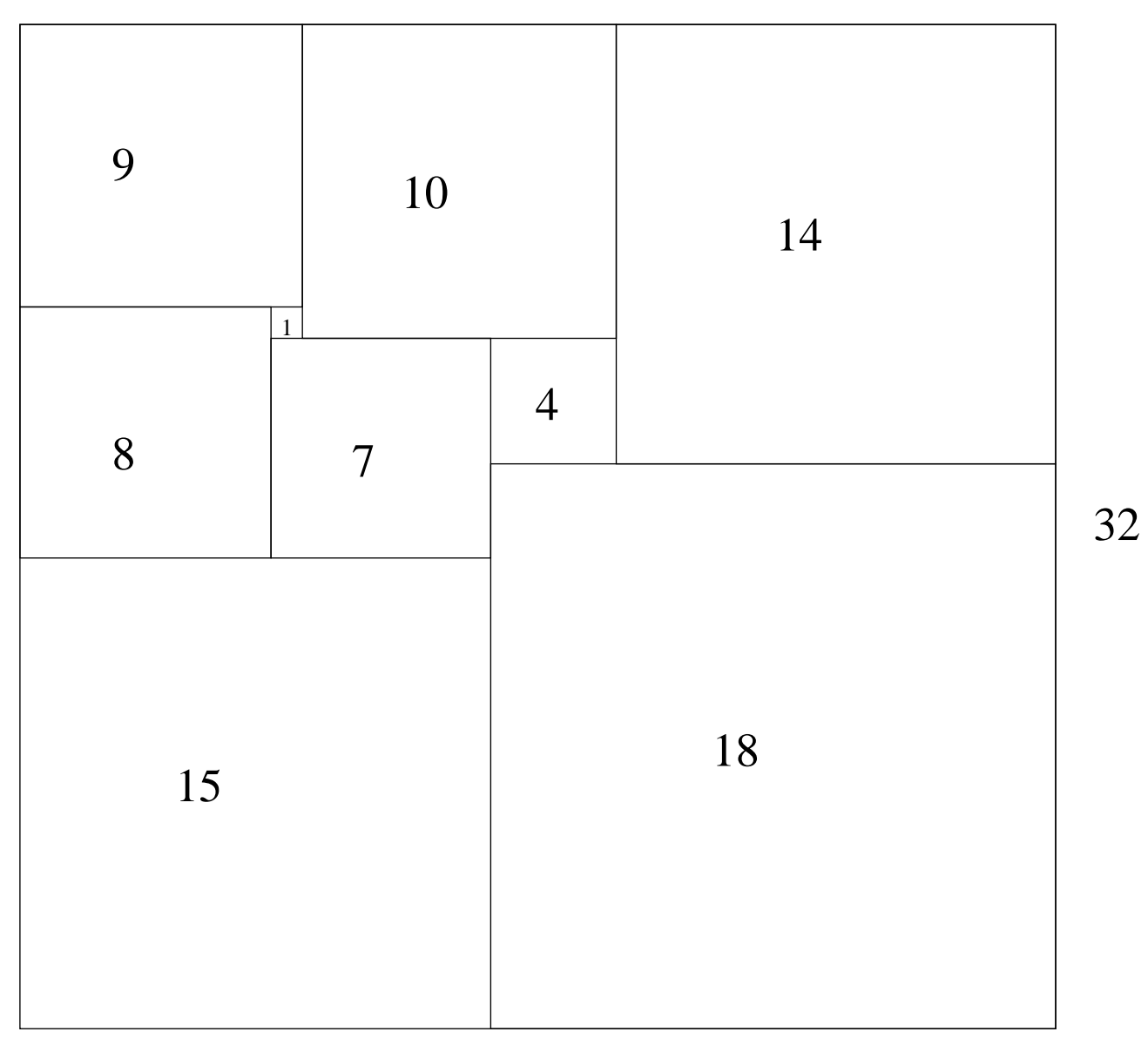

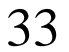

# **Tökéletes téglalapok — CLP(Q) megoldás**

```
% Colmerauer A.: An Introduction to Prolog III,
% Communications of the ACM, 33(7), 69-90, 1990.
% Rectangle 1 x Width is covered by distinct
% squares with sizes Ss.
filled_rectangle(Width, Ss) :-
       { Width >= 1 }, distinct squares(Ss),
       filled_hole([-1,Width,1], _{-1}, Ss, []).
% distinct_squares(Ss): All elements of Ss are distinct.
distinct_squares([]).
distinct_squares([S|Ss]) :-
       \{ S > 0 \}, outof(Ss, S), distinct_squares(Ss).
outof([],outof([S|Ss], S0) :- \{ S = \succeq S0 \}, outof(Ss, S0).
% filled_hole(L0, L, Ss0, Ss): Hole in line L0
% filled with squares Ss0-Ss (diff list) gives line L.
% Def: h(L): sum of lengths of vertical segments in L.
% Pre: All elements of L0 except the first >= 0.
\text{\$ Post: All elements in L >=0, h(L0) = h(L).}filled hole(L, L, Ss, Ss) :-L = [V|_ ], \{V \ge 0\}.filled_hole([V|HL], L, [S|Ss0], Ss) :-
       \{ V < 0 \}, placed_square(S, HL, L1),
       filled_hole(L1, L2, Ss0, Ss1), \{ VI=V+S \},
       filled_hole([V1,S|L2], L, Ss1, Ss).
% placed_square(S, HL, L): placing a square size S on
% horizontal line HL gives (vertical) line L.
% Pre: all elems in HL >=0
% Post: all in L except first >=0, h(L) = h(HL)-S.
placed\_square(S, [H, V, H1 | L], L1) :-
       \{ S > H, V=0, H2=H+H1 \},
       placed square(S, [H2|L], L1).
placed square(S, [S, V|L], [X|L]) :- { X=V-S }.
placed_square(S, [H|L], [X,Y|L]) :-
       \{ S < H, X = -S, Y=H-S \}.
```
## **Tökéletes téglalapok: példafutás**

```
% 600 MHz Pentium III
| ?- length(Ss, N), N > 1, statistics(runtime, _),
        filled_rectangle(Width, Ss),
        statistics(runtime, [_,MSec]).
N = 9, MSec = 8010, Width = 33/32,
SS = [15/32, 9/16, 1/4, 7/32, 1/8, 7/16, 1/32, 5/16, 9/32] ? ;
N = 9, MSec = 1010, Width = 69/61,
Ss = [33/61,36/61,28/61,5/61,2/61,9/61,25/61,7/61,16/61] ? ;
N = 9, MSec = 10930, Width = 33/32,
Ss = [9/16,15/32,7/32,1/4,7/16,1/8,5/16,1/32,9/32] ?
```
#### **Az** outof **hívás kihagyásával végzett futtatás**

Kommentként közöljük az adott ágon generált korlátokat, a redundánsak elhagyásával.

```
| ?- filled_rectangle(W, [S1,S2,S3], [eqsq]).
SI = 1/2, S2 = 1, S3 = 1/2, W = 3/2 ?; \approx 3 3 2 2 2 2
                                    % 3 3 2 2 2 2
% {W=S1+S2}, {S2=<1}, {S1=S3}, % 1 1 2 2 2 2
% {S2>=S1+S3}, {S1+S3>=1}. % 1 1 2 2 2 2
SI = 1, S2 = 1/2, S3 = 1/2, W = 3/2 ?; \& 1 1 1 1 3 3% 1 1 1 1 3 3
% {W=S1+S2}, {S2=S3}, {S2+S3=<1}, % 1 1 1 1 2 2
% {S2+S3>=S1}, {S1>=1}. % 1 1 1 1 2 2
S1 = 1, S2 = 1, S3 = 1, W = 3 ? ; no
% {W=S1+S2+S3}, {S3=<1}, {S3>=S2}, % 1 1 2 2 3 3
% {S2>=S1}, {S1>=1}. % 1 1 2 2 3 3
```
# **Tökéletes téglalapok: választási pontok**

## $Figgóleges$

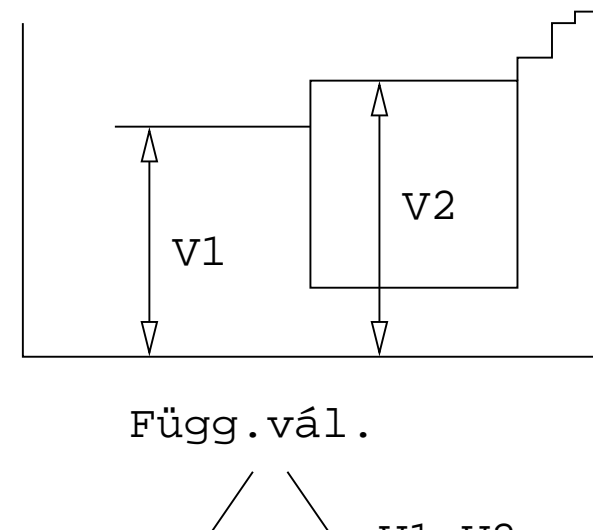

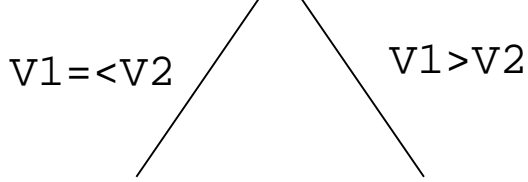

**Vízszintes**

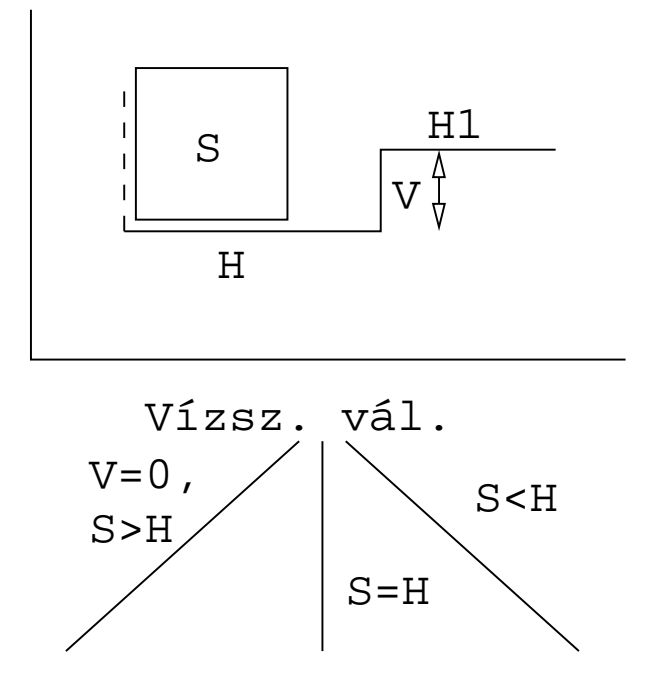

# **Tökéletes téglalapok: a keresési tér szerkezete**

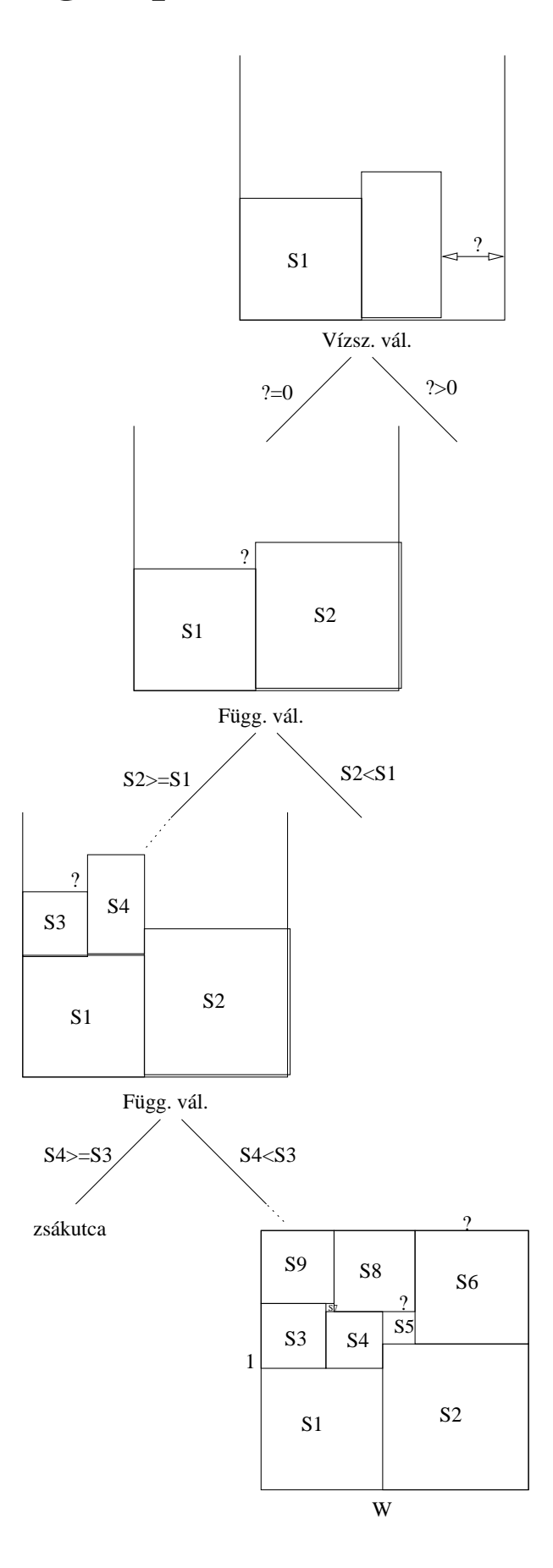

# **A korlát logikai programozás elmélete**

### **Egy CLP rendszer**

- $\bullet$   $\langle \mathcal{D}, \mathcal{F}, \mathcal{R}, \mathcal{S} \rangle$
- D: egy tartomány (domain), pl. egészek (N), valósak (R), racionálisak(Q), Boole értékek (B), listák, füzérek (stringek) (+ a Prolog-fastruktúrák (Herbrand — H) tartománya)
- F: D-ben definiált függvényjeleknek egy halmaza, pl. +, −, ∗, ∨, ∧
- R: D-ben definiált relációjeleknek (korlátoknak) egy halmaza pl. =,  $\neq$ , <,  $\in$
- S: egy korlát-megoldó algoritmus  $\langle \mathcal{D}, \mathcal{F}, \mathcal{R} \rangle$ -re, azaz a D tartományban az  $\mathcal{F} \cup \mathcal{R}$  halmazbeli jelekből felépített korlátokra

## **CLP szintaxis és deklaratív szemantika**

#### **program**

• klózok halmaza.

### **klóz**

- szintaxis:  $P \leftarrow G_1, \ldots, G_n$ , ahol mindegyik  $G_i$  vagy eljáráshívás, vagy korlát.
- deklaratív olvasat: P igaz, ha  $G_1, \ldots, G_n$  mind igaz.

#### **kérdés**

- szintaxis: ?  $G_1, \ldots, G_n$
- válasz egy Q kérdésre: korlátoknak egy olyan konjunkciója, amelyből a kérdés következik.

# **CLP procedurális szemantika**

## **Végrehajtási állapot**

- $\bullet$   $\langle$  G, s $\rangle$
- G cél/korlát sorozat
- $s$  korlát-tár: az eddig felhalmozott egyszerű korlátok konjunkciója (kezdetben üres)

## **Szükséges megkülönböztetés**

- egyszerű korlát (c): amit a korlát-tár közvetlenül befogad ( $\mathcal{F} \cup \mathcal{R}$ -től függ)
- összetett korlát (C): a tár nem tudja befogadni, de hathat a tárra

## **Klózok procedurális olvasata**

• P : –  $G_1, \ldots, G_n$  jelentése: P megoldásához megoldandó  $G_1, \ldots, G_n$ .

## **Végrehajtási invariánsok**

- $\bullet$  s konzisztens
- G  $\land$  s  $\rightarrow$  Q (Q a kezdő kérdés)

## **Végrehajtás vége**

•  $\langle G_e, s_e \rangle$ , ahol  $G_e$ -re nem alkalmazható egyetlen következtetési lépés sem.

## **A végrehajtás eredménye**

- Az  $s_e$  korlát-tár, vagy annak a kérdésben szereplő változókra való "vetítése" (a többi változó egzisztenciális kvantálásával).
- A G<sup>e</sup> fennmaradó (összetett) korlátok.
# **A CLP következtetés folyamata**

### **Következtetési lépések**

• rezolúció:

 $\langle P \& G, s \rangle \Rightarrow \langle G_1 \& \dots \& G_n \& G, P = P' \wedge s \rangle,$ feltéve, hogy a programban van egy  $P' : G_1, \ldots, G_n$  klóz

- korlát-megoldás:  $\langle c \& G, s \rangle \Rightarrow \langle G, s \wedge c \rangle$
- korlát-erősítés:  $\langle C \& G, s \rangle \Rightarrow \langle C' \& G, s \wedge c \rangle$

ha s-ből következik, hogy C ekvivalens (C'  $\wedge$  c)-vel. (C' = C is lehet.)

Ha a tár inkonzisztensé válna, visszalépés történik.

#### **Példa erősítésre**

- $\langle X \rangle$  +  $Y \star Y \& \ldots, Y \rangle$  > 3)  $\Rightarrow$   $\langle X \rangle$  +  $Y \star Y \& \ldots, Y \rangle$  > 3  $\land$   $X \rangle$  > 9) hiszen X > Y\*Y  $\land$  Y > 3  $\Rightarrow$  X > 9
- clp(R)-ben nincs ilyen, de clp(FD)-ben van!

#### **Követelmények a korlát megoldó algoritmussal szemben**

- teljesség (egyszerű korlátok konjunkciójáról mindig döntse el, hogy konzisztens-e),
- inkrementalitás (az s tár konzisztenciáját ne bizonyítsa újra),
- a visszalépés támogatása,
- hatékonyság.

# **A** clpb **könyvtár**

- **Tartomány:** logikai értékek (1 és 0, igaz és hamis)
- **Függvények** (egyben korlát-relációk):

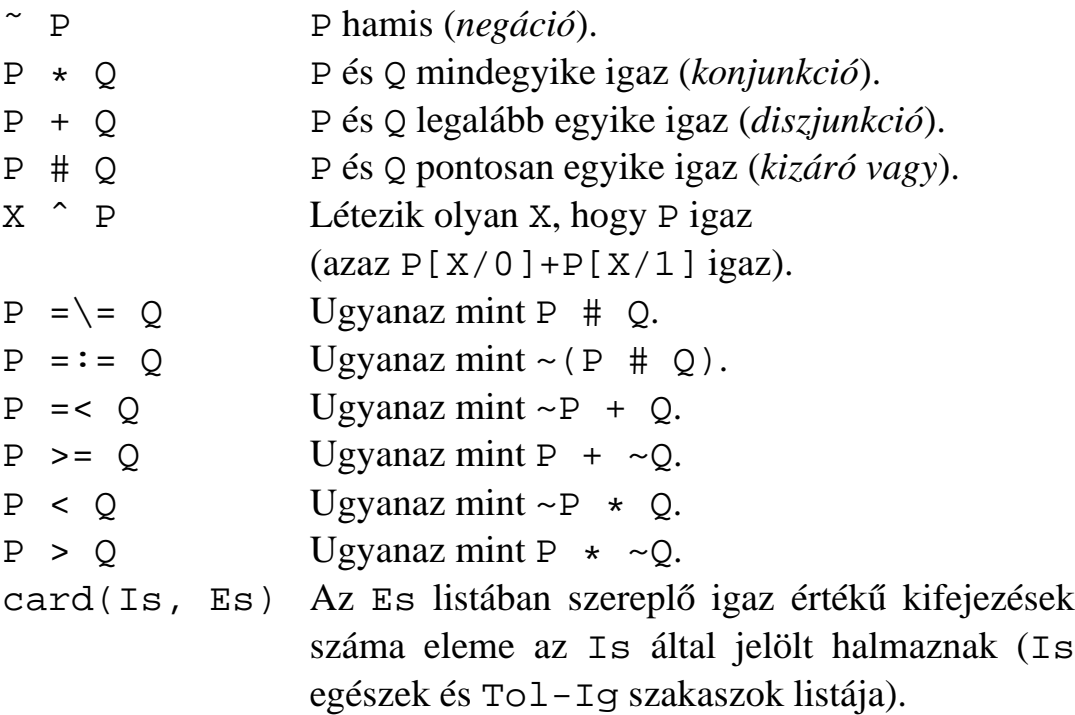

- Egyszerű korlátok (korlát tár elemei): tetszőleges korlát (Boole-egyesítők formájában).
- **Korlát-megoldó algoritmus:** Boole-egyesítés.

**A** library(clpb) **könyvtár eljárásai**

- sat(*Kifejezés*), ahol *Kifejezés* változókból, a 0, 1 konstansokból és atomokból (ún. szimbolikus konstansok) a fenti müveletekkel felépített logikai kifejezés. Hozzáveszi *Kifejezés*t a korlát-tárhoz.
- taut (*Kif, Ért*). Megvizsgálja, hogy *Kif* levezethető-e a tárból, ekkor  $Ert=1$ ; vagy negáltja levezethető-e, ekkor Ért=0. Egyébként meghiúsul.
- labeling(*Változók*). Behelyettesíti a *Változók*at 0, 1 értekekre (úgy, hogy a tár teljesüljön). Visszalépéskor felsorolja az összes lehetséges értéket.

# **Egyszer˝u példák**

| ?- sat(X + Y).  $sat(X = Y)$ .  $\left| \begin{array}{cc} ? - \text{ sat}(x + Y) \end{array} \right|$  sat(Y=\=\_A\*x#x) ? | ?- taut(\_A ^ (X=\=\_A\*Y#Y) =:= X+Y, T).  $T = 1$  ? | ?- sat(A # B =:= 0). B = A ? | ?- sat(A # B =:= C), A = B. B = A, C = 0 ?  $| ?-$  taut(A =< C, T). no | ?- sat(A =< B), sat(B =< C), taut(A =< C, T).  $T = 1$ ,  $sat(A=:-A*B*C)$ ,  $sat(B=:-B*C)$  ?

## **Megjegyzések**

- A tár megjelenítése: sat(V = := Kif) ill. sat(V = \= Kif) ahol Kif egy "polinom", azaz konjunkciókból kizáró vagy (#) művelettel képzett kifejezés.
- Az atommal jelölt szimbolikus konstansok nem behelyettesíthetőek, (legkívül) univerzálisan kvantifikált változóknak tekinthetők.

$$
| ? - sat(\sim x + \sim y = : = \sim(x * y)) . \quad % \forall xy(\neg x \lor \neg y = \neg(x \land y))
$$
  
\n
$$
yes
$$
  
\n
$$
| ? - sat(\sim x + \sim Y = : = \sim(x * Y)) . \quad % \exists? XY(\neg x \lor \neg y = \neg(x \land y))
$$
  
\n
$$
true ? ; no
$$
  
\n
$$
| ? - sat(x = < y) . \quad % \forall xy(x \to y)
$$
  
\nno  
\n
$$
| ? - sat(x = < y) . \quad % \forall y \exists? X(x \to y)
$$
  
\n
$$
sat(x = : =_A * y) ? ; no
$$

## **Példa: 1-bites összeadó**

```
| ?- [user].
| adder(X, Y, Sum, Cin, Cout) :-
     sat(Sum == card([1,3],[X,Y,Cin])),
     sat(Cout == card([2-3],[X,Y,Cin])).
| {user consulted, 40 msec 576 bytes}
yes
| ?- adder(x, y, Sum, cin, Cout).
sat(Sum=:=cin#x#y),
sat(Cout=:=x*cin#x*y#y*cin) ?
yes
| ?- adder(x, y, Sum, 0, Count).sat(Sum='=x\#y),
sat(Cout=:=x*y) ?
yes
\vert ?- adder(X, Y, 0, Cin, 1), labeling([X,Y,Cin]).
Cin = 0, X = 1, Y = 1 ? ;
Cin = 1, X = 0, Y = 1 ?Cin = 1, X = 1, Y = 0 ?no
```
## **Boole-egyesítés**

### **A feladat:**

- Adott g és h logikai kifejezések.
- Keressük a g = h egyenletet megoldó legáltalánosabb egyesítőt (mgu).
- Példa: mgu(X+Y, 1) lehet  $X = W * Y # Y # 1$  (új változó, pl. W, bejöhet).
- Egyszerűsítés: A g = h egyenlet helyettesíthető az f = 0 egyenlettel, ahol f  $= q # h.$
- Az egyesítés során minden lépésben egy  $f = 0$  formulabeli változót szeretnénk kifejezni.

#### **Az** X **változó kifejezése**

- Legyen  $f_X(1)$  az  $f$ -ből az  $X=1$ ,  $f_X(0)$  az  $X=0$  behelyettesítéssel kapott kifejezés.
- f = 0 kielégíthetőségének szükséges feltétele  $f_X(1) * f_X(0) = 0$ kielégíthetősége.
- Fejezzük ki X-et  $f_X(0)$ -val és  $f_X(1)$ -gyel úgy, hogy  $f = 0$  legyen!

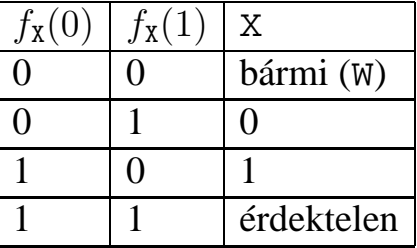

Keressük X-et X =  $A \times \tilde{W}$  # B  $\star \tilde{W}$  alakban!

• Határozzuk meg A-t és B-t  $f_{\text{X}}(0)$  és  $f_{\text{X}}(1)$  függvényeként!

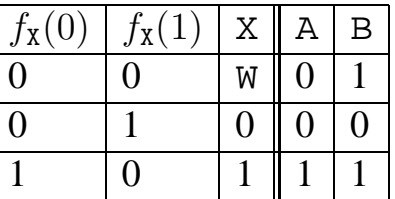

Az A =  $f_{\text{X}}(0)$  és B =  $\tilde{f}_{\text{X}}(1)$  megfeleltetés tűnik a legegyszerűbbnek.

# **Boole-egyesítés (folyt.)**

## Az egyesítési algoritmus az  $f = 0$  egyenlőségre

- Ha f-ben nincs változó, akkor azonosnak kell lennie 0-val (különben nem egyesíthető).
- Helyettesítsünk:  $x = \alpha w * f_X(0) + w * f_X(1)$  (Boole-egyesítő)
- Folytassuk az egyesítést az  $f_{\text{X}}(1) \star f_{\text{X}}(0) = 0$  egyenlőségre.

#### **Példák**

- mgu(X+Y, 0)  $\longrightarrow$  X = 0, Y = 0;
- mgu(X+Y, 1) = mgu(~(X+Y), 0)  $\longrightarrow$  X = W \* Y # Y # 1;
- mgu(X\*Y, ~ (X\*Z)) = mgu((X\*Y) #(X\*Z) #1, 0)  $\longrightarrow$  X = 1, Y = ~Z.

### **Belső ábrázolás: BDD (Boolean/Binary Decision Diagrams)**

(Szaggatott vonal: 0 érték, folytonos vonal: 1 érték)

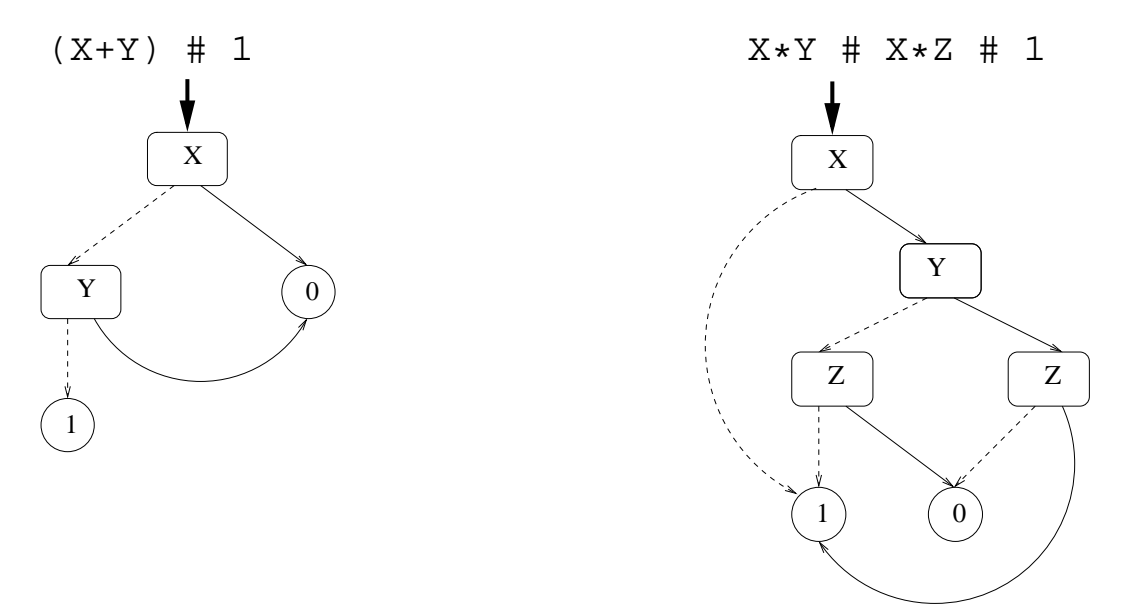

## **Példa: Hibakeresés áramkörben**

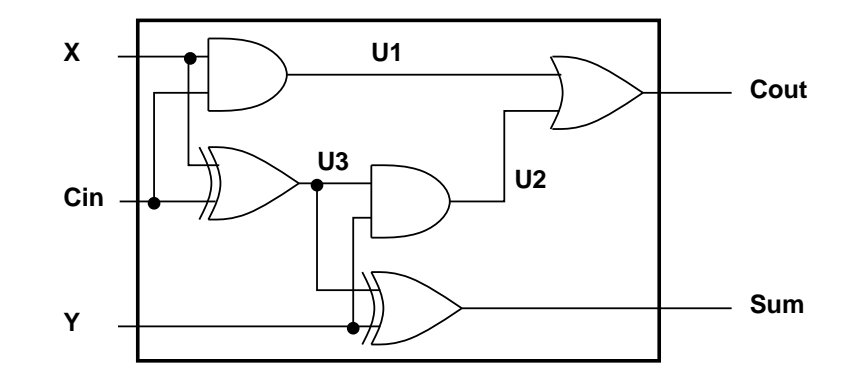

 $fault([F1,F2,F3,F4,F5], [X,Y,Cin], [Sum,Cout]) :$ sat( card( $[0-1]$ ,  $[FI, F2, F3, F4, F5]$ ) \*  $(F1 + (UI == X * Cin)) *$  $(F2 + (U2 == Y * U3)) *$  $(F3 + (Cout ==: U1 + U2)) *$  $(F4 + (U3 == X # Cin)) *$  $(F5 + (Sum == Y # U3))$ ).  $| ? - \text{ fault}(L, [1,1,0], [1,0]).$  $L = [0, 0, 0, 1, 0]$  ? ; no  $| ?-$  fault(L,  $[1, 0, 1]$ ,  $[0, 0]$ ).  $L = [-A, 0, -B, 0, 0],$  $sat(\_A=\x)=B)$  ? ; no | ?- fault(L, [1,0,1], [0,0]), labeling(L).  $L = [1, 0, 0, 0, 0]$  ? ;  $L = [0, 0, 1, 0, 0]$  ? ; no  $| ? - \text{fault}([0, 0, 0, 0, 0], [x, y, cin], [Sum, Cout]).$ sat(Cout=:=x\*cin#x\*y#y\*cin), sat(Sum=:=cin#x#y) ? ; no

# **Példa: Tranzisztoros áramkör verifikálása**

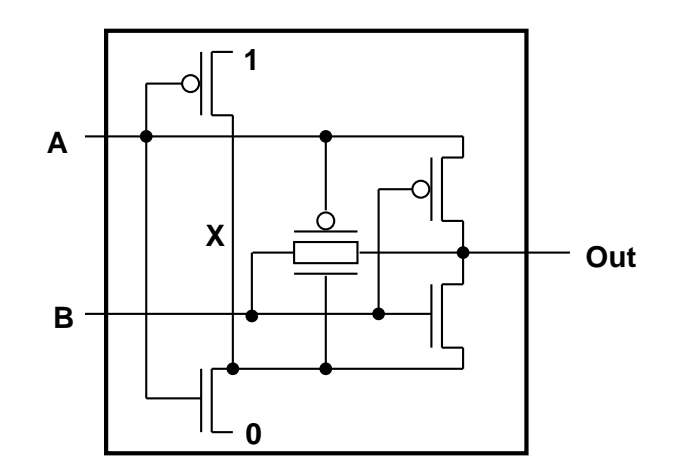

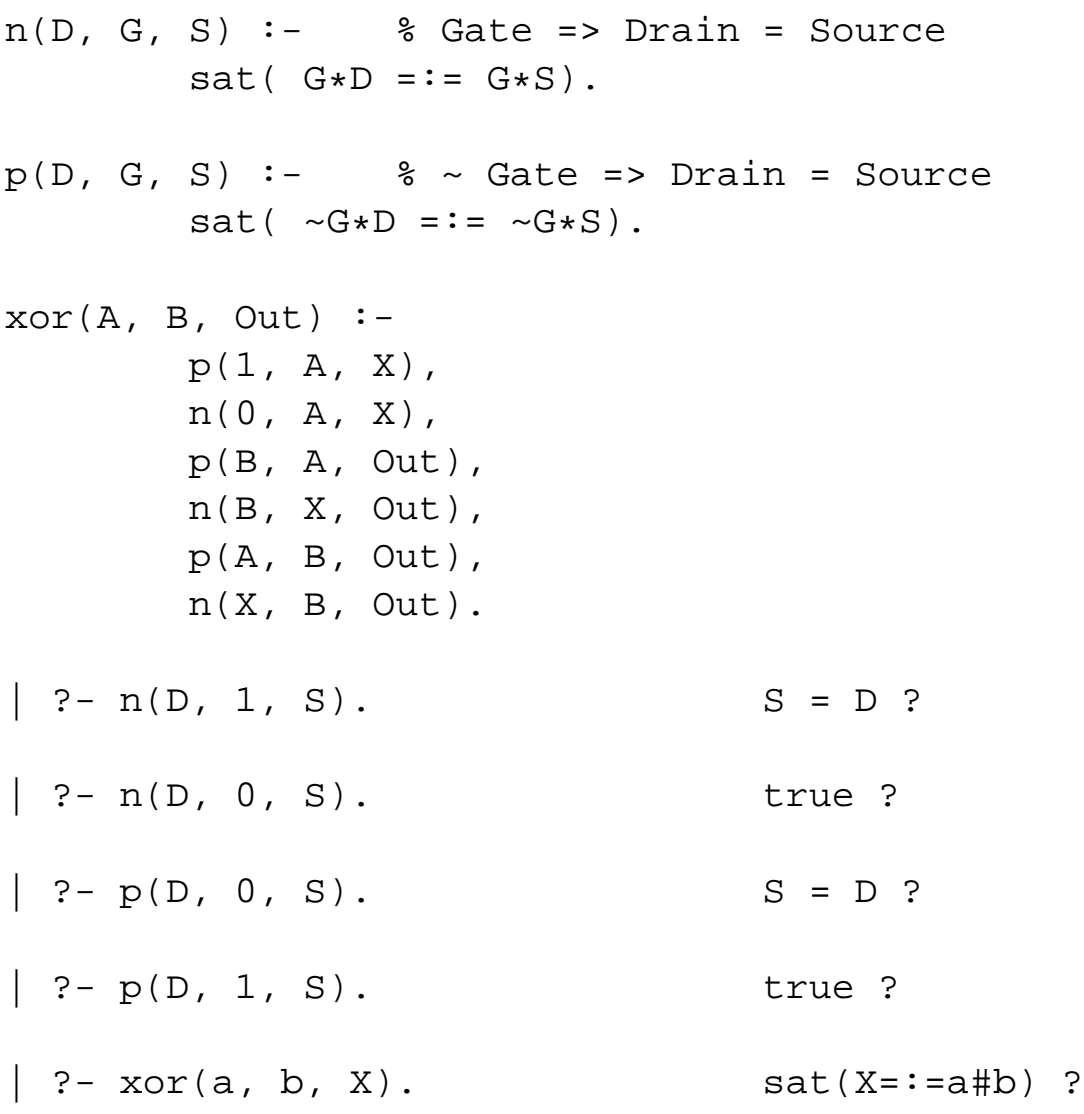

## **Minesweeper** clpb**-ben**

```
:- use_module([library(clpb),library(lists)]).
mine(Rows, Cols, Mines, Bd) :-
        length(Bd, Rows), all_length(Bd, Cols),
        append_lists(Bd, All),
        sat(card([Mines], All)), play_mine(Bd, []).
all_length([], _{-}).
all_length([L|Ls], Len) :-
        length(L, Len), all_length(Ls, Len).
append_lists([], []).
append\_lists([L|Ls], Es) :-
        append lists(Ls, Es0), append(L, Es0, Es).
play mine(Bd, Asked) :-
        select_field(Bd, Asked, R, C, E), !,
        format('Row \sim w, col \sim w (m for mine)? ', [R,C]),
        read(Ans), process_ans(Ans, E, R, C, Bd),
        play mine(Bd, [R-C|Asked]).
play_mine(_Bd, _Asked).
select_field(Bd, Asked, R, C, E) :-
        nth(R, Bd, L), nth(C, L, E),
        non member(R-C, Asked), taut(E, 0), !.
select_field(Bd, _Asked, R, C, E) :-
        nth(R, Bd, L), nth(C, L, E),
        non_member(R-C, Asked), \iota taut(E,1), !.
process_ans(m, 1, -1, -1) :-
        format('Mine!~n', []), !, fail.
process_ans(Ans, 0, R, C, Bd) :-
        integer(Ans), neighbs(n(R, C, Bd), Ns),
        sat(card([Ans], Ns)).
neighbs(RCB, N7) :-
        neighbour(-1,-1, RCB, [], N0),
        neighbour(-1, 0, RCB, N0, N1),
        neighbour(-1, 1, RCB, N1, N2),
        neighbour( 0,-1, RCB, N2, N3),
        neighbour( 0, 1, RCB, N3, N4),
        neighbour( 1,-1, RCB, N4, N5),
        neighbour( 1, 0, RCB, N5, N6),
        neighbour( 1, 1, RCB, N6, N7).
neighbour(ROf, COf, n(RO, CO, Bd), Nbs, [E|Nbs]) :-R is R0+ROf, C is C0+COf,
        nth(R, Bd, Row), nth(C, Row, E), !.
neighbor(\_, \_, \_, \_ Nbs, Nbs).
```
# **A SICStus** clpfd **könyvtár**

## **Tartomány**

Egészek (negatívak is) véges (esetleg végtelen) halmaza

## **Korlátok**

• aritmetikai

- logikai
- halmaz (halmazba tartozás)
- tükrözött

• felhasználó által definiált

• kombinatorikai

## **Egyszer˝u korlátok**

csak a halmaz-korlátok:  $X \in \text{Halmaz}$ 

## **Korlát-megoldó algoritmus**

- egyszerű korlátok kezelése triviális;
- a lényeg az összetett korlátok **erősítő** tevékenysége, ez a Mesterséges Intelligencia CSP (Constraint Satisfaction Problems) ágának módszerein alapul.

## **Mirol lesz szó? ˝**

- CSP, mint háttér
- Alapvető (aritmetikai és halmaz-) korlátok
- Tükrözött és logikai korlátok
- Címkéző eljárások
- Kombinatorikai korlátok
- Felhasználó által definiált korlátok: indexikálisok és globális korlátok
- Az FDBG nyomkövető csomag
- Esettanulmányok: négyzetdarabolás, torpedó-, ill, dominó-feladvány

# **Háttér: CSP (Constraint Satisfaction Problems)**

#### **Példafeladat**

Az alábbi térkép kiszínezése kék, piros és sárga színekkel úgy, hogy a szomszédos országok különböző színűek legyenek, és ha két ország határán a < jel van, akkor a két szín ábécé-rendben a megadott módon kövesse egymást.

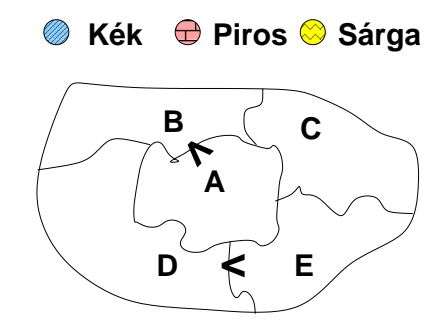

#### **Egy lehetséges megoldási folyamat (***zárójelben a CSP elnevezések***)**

1. Minden mezőben elhelyezzük a három lehetséges színt (*változók és tartományaik felvétele*).

2. Az "A" mező nem lehet kék, mert annál "B" nem lehetne kisebb. A "B" nem lehet sárga, mert annál "A" nem lehetne nagyobb. Az "E" és "D" mezők hasonlóan szűkíthetők (szűkítés, él-konzisztencia biz*tosítása*).

 $3.$  Ha az "A" mező piros lenne, akkor mind "B", mind "D" kék lenne, ami ellentmondás (*globális korlát, ill. borotválási tech*nika). Tehát "A" sárga. Emiatt a vele szomszédos "C" és "E" nem lehet sárga (*él-konszitens sz˝ukítés*).

4. "C" és "D" nem lehet piros, tehát kék, így "B" csak piros lehet (*él-konszitens sz˝ukítés*). Tehát az egyetlen megoldás:  $A = \text{sárga}, B = \text{piros}, C = \text{kék}, D = \text{kék},$  $E = \text{piros}.$ 

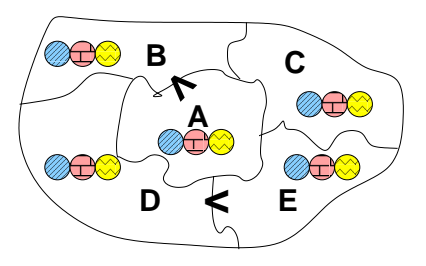

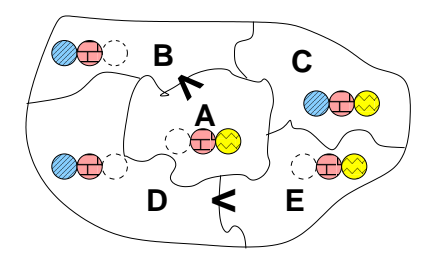

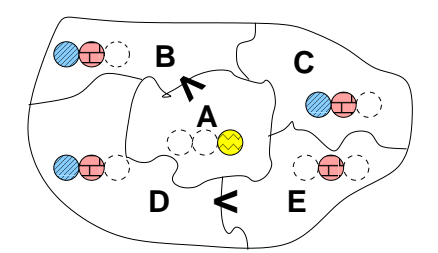

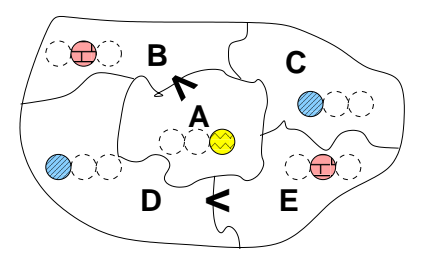

# **A CSP problémakör rövid áttekintése**

#### **A CSP fogalma**

- $CSP = (X, D, C)$ 
	- $-X = \langle x_1, \ldots, x_n \rangle$  változók
	- $-D = \langle D_1, \ldots, D_n \rangle$  tartományok, azaz nem üres halmazok
	- $x_i$  változó a  $D_i$  véges halmazból ( $x_i$  tartománya) vehet fel értéket
	- **–** C a problémában szereplo korlátok (atomi relációk) halmaza, ˝ argumentumaik X változói (például  $C \ni c = r(x_1, x_3), r \subseteq D_1 \times D_3$ )
- A CSP feladat megoldása: minden  $x_i$  változóhoz egy  $v_i \in D_i$  értéket kell rendelni úgy, hogy minden  $c \in C$  korlátot egyidejűleg kielégítsünk.
- **Definíció:** egy c korlát egy  $x_i$  változójának  $d_i$  értéke *felesleges*, ha nincs a c többi változójának olyan értékrendszere, amely  $d_i$ -vel együtt kielégíti c-t.
- **Állítás:** *felesleges érték elhagyásával (sz˝ukítés) ekvivalens CSP-t kapunk.*
- **Definíció:** egy korlát *él-konzisztens* (arc consistent), ha egyik változójának tartományában sincs felesleges érték. A CSP *él-konzisztens*, ha minden korlátja él-konzisztens. Az él-konzisztencia szűkítéssel biztosítható.
- Ha minden reláció bináris, a CSP probléma gráffal ábrázolható (változó ⇒ csomópont, reláció ⇒ él). Az *él*-konzisztencia elnevezés ebből fakad.

#### **A CSP megoldás folyamata**

- felvesszük a változók tartományait;
- felvesszük a korlátokat mint démonokat, amelyek szűkítéssel él-konzisztenciát biztosítanak;
- többértelműség esetén címkézést (labeling) végzünk:
	- **–** kiválasztunk egy változót (pl. a legkisebb tartományút),
	- **–** a tartományt két vagy több részre osztjuk (választási pont),
	- **–** az egyes választásokat visszalépéses kereséssel bejárjuk (egy tartomány üresre szűkülése váltja ki a visszalépést).

# **A térképszínezés mint CSP feladat**

#### **Modellezés (leképezés CSP-re)**

- változók meghatározása: országonként egy változó, amely az ország színét jelenti;
- változóértékek kódolása: kék  $\rightarrow$  1, piros  $\rightarrow$  2, sárga  $\rightarrow$  3 (sok CSP) megvalósítás kiköti, hogy a tartományok elemei pl. nem-negatív egészek);
- korlátok meghatározása:
	- **–** az eloírt ˝ < relációk teljesülnek,
	- **–** a többi szomszédos ország-pár különbözo szín˝u. ˝

## **A kiinduló korlát-gráf**

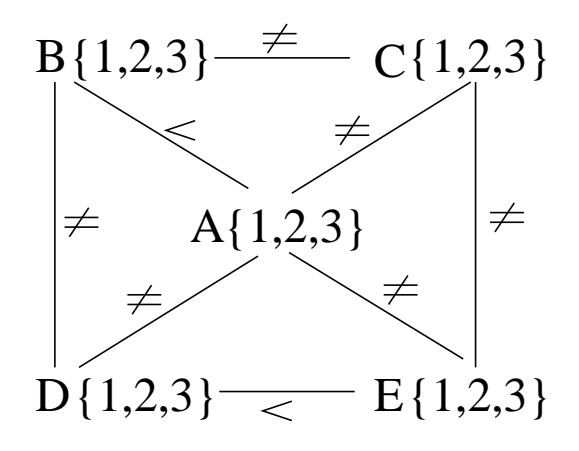

#### **A korlát-gráf él-konzisztens sz˝ukítése**

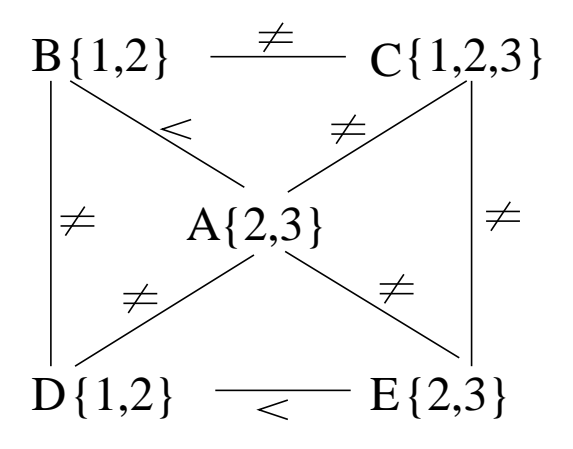

# $CLP(FD) = a CSP$  beágyazása a  $CLP(\mathcal{X})$  sémába

### **A CSP** → **CLP(FD) megfeleltetés**

- CSP változó  $\rightarrow$  CLP változó
- CSP: x tartománya  $T \rightarrow$  CLP: "X in T" egyszerű korlát.
- CSP korlát → CLP korlát, *általában összetett!*

#### **A CLP(FD) korlát-tár**

- Tartalma: *X* in *Tartomány* alakú egyszerű korlátok.
- Tekinthető úgy mint egy hozzárendelés a változók és tartományaik (lehetséges értékek) között.
- Egyszerű korlát hozzávétele a tárhoz: egy már bennlévő változó tartományának szűkítése vagy egy új változó-hozzárendelés felvétele.

## **Összetett CLP(FD) korlátok**

- A korlátok többsége démon lesz, hatását a *korlát-er˝osítés*en keresztül fejti ki  $(\langle C, s \rangle \longrightarrow \langle C', s \wedge c \rangle \text{ and } s \models C \equiv C' \wedge c).$
- Az erősítés egy egyszerű korlát hozzávételét, azaz a CLP(FD) esetén a tár szűkítését jelenti.
- A démonok ciklikusan működnek: szűkítenek, elalszanak, aktiválódnak, szűkítenek....
- A démonokat a korlátbeli változók tartományának változása aktiválja.
- Különböző korlátok különböző mértékű szűkítést alkalmazhatnak (a maximális szűkítés túl drága lehet).

## **A** clpfd **könyvtár — alapvető-korlátok**

#### **Alapveto aritmetikai korlátok ˝**

- Függvények
	- + \* / mod min max (kétargumentumúak),

abs (egyargumentumú).

• Korlát-relációk:  $\#$ <,  $\#$ >,  $\#$ =<,  $\#$ >=,  $\#$ =  $\#$ \= (mind xfx 700 operátorok)

#### **Halmazkorlátok**

- X in KTartomány, jelentése:  $X \in H$ , ahol H a KTartomány (konstans tartomány) által leírt halmaz (Az in atom egy xfx 700 operátor);
- domain( $[X,Y,...]$ , Min, Max):  $X \in [Min, Max], Y \in [Min, Max], ...$

Itt Min lehet Szám vagy inf  $(-\infty)$ , Max pedig Szám vagy sup  $(+\infty)$ ; (Megjegyzés: a végtelen tartományok főleg kényelmi célokat szolgálnak: nem kell kiszámolnunk az alsó/felső korlátokat, ha azok kikövetkeztethetők.)

#### **Egy** KTartomány **a következők egyike lehet:**

- felsorolás: {Szám, ...},
- intervallum:  $(Min. Max)$ ,  $(xfx 550 operator)$ ,
- metszet: KTartomány / \ KTartomány (yfx 500, beépített op.),
- únió: KTartomány  $\setminus$  KTartomány, (yfx 500, beépített op.),
- komplemens:  $\langle$  *KTartomány*, (fy 500 operátor).

#### **Példák**

| ?- X in  $(10..20)/\ (\{\{15\}\})$ , Y in 6..sup, Z #= X+Y.  $X \in \{10..14\} \setminus \{16..20\}$ , Y in  $6..sup$ , Z in  $16..sup$ ?

| ?- X in 10..20, X  $\#$  \= 15, Y in  $\{2\}$ , Z  $\#$ = X\*Y.  $Y = 2$ , X in(10..14) \/(16..20), Z in 20..40 ?

## **A térképszínezési feladat SICStus-ban**

```
| ?- use_module(library(clpfd)).
...
| ?- domain([A,B,C,D,E], 1, 3),
    A #> B, A #\= C, A #\= D, A #\= E,
    B #\= C, B #\= D, C #\= E, D #< E.
            A in 2..3, B in 1..2,
            C in 1..3, D in 1..2, E in 2..3 ? ;
            no
| ?- domain([A, B, C, D, E], 1, 3),
    A #> B, A #\= C, A #\= D, A #\= E,
     B #\= C, B #\= D, C #\= E, D #< E,
    member(A, [1,2,3]). % címkézés, hivatalosan:
% indomain(A). % vagy:
% labeling([], [A]). % általánosan:
% labeling([], [A,B,C,D,E]).
            A = 3, B = 2, C = 1, D = 1, E = 2 ? ;
            no
| ?- domain([A, B, C, D, E], 1, 3),
    A #> B, A #\= E, B #\= C, B #\= D, D #< E,
\% A #\= C, A #\= E, C #\= E helyett:
     all_distinct([A,C,E]).
     % Az ,,A, C, E különböz˝oek'' korlát okos
     % megvalósítása, globális kombinatorikai korláttal
            A = 3, B = 2, C = 1, D = 1, E = 2 ? ; no
```
## $C$ ímkéző könyvtári eljárások — rövid előzetes

- indomain(X): X-et a tartománya által megengedett értékkel helyettesíti, visszalépéskor felsorolja az összes értéket (növekedő sorrendben)
- labeling(Opciók, Változók): A Változók lista minden elemét behelyettesíti, az Opciók lista által előírt módon.

# **CSP/CLP programok: klasszikus példa**

## **Kódaritmetikai feladat: SEND+MORE=MONEY**

A feladvány: Írjon a bet˝uk helyébe számjegyeket (azonosak helyébe azonosakat, különbözőek helyébe különbözőeket), úgy hogy az egyenlőség igaz legyen. Szám elején nem lehet 0 számjegy.

```
send(SEND, MORE, MONEY) :-
  length(List, 8),
  domain(List, 0, 9), % tartományok
  send(List, SEND, MORE, MONEY), % korlátok
  labeling([], List). % címkézés
send(List, SEND, MORE, MONEY) :-
  List= [S, E, N, D, M, O, R, Y],
  alldiff(List), S #\= 0, M#\= 0,
  SEND \# = 1000*S+100*E+10*N+D,MORE \# = 1000 * M + 100 * O + 10 * R + E,
  MONEY #= 10000*M+1000*O+100*N+10*E+Y,
  SEND+MORE #= MONEY.
% alldiff(L): L elemei mind különbözőek (buta
% megvalósítás). Lényegében azonos a beépített
% all different/1 kombinatorikai globális korláttal.
alldiff([]).
alldiff([X|Xs]) :- outof(X, Xs), alldiff(Xs).
outof(_, []).
outof(X, [Y|Ys]) :- X \# \= Y, outof(X, Ys).
| ?- send(SEND, MORE, MONEY).
       MORE = 1085, SEND = 9567, MONEY = 10652 ? ; no
| ?- List=[S,E,N,D,M,O,R,Y], domain(List, 0, 9),
    send(List, SEND, MORE, MONEY).
       List = [9, E, N, D, 1, 0, R, Y],SEND in 9222..9866,
       MORE in 1022..1088,
      MONEY in 10244..10888,
       E in 2..8, N in 2..8, D in 2..8,
       R in 2..8, Y in 2..8 ? ; no
```
# **Sz˝ukítési szintek**

## **Informálisan,** r(X,Y) **bináris relációra**

- Tartomány-szűkítés: X tartományából minden olyan x értéket elhagyunk, amelyhez nem található Y tartományában olyan y érték, amelyre  $r(x,y)$ fennáll. Hasonlóan szűkítjük Y tartományát. (Ez él-konzisztenciát eredményez.)
- Intervallum-szűkítési lépés: X tartományából elhagyjuk annak **alsó vagy felső** határát, ha ahhoz nem található **Y tartományának szélső értékei közé eső** olyan y érték, amelyre r(x,y) fennáll, és fordítva. Ezeket a lépéseket ismételjük, ameddig szükséges.

## **Példa**

- Legyen
	- $-\mathbf{r}(\mathbf{X}, \mathbf{Y}): \mathbf{X} = abs(\mathbf{Y}).$
	- **–** X tartománya 0..5
	- **–** Y tartománya {-1,1,3,4}
- A tartomány-szűkítés elhagyja X tartományából a 0, 2, 5 értékeket, eredménye  $X \in \{1, 3, 4\}.$
- Az intervallum-szűkítés X tartományából csak az 5 értéket hagyja el, eredménye  $X \in 0...4$ .
- Az intervallum-szűkítés kétféle módon is gyengébb mint a tartomány-szűkítés:
	- **–** csak a tartomány szélso értékeit hajlandó elhagyni, ezért nem hagyja el a ˝ 2 értéket;
	- **–** a másik változó tartományában nem veszi figyelembe a "lukakat", így a példában Y tartománya helyett annak *lefedő intervallumát*, azaz a −1..4 intervallumot tekinti — ezért nem hagyja el X-ből a 0 értéket.
- Ugyanakkor az intervallum-szűkítés általában konstans idejű művelet, míg a tartomány-szűkítés ideje (és az eredmény mérete) függ a tartományok méretétől.

# **Sz˝ukítési szintek — definíciók**

#### **Jelölések**

- Legyen  $C$  egy n-változós korlát,  $s$  egy tár,
- $D(X, s)$  az X változó tartománya az s tárban,
- $D'(X, s) = \min D(X, s) \cdot \max D(X, s)$ , az X változó tartományát *lefedő* (legsz˝ukebb) *intervallum*.

#### **A sz˝ukítési szintek definíciója**

• Tartomány-szűkítés (domain consistency)

C **tartomány-szűkítő** ha minden szűkítési lépés lefutása után az adott C korlát él-konzisztens, azaz bármelyik  $X_i$  változójához és annak tetszőleges  $V_i \in D(X_i, s)$  megengedett értékéhez található a többi változónak olyan  $V_j \in D(X_j,s)$  értéke ( $j = 1, \ldots, i-1, i+1, \ldots, n$ ),hogy  $C(V_1, \ldots V_n)$ fennálljon.

• Intervallum-szűkítés (interval consistency)

C **intervallum-szűkítő** ha minden szűkítési lépés lefutása után igaz, hogy C bármelyik X<sup>i</sup> változója esetén e változó tartományának mindkét **vég**pontjához (azaz a  $V_i = \min D(X_i, s)$  illetve  $V_i = \max D(X_i, s)$  értékekhez) található a többi változónak olyan  $V_j \in D'(X_j,s)$  értéke ( $j = 1, \ldots, i-1, i+1, \ldots, n$ ), hogy  $C(V_1, \ldots V_n)$  fennálljon.

#### **Megjegyzések**

- A tartomány-szűkítés lokálisan (egy korlátra nézve) a lehető legjobb;
- **DE** mégha minden korlát tartomány-szűkítő, a megoldás nem garantálható, pl. | ?- domain([X,Y,Z], 1, 2), X#\=Y, X#\=Z, Y#\=Z.
- Egy CLP(FD) probléma megoldásának hatékonysága fokozható:
	- **–** több korlát összefogását jelento ún. globális korlátokkal, pl. ˝ all distinct(L): Az L lista csupa különböző elemből áll;
	- **–** redundáns korlátok felvételével.

# **Garantált sz˝ukítési szintek SICStusban**

## **A SICStus által garantált sz˝ukítési szintek**

- A halmaz-korlátok (triviálisan) tartomány-szűkítők.
- A *lineáris* aritmetikai korlátok legalább intervallum-szűkítők.
- A nem-lineáris aritmetikai korlátokra nincs garantált szűkítési szint.
- Ha egy változó valamelyik határa végtelen (inf vagy sup), akkor a változót tartalmazó korlátokra nincs szűkítési garancia (bár az aritmetikai és halmaz-korlátok ilyenkor is szűkítenek).
- A később tárgyalandó korlátokra egyenként megadjuk majd a szűkítési szintet.

## **Példák**

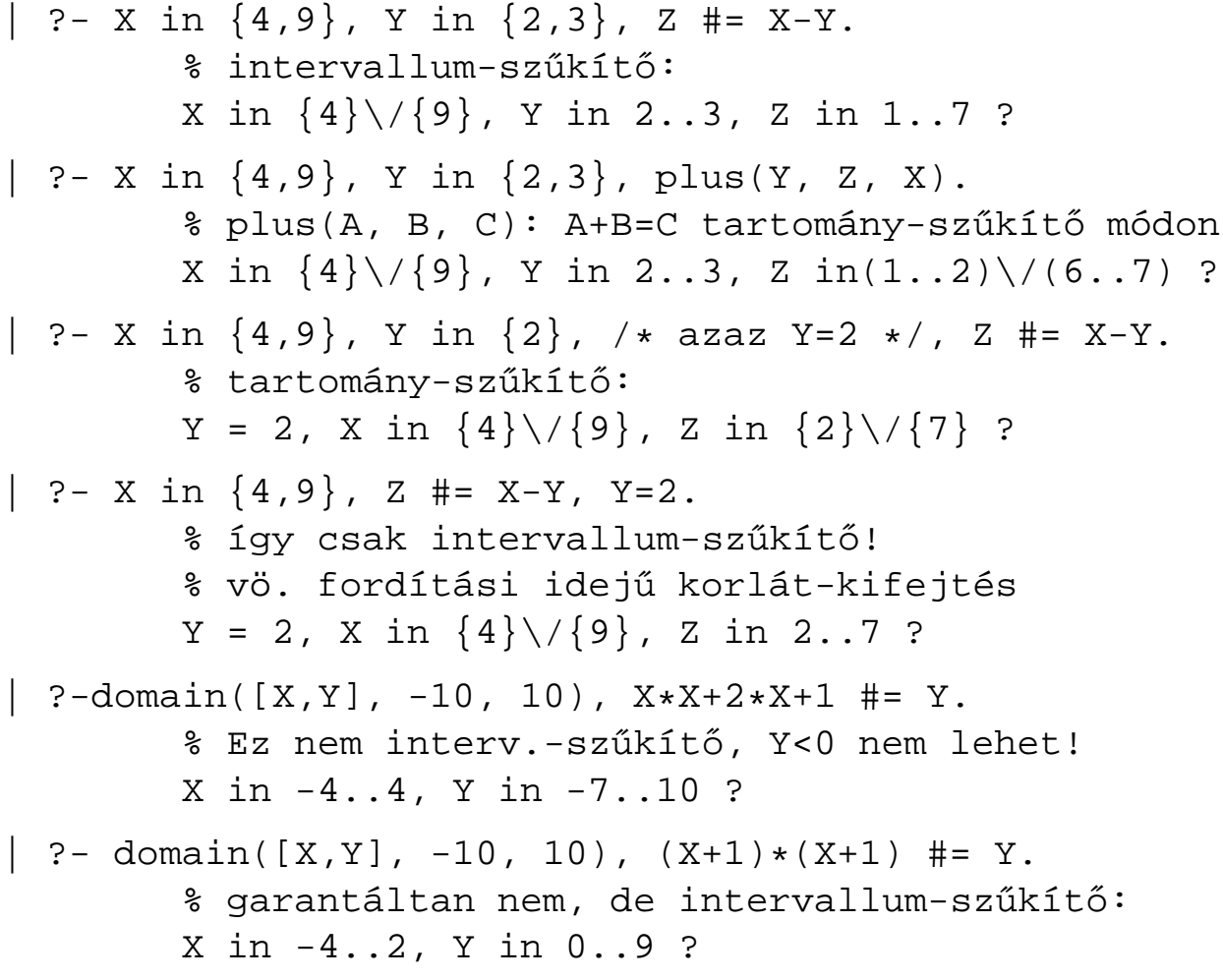

# **Korlátok végrehajtása**

## **A végrehajtás fázisai**

- A korlát kifejtése elemi korlátokra (fordítási időben, lásd később) pl.  $X \times X$  #>  $Y \Rightarrow X \times X$  #= Z, Z #> Y
- A korlát felvétele (posting):
	- **–** azonnali végrehajtás (pl. X #< 3), vagy
	- **–** démon létrehozása: elso sz˝ukítés elvégzése, újra-aktiválási feltételek ˝ meghatározása, a démon elaltatása.
- A démon aktiválása
	- **–** sz˝ukítés elvégzése,
	- **–** döntés a folytatásról:
		- ∗ a démon lefut (ha a korlát már következménye a tárnak);
		- ∗ vagy a démon újra elalszik.

#### **Elemi korlátok m˝uködése — példák**

- **A**  $\sharp \$  = **B** (tartomány-szűkítő)
	- Mikor **aktiválódik**? Ha vagy A vagy B konkrét értéket kap.
	- Hogyan sz**űkít**? A felvett értéket kihagyja a másik változó tartományából.
	- Hogyan **folytatódik** a démon végrehajtása? A démon befejezi működését (lefut).
- **A**  $\#$ < **B** (tartomány-szűkítő)
	- **Aktiválás**: ha A alsó határa (min A) vagy B felső határa (max B) változik
	- **Szűkítés**: A tartományából kihagyja az  $X >$  max B értékeket, B tartományából kihagyja az  $Y \leq \min A$  értékeket
	- **Folytatás**: ha max A < min B, akkor lefut, különben újra elalszik. (SICStusban: lefut, ha A vagy B behelyettesítődik.)

# **Korlátok végrehajtása (folyt.)**

## **all\_distinct([A<sub>1</sub>,...])** (tartomány-szűkítő)

- **Aktiválás**: ha bármelyik változó tartománya változik
- Szűkítés: (páros gráfokban maximális párosítást kereső algoritmus segítségével) minden olyan értéket elhagy, amelyek esetén a korlát nem állhat fenn. Példa:

| ?- A in 2..3, B in 2..3, C in 1..3, all\_distinct([A,B,C]). C = 1, A in 2..3, B in 2..3 ?

• **Folytatás**: ha már csak egy nem-konstans argumentuma van, akkor lefut, különben újra elalszik. (Jobb döntésnek tűnhet lefutni, ha a tartományok mind diszjunktak, de a SICStus nem így csinálja, valószinűleg nem éri meg.)

 $X+Y$   $\sharp$  =  $T$  (intervallum-szűkítő)

- **Aktiválás**: ha bármelyik változó alsó vagy felső határa változik
- Szűkítés: T-t szűkiti a (min X+min Y)..(max X+max Y) intervallumra, X-t szűkiti a (min T-max Y)..(max T-min Y) intervallumra, Y-t analóg módon szűkiti.
- **Folytatás**: ha (a szűkités után) mindhárom változó konstans, akkor lefut különben újra elalszik.

### **Példa a sz˝ukítések kölcsönhatására**

```
\n
$$
\begin{array}{r}\n\text{? - domain([X,Y], 0, 100), X+Y #=10, X-Y #=4.} \\
& \text{X in 4..10, Y in 0..6 ?} \\
\text{? - domain([X,Y], 0, 100), X+Y #=10, X+2*Y #=14.} \\
& \text{X = 6, Y = 4 ?}\n\end{array}
$$
\n
```

# A szűkítés grafikus szemléltetése

## **A célsorozat-séma**

domain([X,Y], 0, 5), C(X,Y), X#=<Y+2, X#>2, Y in {0,4,5}

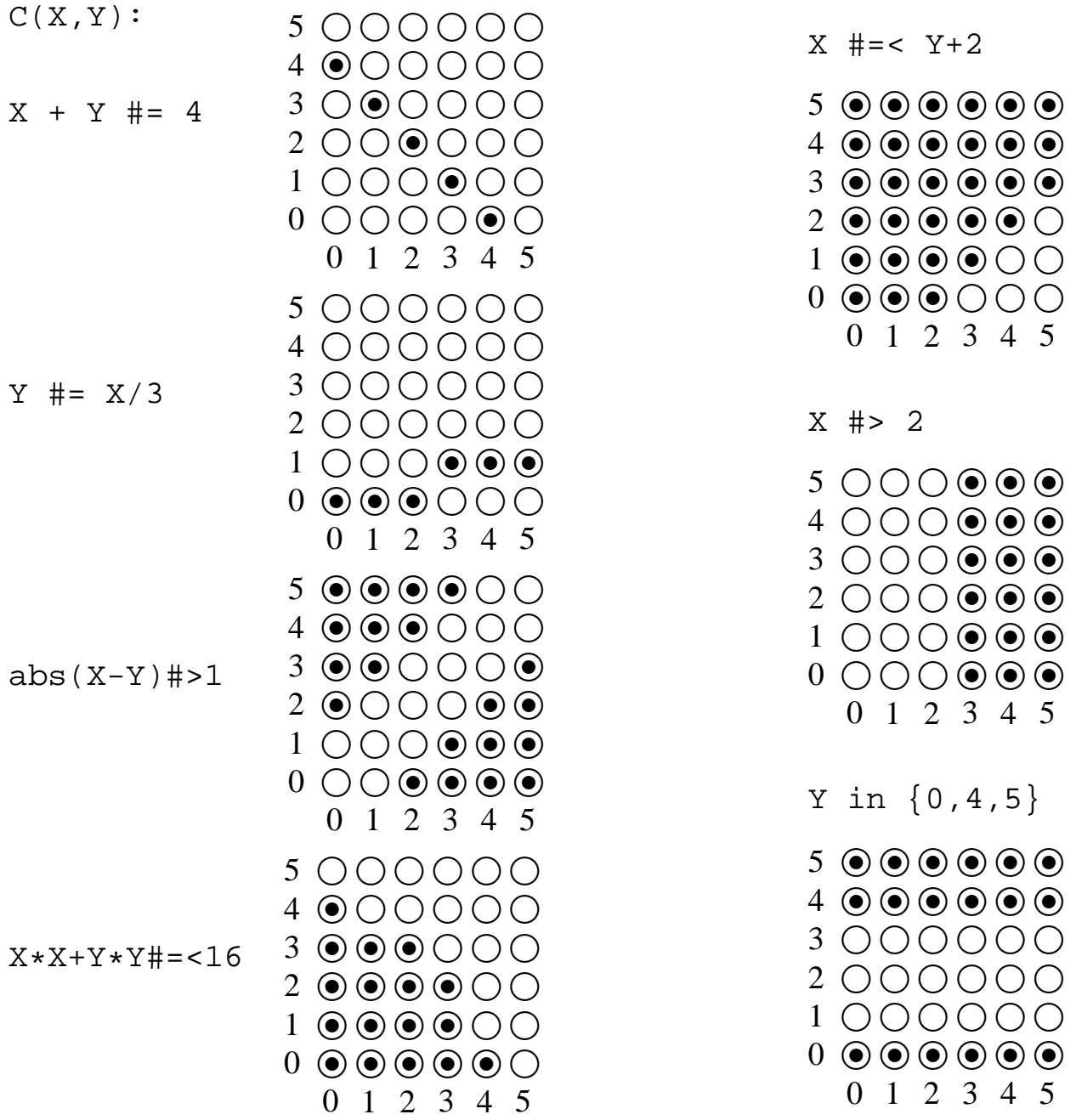

# **Gyakorló táblák**

Kövesd nyomon a tár X és Y dimenziójának szűkülését az egyes korlátok felvételekor majd felébredésekor!

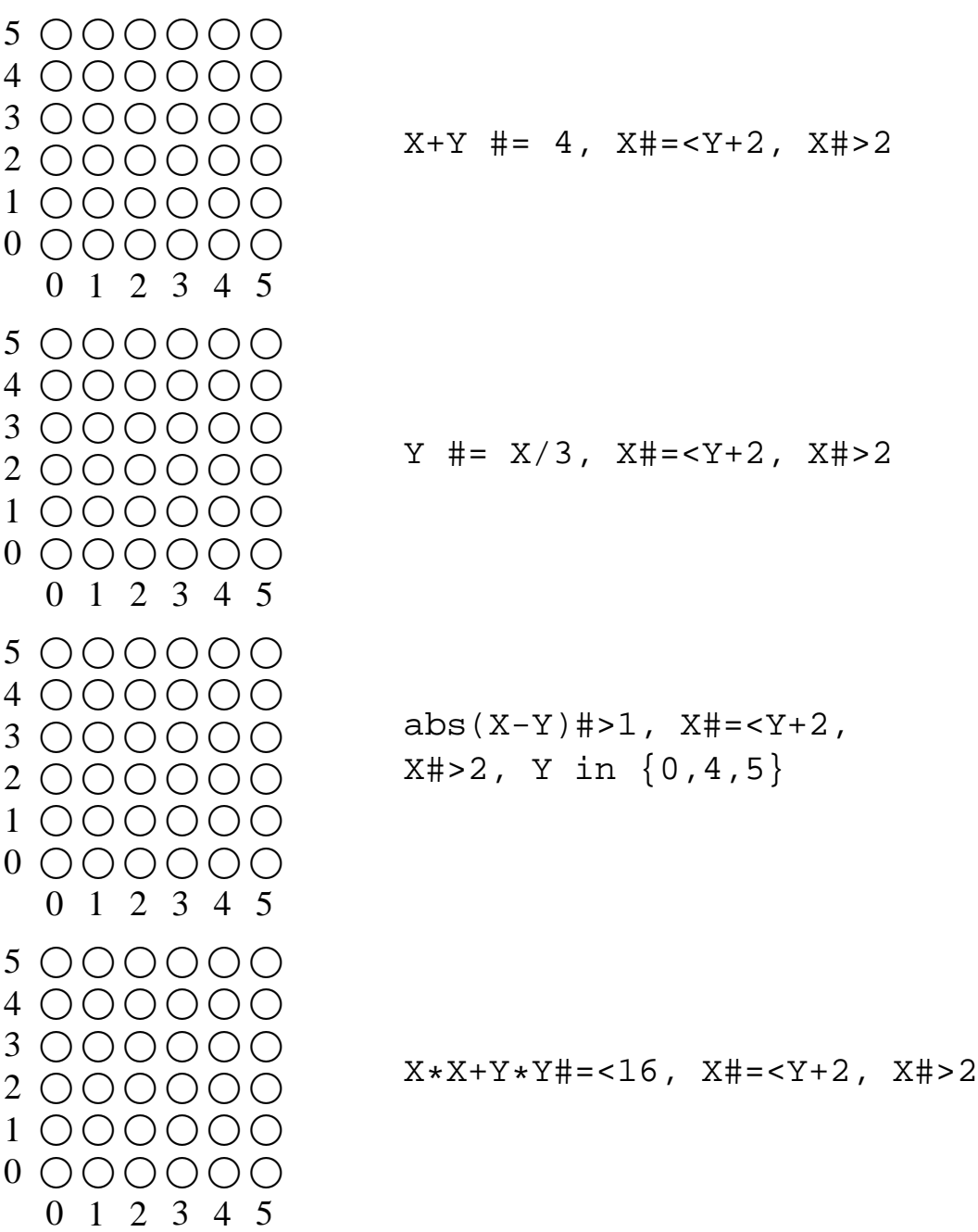

# **Miért más a CLP(FD), mint a többi CLP rendszer?**

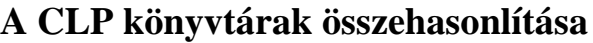

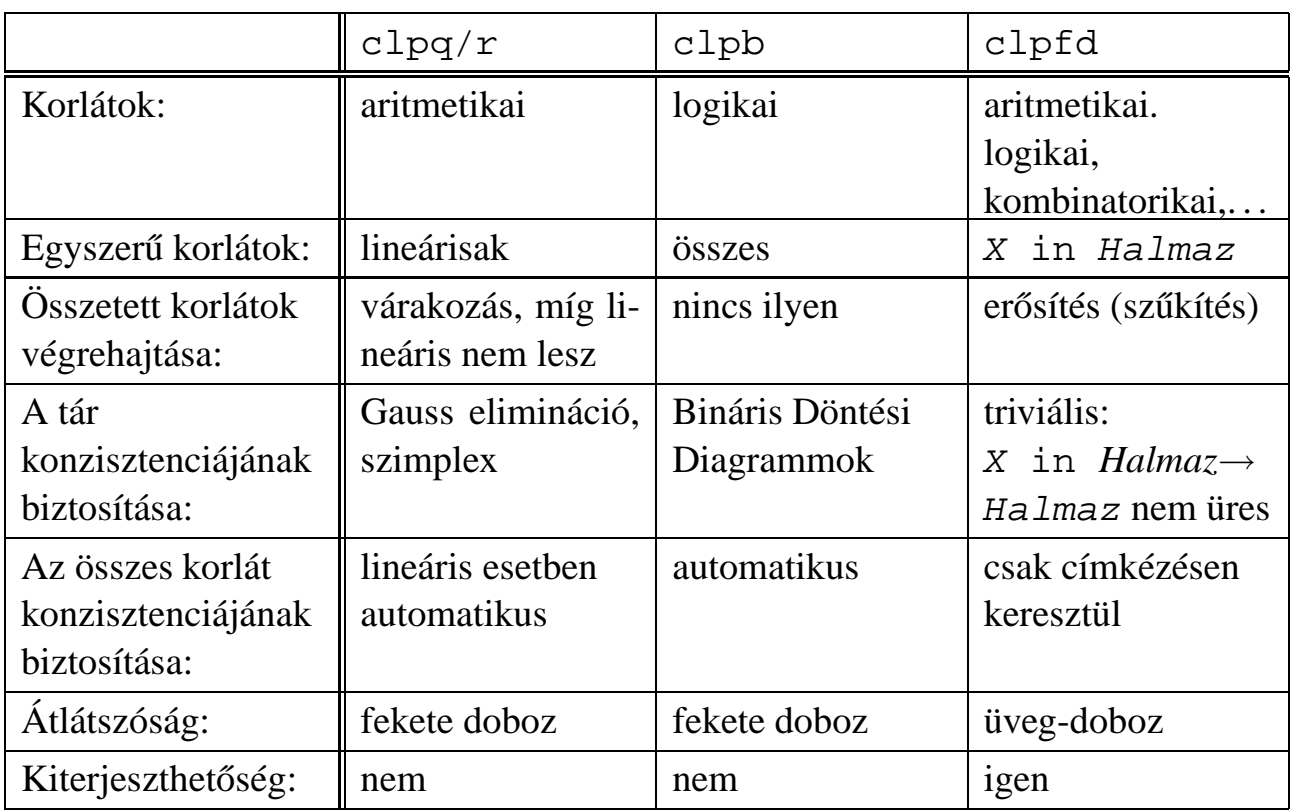

## **A CLP(FD) fo jellemz ˝ oi˝**

- A tár konzisztenciájának biztosítása triviális.
- A lényeg a démonok erősítő (szűkítő) működésében van.
- A démonok nem látják egymást, csak a táron keresztül hatnak egymásra.
- Globális korlátok: egyszerre több (akárhány) korlátot helyettesítenek, így erősebb szűkítést adnak (pl. all\_distinct).
- A megoldás megléte általában csak a címkézéskor derül ki.

# $A$  CLP(FD) jellemzői — példák

```
| ?- domain([X,Y,Z], 1, 2), X #\= Y, X #\= Z, Y #\= Z.
                X in 1..2, Y in 1..2, Z in 1..2 ?
| ?- X #> Y, Y #> X.
                Y in inf..sup, X in inf..sup ?
| ?- domain([X, Y], 1, 10), X #> Y, Y #> X.
                no
| ?- statistics(runtime, ),
     ( domain([X,Y], 1, 1000000), X #> Y, Y #> X
     ; statistics(runtime,[_,T])
     ).
                T = 3630 ?
```
#### **A sz˝ukítések nyomkövetése az FDBG könyvtár segítségével**

| ?- use\_module(library(fdbg)). | ?- fdbg\_on, fdbg\_assign\_name(X, x), fdbg\_assign\_name(Y, y), domain([X,Y], 1, 10), X #> Y, Y #> X. domain( $[x>,-y>], ==> x = inf..sup -> 1..10,$  $1,10$   $y = \inf. . \sup \rightarrow 1, .10$ Constraint exited.  $\langle x \rangle$  #>=  $\langle y \rangle$  +1 = =>  $x = 1..10$  -> 2..10,  $y = 1..10$  -> 1..9  $\langle x \rangle + 1$  #= $\langle \langle y \rangle$  ==>  $x = 2..10$  -> 2..8,  $y = 1..9$  -> 3..9  $\langle x \rangle$  #>=  $\langle y \rangle$  +1 = =>  $x = 2..8$  -> 4..8,  $y = 3..9$  -> 3..7  $\langle x \rangle + 1$  #= $\langle \langle y \rangle$  ==>  $x = 4..8$  -> 4..6, y = 3..7 -> 5..7  $\langle x \rangle$  #>=  $\langle y \rangle$ +1 ==>  $x = 4.6$  ->  $\{6\}, \qquad y = 5.7$  ->  $\{5\}$ Constraint exited. 2 #=< 0 ==> Constraint failed. % Valójában a korlát <x>+1 #=< <y>, azaz 6+1 #=< 5 no

# Klasszikus CSP/CLP programok: a "zebra" feladat

## **A feladvány**

Egy utcában öt különböző színű ház van egymás mellett. A házakban különböző nemzetiségű és foglalkozású emberek laknak. Mindenki különböző háziállatot tart és más-más a kedvenc italuk is. A következőket tudjuk.

- Az angol a piros házban lakik.
- A festő japán.
- A norvég a balszélső házban lakik.
- A zöld ház a fehérnek jobboldali szomszédja.
- A diplomata a sárga házban lakik.
- A hegedűművész gyümölcslevet iszik.
- Az orvos szomszédja rókát tart.
- A spanyol kutyát tart.
- Az olasz a teát kedveli.
- A zöld házban lakó kávét iszik.
- A szobrász csigát tart.
- A tejet a középső házban kedvelik.
- A norvég a kék ház mellett lakik.
- A diplomata melletti házban lovat tartanak.

## **Kérdés**: Kinek a háziállata a zebra?

(Lásd pl. http://brownbuffalo.sourceforge.net/zebra.html)

## **Modellezés**

- változók meghatározása: egy-egy változó tartozik minden nemzetiséghez, háziállathoz, házszinhez, foglalkozáshoz és italhoz.
- változóértékek kódolása: A változó értéke annak a háznak a száma (balról számozva), amelynek lakóját, állatát, szinét, stb. jelöli az adott változó.
- korlátok meghatározása:
	- **–** az egyes változó-csoportok mind különböznek: all\_different/1 könyvtári korlát, pl.
		- all\_different([Angol,Spanyol,Japán,Norvég,Olasz])
	- **–** két tulajdonság azonossága: egy #= korlát, pl. "Az angol a piros házban lakik."  $\Rightarrow$  Angol #= Piros
	- **–** két tulajdonság szomszédossága: házszámok különbsége 1, ill. 1 abszolút értékű, pl. "A norvég a kék ház mellett lakik"  $\Rightarrow$  abs (Norvég-Kék) #=1
	- **–** A sorban egy konkrét ház megnevezése: egy számmal való egyenloség, pl. ˝ "A tejet a középső házban kedvelik."  $\Rightarrow$  Tej #= 3.

# A "zebra" feladvány CLPFD megoldása

```
:- use_module(library(lists)).
:- use_module(library(clpfd)).
% ZOwner a zebra tulajdonosának nemzetisége, All az
% összes változó értéke a "Kié a zebra" feladványban.
zebra(ZOwner, All):-
  All = [England, Spain, Japan, Norway, Italy,
         Dog, Zebra, Fox, Snail, Horse,
         Green,Red,Yellow,Blue,White,
         Painter, Diplomat, Violinist, Doctor, Sculptor,
         Juice,Water,Tea,Coffee,Milk],
 domain(All, 1, 5),
  all_different([England,Spain,Japan,Norway,Italy]),
  all_different([Green,Red,Yellow,Blue,White]),
  all_different([Painter,Diplomat,Violinist,
                Doctor,Sculptor]),
  all_different([Dog,Zebra,Fox,Snail,Horse]),
  all_different([Juice,Water,Tea,Coffee,Milk]),
 England #= Red, Spain #= Dog,
 Japan #= Painter, Italy #= Tea,
 Norway \sharp= 1, Green \sharp= Coffee,
 Green #= White+1, Sculptor #= Snail,
 Diplomat #= Yellow, Milk #= 3,
 Violinist #= Juice, nextto(Norway, Blue),
 nextto(Fox, Doctor), nextto(Horse, Diplomat),
  labeling([], All),
 nth(N, [England,Spain,Japan,Norway,Italy], Zebra),
 nth(N, [england,spain,japan,norway,italy], ZOwner).
% A és B szomszédos számok.
nextto(A, B) :- abs(A-B) #= 1.| ?- zebra(ZOwner, All).
        All = [3, 4, 5, 1, 2, 4, 5, 1, 3, 2 | \ldots],ZOwner = japan ? ; no
```
# **CSP/CLP** programok: N királynő a sakktáblán

## **A feladvány**

Egy  $N*N-es$  sakktáblán N királynőt kell elhelyezni úgy, hogy egyik se üsse semelyik másikat, azaz ne legyen két királynő ugyanabban a sorban, ugyanabban az oszlopban, vagy ugyanazon átlós irányú vonal mentén.

## **Modellezés**

- változók meghatározása: Minden királynőhöz egy változót rendelünk. Az  $X_i$ változó írja le az i. sorban levő királynő helyzetét.
- változóértékek kódolása: Az  $X_i$  változó azt az oszlopot jelöli, amelybe az i. sorban levő királynő kerül.
- korlátok meghatározása:
	- **–** ne legyen két királyno egy sorban: nem szükséges külön korlát, mert a ˝ modellezés (változók jelentése) automatikusan biztosítja.
	- **–** ne legyen két királyno egy oszlopban: ˝  $X_i$  # \ =  $X_j$ , minden  $1 \leq i < j \leq N$  esetén.
	- minden átlós vonalban legfeljebb egy királynő legyen: bármely két királynő vízszintes és függőleges távolsága különbözzék: abs ( $X_i - X_j$ ) #∖= $j - i$ , minden  $1 \leq i \leq j \leq N$  esetén.
	- **Összegezve:** minden X, Y változópárra amelyek sortávolsága I (azaz X =  $X_i, Y = X_j, I = abs(i - j))$  a következő három korlát fennállását kell biztosítani:

 $Y$  # $\ = X$ ,  $Y$  # $\ = X - I$ ,  $Y$  # $\ = X + I$ 

**–** A fenti korlátok eljárásba foglalása:

% Az X és Y oszlopokban I sortávolságra levő % királynők nem támadják egymást. no threat(X, Y, I)  $: Y$  # $\ = X$ ,  $Y$  # $\ = X - I$ ,  $Y$  # $\ = X + I$ .

## **Az N királyno feladat megoldása ˝**

```
% A Qs lista N királynő biztonságos elhelyezését mutatja
% egy N*N-es sakktáblán: ha a lista i. eleme j, akkor
% az i. királynőt az i. sor j. oszlopába kell helyezni.
% LabOpts a címkézéshez használandó opciók listája.
queens(N, Qs, LabOpts):-
        queens nolab(N, Qs), labeling(LabOpts,Qs).
% A Qs lista egy biztonságos N királynő elhelyezés.
queens nolab(N, Os) :-
        length(Qs, N), domain(Qs, 1, N),safe(Qs).
% safe(Qs): A Qs királynő-lista biztonságos.
safe([]).
safe([Q|Qs]):-no\_attack(Qs, Q, 1), safe(Qs).% no_attack(Qs, Q, I): A Qs lista által leírt királynők
% egyike sem támadja a 0 által leírt királynőt, ahol
% Qs a (j, j+1, ...) sorbeli királynőket írja le,
% Q a i. sorbeli királyn˝ot, és I = j-i > 0.
no_attack([], _, _).
no_attack([X|Xs], Y, I):-
        no_threat(X, Y, I),
        I1 is I+1, no_attack(Xs, Y, I1).
```
### **Futási példák**

```
| ?- queens_nolab(4, Qs).
        QS = [-A,-B,-C,-D],_A in 1..4, _B in 1..4, _C in 1..4, _D in 1..4 ?
| ?- queens_nolab(4, Qs), Qs=[1].
       QS = [1, A, B, C],_A in 3..4, _B in\{2\}\ \{4\}, _C in 2..3 ?
| ? - Qs = [1|_], queens(4, Qs, []).no
| ?- queens_nolab(4, Qs), Qs=[2]].
        Qs = [2, 4, 1, 3] ?
```
## **Egy bonyolultabb példa: mágikus sorozatok**

**Definíció:** Egy  $L = (x_0, \ldots, x_{n-1})$  sorozat *mágikus* ( $x_i \in [0..n-1]$ ), ha L-ben az i szám pontosan  $x_i$ -szer fordul elő (minden  $i \in [0..n-1]$ -re).

**Példa:** n=4 esetén (1,2,1,0) és (2,0,2,0) mágikus sorozatok.

```
% Az L lista egy N hosszúságú mágikus sorozat.
magikus(N, L) :-
        length(L, N), NI is N-1, domain(L, 0, N1),elofordulasok(L, 0, L),
        labeling([], L). % most felesleges
% elofordulasok([E_i, E_{i+1}, \ldots], i, Sor): Sor-ban az i
% szám E<sub>i</sub>-szer, az i+1 szám E<sub>i+1</sub>-szer stb. fordul elő.
elofordulasok([], _{-}, _{-}).
elofordulasok([E|Ek], I, Sor) :-
        pontosan(I, Sor, E),
        J is I+1, elofordulasok(Ek, J, Sor).
% pontosan(I, L, E): Az I szám L-ben E-szer fordul elő.
\text{pontosan}(I, L, 0) :- outof(I, L).
pontosan(I, [I|L], N) :-
        N #> 0, N1 #= N-1, pontosan(I, L, N1).
pontosan(I, [X|L], N) :-
        N \# > 0, X \# \equiv I, pontosan(I, L, N).
Példafutás:
```

```
| ?- spy pontosan/3, magikus(4, L).
+ 1 1 Call: pontosan(0, [A, B, C, D], A) ? s
?+ 1 1 Exit: pontosan(0,[1,0,_C,_D],1) ? z
+ 2 1 Call: pontosan(1,[1,0,_C,_D],0) ? s
+ 2 1 Fail: pontosan(1,[1,0,_C,_D],0) ? z
+ 1 Redo: pontosan(0, [1,0, C, D],1) ? s
?+ 1 1 Exit: pontosan(0,[2,0,0,_D],2) ? z
(\ldots)+ 4 1 Call: pontosan(2,[2,0,0,_D],0) ? s
+ 4 1 Fail: pontosan(2,[2,0,0,_D],0) ? z
(\ldots)?+ 1 1 Exit: pontosan(0,[3,0,0,0],3) ? z
(\ldots)?+ 1 1 Exit: pontosan(0, [2, 0, _D, 0], 2) ?
```
## **Mágikus sorozatok: redundáns korlátok**

**Állítás:** Ha az  $L = (x_0, \ldots, x_{n-1})$  sorozat mágikus, akkor  $\sum_{i \leq n} x_i = n$ , és  $\sum_{i \leq n} i * x_i = n$ .

#### **Hatékonyabb változat, a fenti redundáns korlátokkal**

```
% N=10 esetén kb. 50-szer gyorsabb az előző programnál!
magikus2(N, L) :-
    length(L, N), NI is N-1, domain(L, 0, N1),
    osszege(L, S),
                                      \sum_{i \in [1,N]} L_i = Sszorzatosszege(L, 0, SP), \qquad % \Sigma_{i \in ~[0..N-1]} i * L_{i+1} = SP
    call(S #= N), call(SP #= N), % lásd a megjegyzést
    elofordulasok(L, 0, L). <sup>8</sup> lásd az előző lapon
```
### **Megjegyzés**

- Az aritmetikai beépített eljárások megengednek (aritmetikai) struktúrákat tartalmazó változókat, pl. Kif = S1+S2, ..., Kif =:= 0.
- CLPFD-ben ez nem megengedett: Kif=S1+S2, ..., Kif  $\# = 0 \Rightarrow$ Hiba! Ennek oka: a korlát-kifejtés csak betöltéskor történik meg.
- A megoldás a korlát-kifejtési fázis késleltetése: Kif=S1+S2, ...,  $call(Kif #= 0).$

### **Segédeljárások**

```
% osszege(L, Ossz): Ossz = \sum_i L_iosszege([], 0).
osszege([X|L], X+S) :- osszege(L, S).
% szorzatosszege(L, I, Ossz): Ossz = I * L<sub>1</sub> + (I + 1) * L<sub>2</sub> + ...
szorzatosszege([], _, 0).
szorzatosszege([X|L], I, I*X+S) :-
    J is I+1, szorzatosszege(L, J, S).
| ?- magikus2(4, L).
% visszalépés nélkül adja ki az első megoldást!
+ 1 1 Call: pontosan(0, [_A,_B,_C,_D],_A) ?
(\ldots)?+ 1 1 Exit: pontosan(0,[2,0,2,0],2) ? z
```
# **Reifikáció: korlátok tükrözése**

#### **Egy korlát tükrözése (reifikációja):**

- a korlát igazságértékének "tükrözése" egy 0-1 értékű korlát-változóban;
- jelölése:  $C \neq \text{--}$  B, jelentése: B tartománya 0... 1 és B csakkor 1, ha  $C$  igaz;
- példa:  $(X \neq)= 3$ )  $\neq$  < = > B jelentése: B az  $X \geq 3$  egyenlőség igazságértéke.

#### **Megjegyzések**

- Az ún. formula-korlátok (az eddig ismertetett aritmetikai és halmaz-korlátok) mind tükrözhetőek.
- A globális korlátok (pl. all\_different/1, all\_distinct/1) nem tükrözhetőek
- A tükrözött korlátok is "közönséges" korlátok, csak definíciójuk és végrehajtásuk módja speciális.
- Példa: a 0..5 tartományon a (X #>= 3) #<=> B korlát teljesen megegyezik a B #= X/3 korláttal.

#### **Tükrözött korlátok végrehajtása**

- A  $C \leq > B$  tükrözött korlát végrehajtása többféle szűkítést igényel:
	- a. amikor B-ről kiderül valami (azaz behelyettesítődik): ha B=1, fel kell venni (*post*) a korlátot, ha B=0, fel kell venni a negáltját.
	- b. amikor  $C$ -ről kiderül, hogy levezethető a tárból:  $B=1$  kell legyen
	- c. amikor  $\neg$ C-ről kiderül, hogy levezethető a tárból: B=0 kell legyen
- A fenti a., b. és c. szűkítések elvégzését három különböző démon végzi.
- A levezethetőség-vizsgálat (b. és c.) különböző "ambíciókkal", különböző bonyolultsági szinteken végezhető el.

## **Reifikáció — példák**

• Alappélda, csak B szűkül:

 $\vert$  ?- X#>3 #<=> B.  $\Rightarrow$  B in 0..1

• Ha B értéket kap, akkor a rendszer felveszi a korlátot ill. a negáltját:

| ?- X#>3 #<=> B, B = 1.  $\Rightarrow$  X in 4..sup | ?- X#>3 #<=> B, B = 0.  $\Rightarrow$  X in inf..3

• Ha levezethető a korlát vagy negáltja, akkor B értéket kap.

 $? - X# > 3$  # $<= > B$ , X in 15..sup.  $\Rightarrow B = 1$ | ?- X#>3 #<=> B, X in inf..0.  $\Rightarrow$  B = 0

• Ha a tár megengedi a korlát és negáltja teljesülését is, akkor B nem kap értéket.

| ?- X#>3 #<=> B, X in 3..4.  $\Rightarrow$  B in 0..1

• A rendszer kikövetkezteti, hogy az adott tárban X és Y távolsága legalább 1:

| ?- abs(X-Y)#>1 #<=> B, X in 1..4, Y in  $6..10$ .  $\Rightarrow$  B = 1

• Bár a távolság-feltétel itt is fennáll, a rendszer nem veszi észre!

$$
?
$$
 = abs(X-Y)  $\#>1$   $\#<=$  B, X in {1,5}, Y in {3,7}.  
 $\Rightarrow$  B in 0.1

• Ennek itt az az oka, hogy az aritmetika nem tartomány-konzisztens.

$$
\begin{array}{ll}\n\mid ?- D \nparallel = X-Y, \\
AD \nparallel = abs(D), AD \nparallel >1 \nparallel < = > B, \\
X \nin \{1, 5\}, Y \nin \{3, 7\}.\n\end{array}
$$
\n
$$
\Rightarrow D \nin -6..2, AD \nin 0..6, B \nin 0..1
$$

| ?- plus(Y, D, X),  $\leftarrow$  tartomány-konzisztens összegkorlát AD  $# = abs(D)$ , AD $#>1$   $#<=>B$ ,  $X \in \{1, 5\}$ ,  $Y \in \{3, 7\}$ .  $\Rightarrow$  D in {-6,-2,2}, AD in {2,6}, B = 1

# **Korlátok levezethetősége**

## **A levezethetoség (entailment) felderítésének szintjei ˝**

- Tartomány-levezethetőség (domain-entailment): A C n-változós korlát **tartomány-levezethető** az s tárból, ha változóinak s-ben megengedett tetszőleges  $V_i \in D(Xj, s)$  értékkombinációjára (j = 1, ..., n),  $C(V_1, \ldots V_n)$  fennáll.
- Intervallum-levezethetőség (interval-entailment): C **intervallum-levezethető** s-ből, ha minden  $V_j \in D'(Xj, s)$ értékkombinációra ( $j = 1, \ldots, n$ ),  $C(V_1, \ldots V_n)$  fennáll.

## **Megjegyzések**

- Ha  $C$  intervallum-levezethető, akkor tartomány-levezethető is.
- A tartomány-levezethetőség vizsgálata általában bonyolultabb, mint az intervallum-levezethetőségé. Például a  $X \# \$  = Y korlát:
	- **–** tartomány-levezetheto, ha ˝ X és Y tartományai diszjunktak (a tartomány méretével arányos költség) ;
	- **–** intervallum-levezetheto, ha ˝ X és Y tartományainak lefedo intervallumai ˝ diszjunktak (konstans költség).

## **A SICStus által garantált levezethetoségi szintek ˝**

- A tükrözött halmaz-korlátok kiderítik a tartomány-levezethetőséget.
- A tükrözött *lineáris* aritmetikai korlátok legalább az intervallum-levezethetőséget kiderítik.
- A tükrözött nem-lineáris aritmetikai korlátokra nincs garantált szint.

## **Példák**

| ?- X in 1..4, X #< Y #<=> B, X+Y #=9. B = 1, X in 1..4, Y in 5..8 ? | ?- X+Y #= Z #<=> B, X=1, Z=6, Y in 1..10, Y#\=5. X = 1, Z = 6, Y in(1..4)\/(6..10), B in 0..1 ? % X+Y #\= Z tartomány-, de nem interv.-levezethet˝o!

## **Mágikus sorozatok (folyt.)**

### **Tükrözést használó változat**

```
magikus3(N, L) :-
        length(L, N),
        N1 is N-1, domain(L, 0, N1),
        osszede(L, S), call(S #= N),szorzatosszege(L, 0, SS), call(SS #= N),
        elofordulasok3(L, 0, L),
        labeling([], L). % most már kell a címkézés!
% A korábbi elofordulasok/3 másolata
elofordulasok3([], _{-1}, _{-}).
elofordulasok3([E|Ek], I, Sor) :-
        pontosan3(I, Sor, E),
        J is I+1, elofordulasok3(Ek, J, Sor).
% pontosan3(I, L, E): L-ben az I E-szer fordul el˝o.
pontosan3(, [ ], 0).
pontosan3(I, [X|L], N) :-
        X #= I # <= > B, N #= N1+B, pontosan3(I, L, N1).
```
#### **A mágikus sorozat megoldásainak összehasonlítása**

Az összes megoldás előállítási ideje másodpercben, 1 perc időkorláttal, Pentium III, 600 MHz processzoron  $($ "—" = időtúllépés).

| variáns/adat         | $n=10$ |      |              |       | $n=20$ $n=40$ $n=80$ $n=160$ $n=320$ |       |
|----------------------|--------|------|--------------|-------|--------------------------------------|-------|
| választós            | 13.90  |      |              |       |                                      |       |
| választós+osszege    | 0.22   |      |              |       |                                      |       |
| vál.+szorzatosszege  | 0.02   |      | $0.55$ 44.04 |       |                                      |       |
| vál+ossz+szorzossz   | 0.02   | 0.29 | 17.98        |       |                                      |       |
| tükrözéses           | 0.05   | 1.07 | 24.02        |       |                                      |       |
| tükrözéses+osszege   | 0.01   | 0.14 | 1.71         | 20.15 |                                      |       |
| tükr.+szorzatosszege | 0.01   | 0.04 | 0.18         | 0.94  | 4.75                                 | 25.77 |
| tükr.+ossz+szorzossz |        | 0.05 | 0.19         | 0.95  | 4.61                                 | 23.57 |
# **Logikai korlátok**

### **Logikai korlát argumentuma lehet**

- egy B változó, B automatikusan a 0...1 tartományra szűkül;
- egy tetszőleges tükrözhető aritmetikai- vagy halmazkorlát;
- egy tetszőleges logikai korlát.

**A logikai korlátok (egyben függvényjelként is használhatók)**

| $# \backslash Q$ | negáció                        | op(710, fy, #\).       |  |
|------------------|--------------------------------|------------------------|--|
| $P$ #/\ Q        | konjunkció                     | op(720, $yfx, #/\n$ ). |  |
| $P$ # \ Q        | kizáró vagy                    | op(730, $yfx, #\$ ).   |  |
| $P$ # \ / 0      | diszjunkció                    | op(740, $yfx, #\}/).$  |  |
| $P$ #=> $Q$      | implikáció                     | op(750, $xfy, #=>$ ).  |  |
| $Q$ # < = $P$    | implikáció                     | op(750, $yfx, #<=).$   |  |
|                  | $P \neq \leq > Q$ ekvivalencia | op(760, yfx, # <= >).  |  |

### **A tükrözött és logikai korlátok kapcsolata**

- A korábban bevezetett tükrözési jelölés  $(C \leq > B)$  a fenti logikaikorlát-fogalom speciális esete.
- De: a (C <=> B) alakú *elemi* korlát az, amire a logikai korlátok visszavezetődnek.
- Példa:  $X#=4$  # $\setminus$   $Y#>6$  → X#=4#<=>B1, Y#>6#<=>B2, B1+B2 #>0
- **Vigyázat!** A diszjunktív logikai korlátok gyengén szűkítenek, pl. egy n-tagú diszjunkció csak akkor tud szűkíteni, ha egy kivételével valamennyi tagjának a negáltja levezethetőve válik (a példában ha  $X\# \ = 4$  vagy  $Y\# = 6$  levezethető lesz).

## **Példa: lovagok, lókötők és normálisak**

Egy szigeten minden bennszülött lovag, lókötő, vagy normális. A lovagok mindig igazat mondanak, a lókötők mindig hazudnak, a normális emberek pedig néha hazudnak, néha igazat mondanak. Kódolás: normális  $\rightarrow$  2, lovag  $\rightarrow$  1,  $1$ ókötő  $\rightarrow$  0.

```
:- use module(library(clpfd)).
:- op(700, fy, nem). :- op(900, yfx, vagy).
: - op(800, yfx, és). : - op(950, xfy, mondja).
% A B bennszülött mondhatja az Áll állítást.
B mondja Áll :- értéke(B mondja Áll, 1).
% értéke(A, Érték): Az A állítás igazságértéke Érték.
\text{értéke}(X = Y, E) :-
   X in 0..2, Y in 0..2, E #<=> (X #= Y).
értéke(X mondja M, E) :-
   X in 0..2, értéke(M, E0),
    E # <= > (X \neq 2 \neq \setminus / E0 \neq X).
értéke(M1 és M2, E) :-
    értéke(M1, E1), értéke(M2, E2), E #<=> E1 #/\ E2.
értéke(M1 vagy M2, E) :-
    értéke(M1, E1), értéke(M2, E2), E #<=> E1 #\/ E2.
értéke(nem M, E) :-
       értéke(M, E0), E #<=> #\E0.
% http://www.math.wayne.edu/~boehm/Probweek2w99sol.htm
% We are given three people, A, B, C, one of whom is
% a knight, one a knave, and one a normal (but not
% necessarily in that order). They make the following
% statements. A: I am normal
% B: A is right
% C: I am not normal
 | ?- all_different([A,B,C]), A mondja A = 2,
    B mondja A = 2, C mondja nem C = 2,
     labeling([], [A,B,C]).A = 0, B = 2, C = 1 ? ; no
```
## **Globális aritmetikai korlátok**

Ezek a korlátok nem tükrözhetőek.

```
scalar_product(Coeffs, Xs, Relop, Value)
```
Igaz, ha a Coeffs és Xs listák skalárszorzata a Relop relációban van a Value értékkel, ahol Relop aritmetikai összehasonlító operátor (#=, #<, stb.).

Intervallum-szűkítést biztosít.

Coeffs egészekből álló lista, Xs elemei és Value egészek vagy korlát változók lehetnek.

Megjegyzés: minden lineáris aritmetikai korlát átalakítható egy scalar\_product hívássá.

```
sum(Xs, Relop, Value) Jelentése: \Sigma Xs Relop Value.
Ekvivalens a következővel: scalar_product(Csupa1, Xs, Relop,
Value), ahol Csupa1 csupa 1 számból álló lista, Xs-sel azonos hosszú.
```
knapsack(Coeffs, Xs, Value)

Jelentése: Coeffs és Xs skalárszorzata Value.

Feltétel: Csak nem-negatív számok megengedettek, a változók véges tartományúak kell legyenek.

Tartomány-konzisztenciát biztosít.

### **Példa**

```
send(List, SEND, MORE, MONEY) :-
        List= [S, E, N, D, M, O, R, Y],
        Pow10 = [1000, 100, 10, 1],all_different(List), S #\= 0, M#\= 0,
        scalar_product(Pow10, [S,E,N,D], #=, SEND),
        % SEND #= 1000*S+100*E+10*N+D,
        scalar_product(Pow10, [M,O,R,E], #=, MORE),
            MORE #= 1000*M+100*O+10*R+E,
        scalar_product([10000|Pow10], [M,O,N,E,Y],
                       # = , MONEY),
        % MONEY #= 10000*M+1000*O+100*N+10*E+Y,
        SEND+MORE #= MONEY.
```
**Ezzel befejeztük a halmaz-, aritmetikai, logikai és tükrözött korlátok ismertetését.**

## **A formula-korlátok megvalósítása**

### **Formula-korlátok**

- Formula-korlátnak hívjuk az operátoros jelöléssel írt korlátot, azaz az eddig ismertetetteket, kivéve a globális aritmetikai korlátokat.
- A formula-korlátokat a rendszer nem könyvtári eljárással valósítja meg, hanem a Prolog goal\_expansion/3 kampójának segítségével.
- A kampó-eljárás *fordítási időben* a formula-korlátot, egy scalar\_product/4 korlátra, és/vagy nem-publikus elemi korlátokra fejti ki.
- A formula-korlátok kifejtése call/1-be ágyazással elhalasztható a korlát *futási id˝oben* való felvételéig.

### **A legfontosabb elemi korlátok a clpfd modulban**

- aritmetika:'x+y=t'/3 'x\*y=z'/3 'x/y=z'/3 'x mod y=z'/3  $'|x|=y'/2$  'max(x,y)=z'/3 'min(x,y)=z'/3
- összehasonlítás: 'x=y'/2, 'x=<y'/2, 'x\\=y'/2 és tükrözött változataik: iff\_aux('x Rel y'(X,Y), B), ahol Rel  $\in$  { = =< \=}.
- halmaz-korlátok: propagate\_interval(X,Min,Max) prune\_and\_propagate(X,Halmaz)
- logikai korlátok: bool(Muvkod,X,Y,Z) % jelentése: X Muv Y = Z
- optimalizálások: 'x\*x=y'/2 'ax=t'/3 'ax+y=t'/4 'ax+by=t'/5 't+u=<c'/3 't=u+c'/3 't=<u+c'/3 't\\=u+c'/3 't>=c'/2 stb.

### **Az elemi korlátok sz˝ukítési szintje**

- **Definíció:** A C korlát **pont-szűkítő**, ha minden olyan tár esetén tartomány-szűkítő, amelyben  $C$  változói, legfeljebb egy kivételével be vannak helyettesítve. (Másképpen: ha minden ilyen tár esetén a korlát a behelyettesítetlen változót pontosan a C reláció által megengedett értékekre szűkíti.)
- Az elemi korlátok többsége pont-szűkítő (kivétel: mod).

## **Korlátok kifejtése**

```
Példák (clpfd betöltése után)
  | ?- use_module(library(clpfd)).
| ?- goal_expansion(X*X+2*X+1 #= Y, user, G).
        G = clpfd:('x*x=y'(X, A)),scalar product([1,-2,-1],[Y,X,A],\#=,1)) ?
| ?- goal_expansion((X+1)*(X+1) #= Y, user, G).
        G = c1pfd: ('t=u+c' (-A, X, 1), 'x*x=y' (-A, Y)) ?| ?- goal expansion(abs(X-Y)#>1, user, G).
        G = clpfd: ('x+y=t' (Y, A, X),'|x|=y'(-A,-B), 't>=c'((B,2)) ?
| ?- goal_expansion(X#=4 #\/ Y#>6, user, G).
        G = clpfd:iff aux(clpfd:'x=y'(X,4), A),clpfd:iff\_aux(clpfd:'x=<y' (7,Y), B),clpfd:bool(3, A, B,1) ? % 3 a \/ kódja
| ?- goal_expansion(X*X*X*X #= 16, user, G).
        G = c1pfd: ('x*x=y' (X, A), 'x*y=z' (A, X, B),'x*y=z'(-B,X,16) ?
| ?- goal expansion(X in {1,2}, user, G).
        G = clpfd:propagate_interval(X,1,2) ?
| ?- goal_expansion(X in \{1,2,5\}, user, G).
        G = c1pfd:prune_and_propause(X, [1|2], [5|5]]) ?
```
### **Megjegyzések**

- Lineáris korlátok esetén a kifejtés megőrzi a pont- és intervallum-szűkítést.
- Általános esetben a kifejtés még a pont-szűkítést sem őrzi meg, pl | ?- X in  $0..10$ , X\*X\*X\*X#=16.  $\longrightarrow$  X in 1..4

## **CLPFD segédeljárások**

### **Statisztika**

- fd\_statistics(Kulcs, Érték): A Kulcs-hoz tartozó számláló Érték-ét kiadja és lenullázza. Lehetséges kulcsok és számlált események:
	- **–** constraints korlát létrehozása;
	- **–** resumptions korlát felébresztése;
	- **–** entailments korlát (vagy negáltja) levezethetové válásának észlelése; ˝
	- **–** prunings tartomány sz˝ukítése;
	- **–** backtracks a tár ellentmondásossá válása (Prolog meghiúsulások nem számítanak).
- fd\_statistics: az összes számláló állását kiírja és lenullázza őket.

```
% Az N-királynő feladat összes megoldása Ss, Lab címkézéssel való
% végrehajtása Time msec-ig tart és Btrks FD visszalépést igényel.
run_queens(Lab, N, Ss, Time, Btrks) :-
        fd_statistics(backtracks, _{}), statistics(runtime, _{}),
        findall(Q, queens(Lab, N, Q), SS),
        statistics(runtime, [ ,Time]),
        fd_statistics(backtracks, Btrks).
```
### **Válaszok formája (a még le nem futott, alvó korlátok kiírása a válaszban)**

• clpfd:full\_answer: ez egy dinamikus kampó eljárás. Alaphelyzetben nincs egy klóza sem, tehát nem sikerül. Ez esetben a rendszer egy kérdésre való válaszoláskor csak a kérdésben előforduló változók tartományát írja ki, az alvó korlátokat nem. Ha felveszünk egy ilyen eljárást és az sikeresen fut le, akkor a válaszban az összes változó mellett kiírja még a le nem futott összes korlátot is.

```
| ?- domain([X, Y], 1, 10), X+Y#=5. \Rightarrow X in 1..4, Y in 1..4 ?
| ?- assert(clpfd:full_answer). ⇒ yes
| ?- domain([X,Y], 1, 10), X+Y=5. \Rightarrow c1pfd:'t+u=c'(X,Y,5),
                                             X in 1..4, Y in 1..4 ?
| ?- X+Y #= Z #<=> B. \Rightarrow clpfd:'t=u IND'(Z,_A)#<=>B,
                               clpfd:'x+y=t'(X,Y,_A), B in 0..1, ...| ?- retract(clpfd:full_answer). \Rightarrow yes
\vert ?- X+Y #= Z #<=> B. \Rightarrow B in 0..1, ...
```
## **CLPFD segédeljárások (folyt.)**

### **FD változók belso jellemz ˝ oi˝**

- Az FD változókról a könyvtár által tárolt információk lekérdezhetők.
- Ezek felhasználhatók a címkézésben, globális korlátok írásában ill. nyomkövetésben.
- **Vigyázat!** Félreértés veszélye! Minden más használat nagy eséllyel hibás.

#### **FD változók felismerése**

• fd\_var(V): V egy a clpfd könyvtár által ismert változó.

#### **Tartományok pillanatnyi jellemzőinek lekérdezése**

- fd min(X, Min): A Min paramétert egyesíti az X változó tartományának alsó határával (ez egy szám vagy inf lehet).
- fd\_max(X, Max): Max az X felső határa (szám vagy sup).
- fd\_size(X, Size): Size az X tartományának számossága (szám vagy sup).
- fd\_dom(X, Range): Range az X változó tartománya, KonstansTartomány formában
- fd\_set(X, Set): Set az X tartománya ún. FD-halmaz formában.
- fd\_degree(X, D): D az X-hez kapcsolódó korlátok száma.

#### **Példák**

```
| ?- X in (1..5)\)/9, fd_min(X, Min), fd_max(X, Max),
    fd_size(X, Size).
         Min = 1, Max = 9, Size = 6, X in(1..5) \/ \{9\} ?
| ?- X in (1.9)/\sqrt{(6..8)}, fd_dom(X, Dom), fd_set(X, Set).
          Dom = (1..5)\}/(9), Set = [1|5], [9|9]], X in ... ?
| ?- queens_nolab(8, [X]]), fd_degree(X, Deg).
          Deq = 21, X in 1..8 ? \approx 21 = 7*3
```
## **FD-halmazok**

### **Az FD-halmaz fogalma, alapm˝uveletei**

- Az FD-halmaz formátum a tartományok belső ábrázolási formája.
- Absztrakt adattípusként használandó, alapműveletei:
	- **–** is\_fdset(S): S egy korrekt FD-halmaz.
	- **–** empty\_fdset(S): S az üres FD-halmaz.
	- **–** fdset\_parts(S, Min, Max, Rest): Az S FD-halmaz áll egy Min..Max kezdő intervallumból és egy Rest maradék FD-halmazból, ahol Rest minden eleme nagyobb Max+1-nél. Egyaránt használható FD-halmaz szétszedésére és építésére.

$$
| ?- X in (1..9) / \ \ (6..8), fd_set(X, _S),\nfdest_parts( _S, Min1, Max1, _).\nMin1 = 1,\nMax1 = 5,\nX in(1..5) \ \{9\} ?
$$

• Az FD-halmaz tényleges ábrázolása: [Alsó|Felső] alakú szeparált zárt intervallumok rendezett listája. (A '.(\_,\_)' struktúra memóriaigénye 33%-kal kevesebb mint bármely más 'f(\_,\_)' struktúráé.)

$$
| ?- X in (1..9) / \ \ (6..8), fd_set(X, S).
$$
  
\n
$$
S = [[1|5], [9|9]],
$$
  
\n
$$
X in (1..5) \ \ /{9} \ ?
$$

- FD-halmaz is használató szűkítésre:
	- **–** X in\_set Set: Az X változót a Set FD-halmazzal sz˝ukíti.
	- **Vigyázat!** Ha a korlát-felvételi fázisban egy változó tartományát egy másik tartományának függvényében szűkítünk, ezzel nem érhetünk el "démoni" szűkítő hatást, hiszen ez a szűkítés csak egyszer fut le. Az in\_set eljárást csak globális korlátok ill. testreszabott címkézés megvalósítására célszerű használni.

## **FD-halmazok (folyt.)**

#### **FD-halmazokat kezelo további eljárások ˝**

- fdset\_singleton(Set, Elt): Set az egyetlen Elt-ből áll.
- fdset interval(Set, Min, Max): Set a Min..Max intervallum (oda-vissza használható).
- empty interval(Min, Max): Min..Max egy üres intervallum. Ekvivalens a \+fdset\_interval(\_, Min, Max) hívással.
- fdset\_union(Set1, Set2, Union): Set1 és Set2 úniója Union, fdset\_union(ListOfSets, Union): a ListOfSets lista elemeinek úniója Union.
- fdset\_intersection/[3,2]: Két halmaz ill. egy listában megadott halmazok metszete.
- fdset\_complement/2: Egy halmaz komplemense.
- fdset\_member(Elt, Set): Elt eleme a Set FD-halmaznak.
- list\_to\_fdset(List, Set), fdset\_to\_list(Set, List): Számlista átalakítása halmazzá, és fordítva.
- range to fdset(Range, Set), fdset to range(Set, Range): Konstans tartomány átalakítása halmazzá és viszont.

#### **Példa**

```
| ?- list_to_fdset([2,3,5,7], _FS1),
      fdset_complement(_FS1, _FS2),
             \text{\%} -FS2 \leftrightarrow \{\{2,3,5,7\}\}fdset_interval(_FS3, 0, sup),
             \text{\$} FS3 \leftrightarrow 0..\text{sup}fdset_intersection(_FS2, _FS3, FS),
             \text{\&} FS \leftrightarrow (0..sup)/\setminus \setminus \{2,3,5,7\}fdset_to_range(FS, Range),
      X in_set FS.
```

```
FS = [[0|1],[4|4],[6|6],[8|sup]],Range = (0..1)\)/\{4\}\)/\{6\}\/(8..sup),
X \in (0..1) \setminus \{4\} \setminus \{6\} \setminus \{8..sup\} ?
```
# **Címkézési (keresési) stratégiák**

### **CSP programok szerkezete (***ismétlés!***)**

- változók és tartományaik megadása,
- korlátok felvétele (lehetőleg választási pontok létrehozása nélkül),
- címkézés (keresés).

### **A címkézési fázis feladata**

- Adott változók egy halmaza,
- ezeket a tartományaik által megengedett értékekre szisztematikusan be kell helyettesíteni
- (miközben a korlátok fel-felébrednek, és visszalépést okoznak a nem megengedett állapotokban).
- Mindezt a lehető leggyorsabban, a lehető legkevesebb visszalépéssel kell megoldani.

### **A keresés célja lehet**

- **egyetlen** (tetszőleges) megoldás előállítása,
- az összes megoldás előállítása,
- a valamilyen szempontból **legjobb** megoldás előállítása.

### **A keresési stratégia paraméterezési lehetoségei ˝**

- Milyen **sorrend**ben kezeljük az egyes változókat?
- Milyen **választási pont**ot hozunk létre?
- Milyen **irány**ban járjuk be a változó tartományát?

## **Keresési stratégiák — példák**

#### **Hogyan függ a keresési tér a változó-sorrendtől?**

- | ?- X in 1..4, Y in 1..2, indomain(X), indomain(Y).
- | ?- X in  $1..4$ , Y in  $1..2$ , indomain(Y), indomain(X).

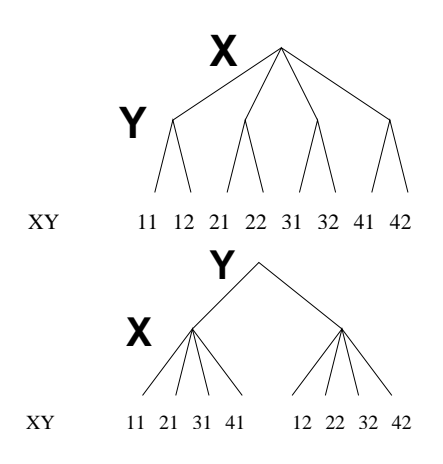

- A first-fail elv: a kisebb tartományú változót előbb címkézzük kevesebb választási pont, remélhetően kisebb keresési tér.
- Példa feladatspecifikus sorrendre: az N királynő feladatban érdemes a középső sorokba tenni le először a királynőket, mert ezek a többi változó tartományát jobban megszűrik, mint a szélsőkbe tettek.

#### **Milyen szerkezet˝u keresési tereket hozhatunk létre?**

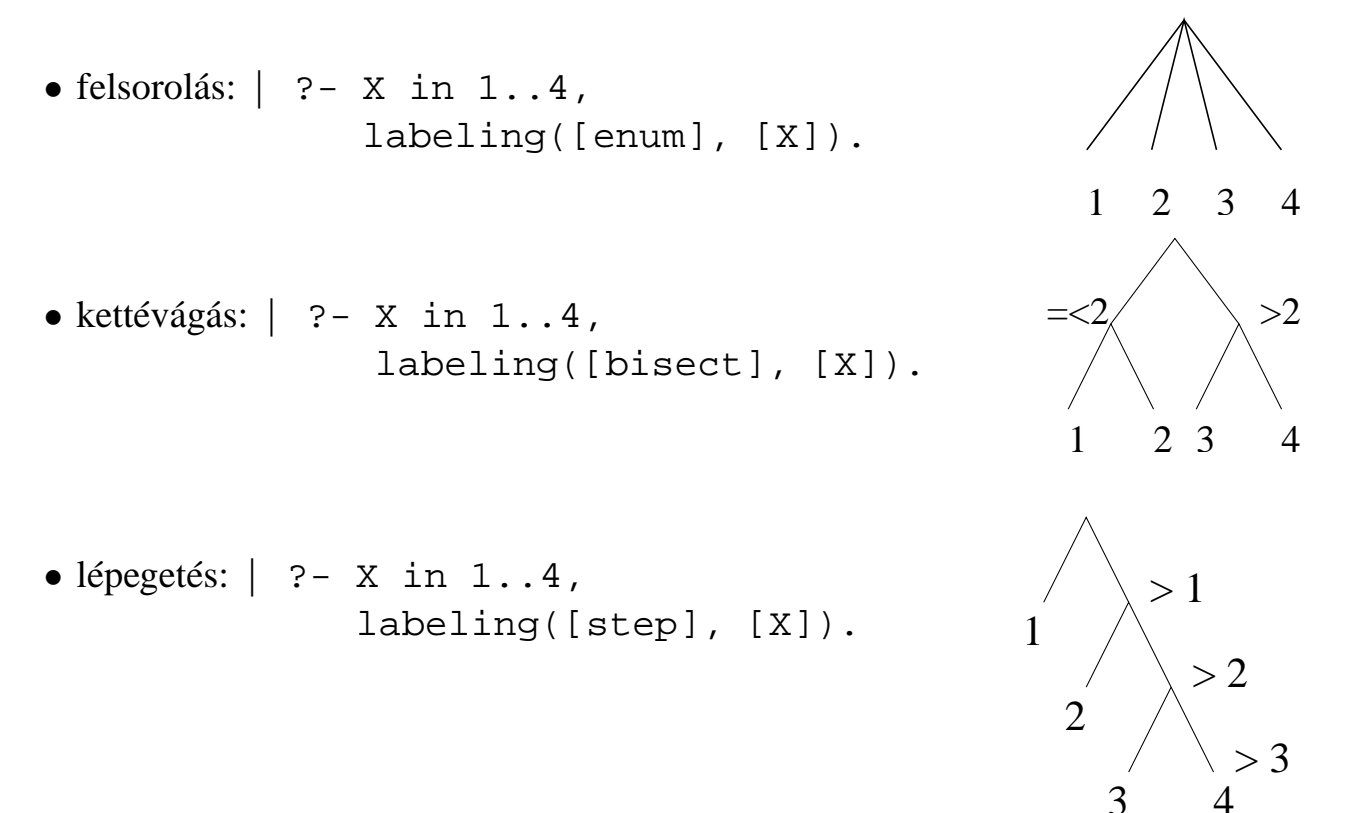

# $C$ ímkéző eljárások

**A címkézés alap-eljárása: labeling(Opciók, VáltozóLista)**

A VáltozóLista minden elemét minden lehetséges módon behelyettesíti, az Opciók lista által előírt módon. Az alábbi csoportok mindegyikéből legfeljebb egy opció szerepelhet. Hibát jelez, ha a VáltozóLista-ban van nem korlátos tartományú változó. Ha az első négy csoport valamelyikéből nem szerepel opció, akkor a dőlt betűvel szedett alapértelmezés lép életbe.

- 1. a változó kiválasztása: leftmost, min, max, ff, ffc, variable(Sel)
- 2. a választási pont fajtája: step, enum, bisect, value(Enum)
- 3. a bejárási irány: up, down
- 4. a keresett megoldások: all, minimize(X), maximize(X)
- 5. a gyűjtendő statisztikai adat: assumptions(A)
- 6. a balszélső ágtól való eltérés korlátozása: discrepancy(D)

### **A címkézés menete**

- **a.** Ha a változólista üres, akkor a címkézés sikeresen véget ér. Egyébként kiválasztunk belőle egy  $X$  elemet az 1. csoportbeli opció által előírt módon.
- **b.** Ha X behelyettesített, akkor a változólistából elhagyjuk, és az **a.** pontra megyünk.
- **c.** Egyébként az X változó tartományát felosztjuk két vagy több diszjunkt részre a 2. csoportbeli opció szerint (kivéve value(Enum) esetén, amikor is azonnal az **e.** pontra megyünk).
- **d.** A tartományokat elrendezzük a 3. csoportbeli opció szerint.
- **e.** Létrehozunk egy választási pontot, amelynek ágain sorra leszűkítjük az X változót a kiválasztott tartományokra.
- **f.** Minden egyes ágon az X szűkítése értelemszerűen kiváltja a rá vonatkozó korlátok felébredését. Ha ez meghiúsulást okoz, akkor visszalépünk az **e.** pontra és ott a következő ágon folytatjuk.
- **g.** Ha X most már behelyettesített, akkor elhagyjuk a változólistából. Ezután mindenképpen folytatjuk az **a.** pontnál.
- **h.** Eközben értelemszerűen követjük a 4.-6. csoportbeli opciók előírásait is.

### **Speciális címkézési eljárás: indomain(X)**

Ekvivalens a labeling([enum], [X]) hívással.

## **A címkézés menete — példa**

```
• A példa:
```
X in 1..3, Y in 1..2, X#>=Y, labeling([min], [X,Y]).

 $\bullet$  A min opció a legkisebb alsó határú változó kiválasztását írja elő.

```
| ?- fdbg_assign_name(X, x), fdbg_assign_name(Y, y),
      X in 1..3, Y in 1..2, X #>= Y, fdbg_on,
      labeling([min], [X,Y]).
% The clp(fd) debugger is switched on
Labeling [1, <x>]: starting in range 1..3.
Labeling [1, \{x\}]: step: \{x\} = 1\{y\} = 1..2 -> {1} Constraint exited.
                                                         X = 1, Y = 1 ?Labeling [1, \xleftarrow{~} x >]: step: \langle x \rangle >= 2
    \langle y \rangle#=\langle \langle x \rangle y = 1..2, x = 2..3 Constraint exited.
    Labeling [6, <y>]: starting in range 1..2.
    Labeling [6, \{3, 4\}]: step: \{3, 4\} = 1
         Labeling [8, <x>]: starting in range 2..3.
         Labeling [8, \langle x \rangle]: step: \langle x \rangle = 2X = 2, Y = 1 ?Labeling [8, \xrightarrow{xx}]: step: \xrightarrow{xx} \xrightarrow{=} 3X = 3, Y = 1 ?Labeling [8, <x>]: failed.
    Labeling [6, <y>]=</math> step: <math>\langle y>>=2</math>Labeling [12, <x>]: starting in range 2..3.
         Labeling [12, <x>]: step: <x>2</math>X = 2, Y = 2 ?Labeling [12, <x>]=</math> step: <math><x>>= 3</math>X = 3, Y = 2 ?Labeling [12, <x>]: failed.
    Labeling [6, <y>]: failed.
Labeling [1, <x>]: failed.
```
#### **A keresési fa**

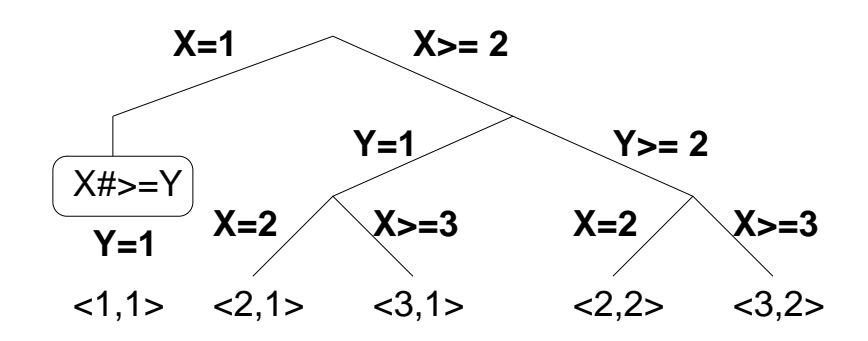

# **Címkézési opciók**

### **A címkézendo változó ˝**

A következő címkézendő változó kiválasztási szempontjai (ahol több szempont van, a későbbi csak akkor számít, ha a megelőző szempont(ok) szerint több azonos értékű van):

- leftmost (alapértelmezés) legbaloldalibb;
- min a legkisebb alsó határú; ha több ilyen van, közülük a legbaloldalibb;
- $\bullet$  max a legnagyobb felső határú; a legbaloldalibb;
- ff ("first-fail" elv): a legkisebb tartományú (vö. fd size); a legbaloldalibb;
- f $\epsilon$  = a legkisebb tartományú; a legtöbb korlátban előforduló (vö. fd\_degree); a legbaloldalibb;
- variable(Sel) (meta-opció) Sel egy felhasználói eljárás, amely kiválasztja a következő címkézendő változót (lásd 89. oldal).

### **A választás fajtája**

A kiválasztott X változó tartományát a következőképpen bonthatjuk fel:

- step (alapértelmezés) X  $\#$  = B és X  $\#$  = B közötti választás, ahol B az X tartományának alsó vagy felső határa (a bejárási iránytól függően);
- enum többszörös választás X lehetséges értekei közül;
- bisect X #< M és X #>= M közötti választás, ahol M az X tartományának középső eleme ( $M = (min(X) + max(X)) / (2);$
- value(Enum) (meta-opció) Enum egy eljárás, amelynek az a feladata, hogy leszűkítse X tartományát (lásd 90. oldal).

### **A bejárási irány**

A tartomány bejárási iránya lehet:

- up (alapértelmezés) alulról felfelé;
- $\bullet$  down felülről lefelé.

## **Címkézési opciók (folyt.)**

### **A keresett megoldások**

- all (alapértelmezés) visszalépéssel az összes megoldást felsorolja;
- $\bullet$  minimize(X) ill. maximize(X) egy, az X-re minimális ill. maximális értéket eredményező megoldást keres, branch-and-bound algoritmussal.

### **Példa szélsoérték keresésére ˝**

$$
?
$$
 - L=[X,Y,Z], domain(-L, 0, 1),  
 V#=Y+Z-X, labeling([minimize(V)], -L).  
 V = -1, X = 1, Y = 0, Z = 0 ? ;  
 no

#### **A keresési fa a branch-and-bound algoritmussal**

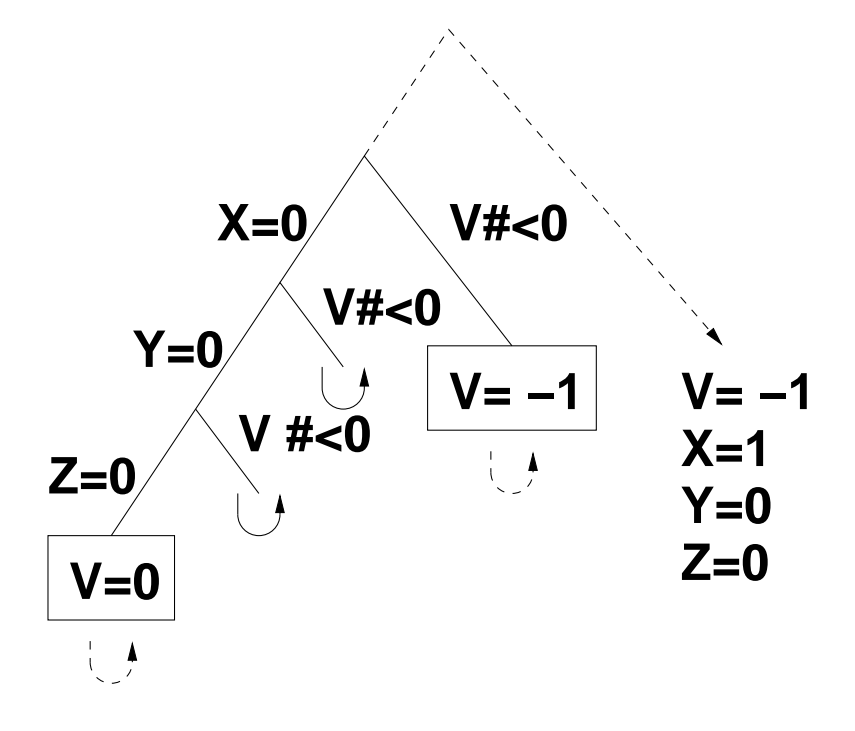

# **Címkézési opciók (folyt.)**

### **Egyéb opciók**

- Statisztika: assumptions(K) egyesíti K-t a sikeres megoldáshoz vezető ágon levő változó-kiválasztások számával (ami lényegében a keresési fában a megoldáshoz vezető út hossza).
- A heurisztikától való eltérés korlátozása: discrepancy(D) (D adott szám) csak olyan megoldásokat kérünk figyelembe venni, amelyekhez a keresési fában úgy jutunk el, hogy a legfeljebb D-szer választunk egy nem-legbaloldalibb ágat a választási pontokban. (Szemléletesen: a fa gyökerétől a megoldásig haladva legfeljebbb D-szer kell megadni a jobbkéz-szabály szerinti elsőbbséget.)

Az opció háttere az LDS (Limited Discrepancy Search) keresési módszer. Ebben feltételezzük, hogy a legbaloldalibb választások képviselik azt a heurisztikát, amivel nagy valószínűséggel eljuthatunk egy megoldáshoz. Mivel a heurisztika nem teljesen tökéletes, ezért valamennyi eltérést megengedünk, de az össz-eltérés-mennyiséget korlátozzuk.

### Példák (vö. a 83. oldalon levő keresési fákkal):

```
assumptions(Select, As) :-
    X in 1..4,
    findall(A, labeling([Select,
                         assumptions(A)], [X]), As).
lds(Select, D, Xs) :-
    X in 1..4,
     findall(X, labeling([Select,
                         discrepancy(D)], [X]), Xs).
[ ?- assumptions(enum, As). A s = [1,1,1,1]| ?- assumptions(bisect, As). \overline{A} As = [2,2,2,2]
 ? - \text{assumptions}(\text{step}, \text{As}). As = [1, 2, 3, 3]| ?- lds(enum, 1, Xs). Xs = [1, 2, 3, 4]| ?- lds(bisect, 1, Xs). Xs = [1, 2, 3]?- lds(\text{step}, 1, Xs). Xs = [1,2]
```
## **A címkézés testreszabása**

#### **labeling/2 — a** variable(Sel) **meta-opció**

- $\bullet$  variable(Sel) Sel egy eljárás, amely kiválasztja a következő címkézendő változót. Sel (Vars, Selected, Rest) alakban hívja meg a rendszer, ahol Vars a még címkézendő változók/számok listája.
- Sel-nek determinisztikusan sikerülnie kell egyesítve Selected-et a címkézendő *változóval* és Rest-et a maradékkal.
- Sel egy tetszőleges meghívható kifejezés lehet (callable, azaz név vagy struktúra). A három argumentumot a rendszer fűzi Sel argumentumlistájának végére.
- Például: ha a Sel opcióként a mod:sel(Param) kifejezést adjuk meg, akkor a rendszer a mod:sel(Param,Vars,Selected,Rest) eljáráshívást hajtja majd végre.

#### **Példa a variable opció használatára**

```
% A Vars-beli változók között Sel a Hol-adik,
% Rest a maradék.
valaszt(Hol, Vars, Sel, Rest) :-
        szur(Vars, Szurtek),
        length(Szurtek, Len), N is integer(Hol*Len),
        nth0(N, Szurtek, Sel, Rest).
% szur(Vk, Szk): A Vk-ban lev˝o változók listája Szk.
szur([], []).
szur([V|Vk], Szk) :- nonvar(V), !, szur(Vk, Szk).
szur([V|Vk], [V|Szk]) :- szur(Vk, Szk).
queens([], 8, Qs). \rightarrow Qs = [1,5,8,6,3,7,2,4]
queens([variable(valaszt(0.5))], 8, Qs)
                                \rightarrow Qs = [7,2,6,3,1,4,8,5]
queens([variable(valaszt(0.7))], 8, Qs)
                                \rightarrow Qs = [5,7,2,6,3,1,4,8]
```
## **A címkézés testreszabása (folyt.)**

### **labeling/2 — a** value(Enum) **meta-opció**

- value (Enum) Enum egy eljárás, amelynek az a feladata, hogy leszűkítse X tartományát. Az eljárást a rendszer Enum(X, Rest, BB0, BB) alakban hívja meg, ahol  $[X|\text{Rest}]$  a még címkézendő változók listája.
- Enum-nak nemdeterminisztikusan le kell szűkítenie X tartományát az összes lehetséges módon, vö. a címkézés menetének leírását a 84. oldalon. (A value opció a **c.**, **d.** és **e.** lépések együttesét váltja ki.)
- Az első választásnál meg kell hívnia az first\_bound(BB0, BB), a későbbieknél a later\_bound(BB0, BB) eljárást, a BB ill. LDS keresési algoritmusok kiszolgálására.
- Enum-nak egy meghívható kifejezésnek kell lennie. A négy argumentumot a rendszer fűzi Enum argumentumlistájának a végére.

### **Példa: belülről kifelé való érték-felsorolás**

```
mid(X, Rest, BB0, BB) :-
        fd_size(X, Size),
        Mid is (Size+1)//2,
        fd_set(X, Set),
        fdset_to_list(Set, L),
        nth(Mid, L, MidElem),
        ( first_bound(BB0, BB), X = MidElem
        ; later bound(BB0, BB), X \# \equiv \text{MidElem}).
| ?- X in {1,3,12,19,120},
     labeling([value(midout)], [X]).
X = 12 ? ;
X = 3 ? ;
X = 19 ? ;
X = 1 ? ;
X = 120 ? ; no
```
# **A címkézés hatékonysága**

A korábbi queens eljárás megoldásai 600 MHz Pentium III gépen.

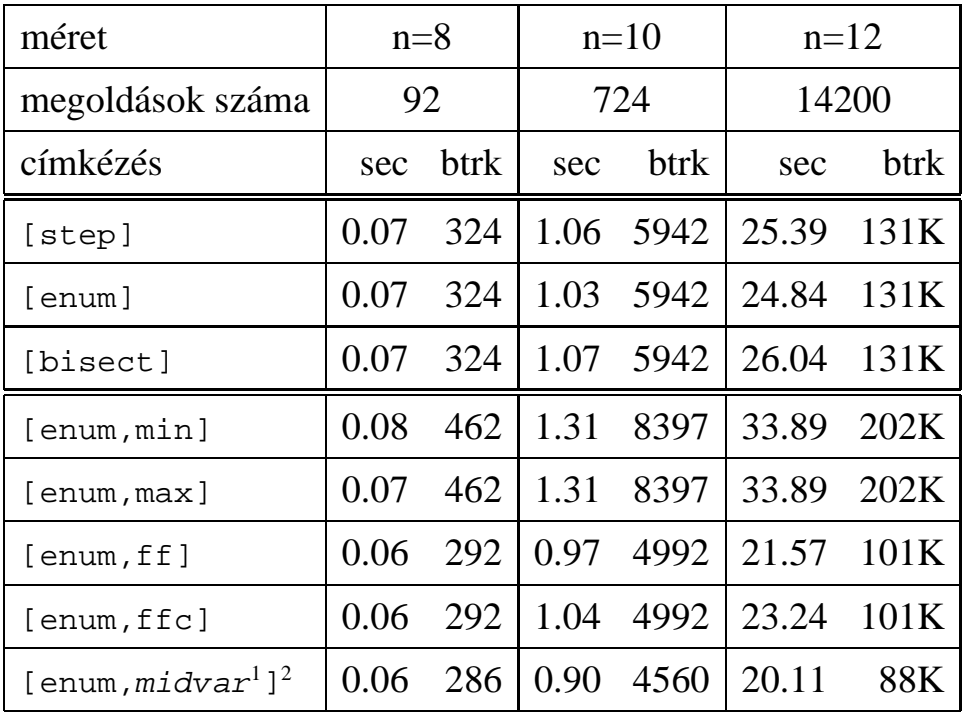

## **Összes megoldás keresése**

### Első megoldás keresése

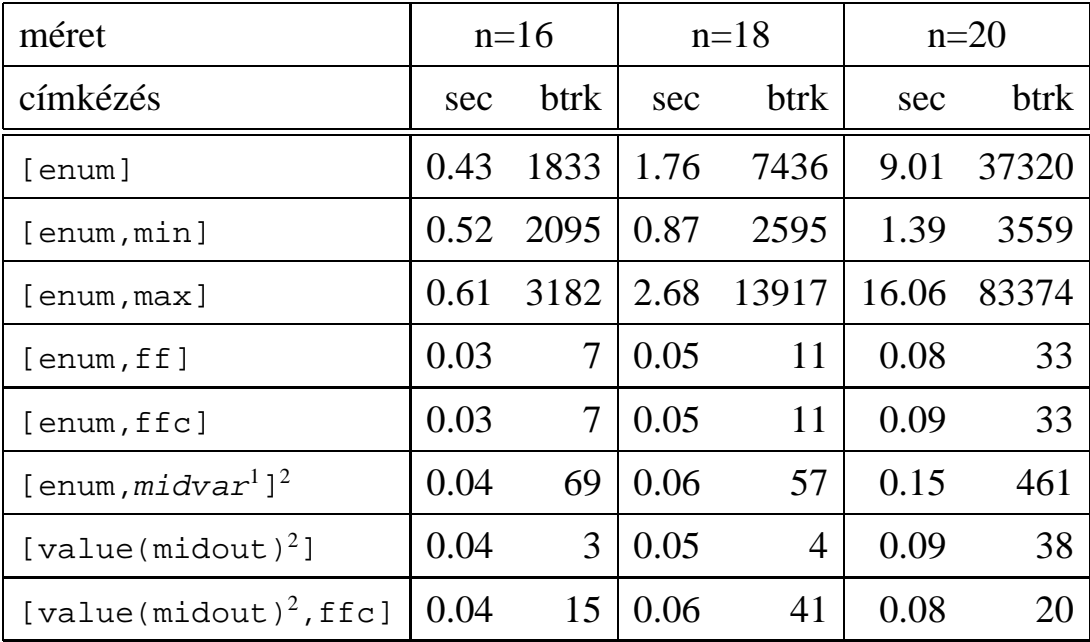

 $1$ midvar  $\equiv$  variable(valaszt(0.5)).

<sup>2</sup>Hatékonyabb statikusan (a címkézés előtt egyszer) elrendezni a változókat és az értékeket,

lásd az alt\_queens/2 eljárást a library('clpfd/examples/queens') állományban.

## **Szélsőértékek ismételt hívással való előállítása**

minimize(Cél, X) ill. maximize(Cél, X) A Cél *ismételt hívásával* megkeresi az X változó minimális ill. maximális értékét.

#### **A minimize/2 eljárás definíciója**

```
my_minimize(Goal, Var) :-
        findall(Goal-Var, (Goal -> true), [Best1-UB1]),
        minimize(Goal, Var, Best1, UB1).
% minimize(Goal, Var, BestSoFar, UB): Var is the minimal value < UB
% allowed by Goal, or, failing that, Goal = BestSoFar and Var = UB.
minimize(Goal, Var, \angle, UB) :- var(UB), !, error.
                              % Goal does not instantiate Var
minimize(Goal, Var, _{-}, UB) :-
        call(Var #< UB), % csak a lenti nyomkövetés kedvéért
        findall(Goal-Var, (Goal -> true), [Best1-UB1]), !,
        minimize(Goal, Var, Best1, UB1).
minimize(Goal, Var, Goal, Var).
```
#### **Magyarázatok a fenti definícióhoz**

- findall(Cél, (Cél->true), [EM]): EM a Cél első megoldásának másolata.
- $\bullet$  A keresési fa szerkezetétől függ, hogy a minimize/2 vagy a labeling([minimize...],...) a hatékonyabb. Pl. a minimize/2 a 87. oldalon levő fában elkerüli az x, y-hoz tartozó választási pontok bejárását.

#### **Példa a my\_minimize/2 használatára**

```
p(L, V) :- L = [X, Y, Z], domain(L, 0, 1), V #= Y+Z-X.
| ?- spy [call/1,minimize/4,labeling/2].
| ?- p(L, V), my_minimize(labeling([], L), V).
 + 1 1 Call: lblg(user:[],[X,Y,Z]) ? z
?+ 1 1 Exit: lblg(user:[],[0,0,0]) ? z
 + 2 1 Call: minimize(lblg([],[X,Y,Z]),V,lblg([],[0,0,0]),0) ? z
 + 3 2 Call: call(user:(V#<0)) ? z
 + 3 2 Exit: call(user:(-1#<0)) ? z
 + 4 2 Call: lblg(user:[],[1,0,0]) ? z
 + 4 2 Exit: lblg(user:[],[1,0,0]) ? z
 + 5 2 Call: minimize(lblg([],[1,0,0]),-1,lblg([],[1,0,0]),-1) ? z
 + 6 3 Call: call(user:(-1#< -1)) ? z
 + 6 3 Fail: call(user:(-1#< -1)) ? z
 + 5 2 Exit: minimize(lblg([],[1,0,0]),-1,lblg([],[1,0,0]),-1) ? z
 + 2 1 Exit: minimize(lblg([],[1,0,0]),-1,lblg([],[0,0,0]),0) ? z
                  L = [1, 0, 0], V = -1 ?
```
## **2. kis házi feladat: számkeresztrejtvény**

#### **A feladat**

- Adott egy keresztrejtvény, amelyek egyes kockáiba 1..*Max* számokat kell elhelyezni (szokásosan *Max* = 9).
- A vízszintes és függőleges "szavak" meghatározásaként a benne levő számok összege van megadva.
- Egy szóban levő betűk (kockák) mind különböző értékkel kell bírjanak.

#### **A keresztrejtvény Prolog ábrázolása:**

- listák listájaként megadott mátrix;
- a fekete kockák helyén  $F\backslash V$  alakú struktúrák vannak, ahol F és V az adott kockát követő függőleges ill. vízszintes szó összege, vagy x, ha nincs ott szó, vagy egy egybetűs szó van;
- a kitöltendő fehér kockákat (különböző) változók jelzik.

#### **A megirandó Prolog eljárás és használata**

```
% szamker(SzK, Max): SzK az 1..Max számokkal
% helyesen kitöltött számkeresztrejtvény.
% Megjegyzés: egyes sorban/oszlopban középen
% is lehet 'x'!
pelda(mini, [(x \ x, 11 \ x, 21 \ x, 8 \ x],[x\&24, -1, -1, -1][x\10, 2, -1][x\backslash 6, \t_{-}, \t_{-}, x\backslash x], 9).
| ?- pelda(mini, SzK, _Max), szamker(SzK, _Max).
                SzK = [(x \x, 11 \x, 21 \x, 8 \x],[x\&24,8, 9, 7 ],
                        [x\10,2, 7, 1],[x\6, 1, 5, x\x] ? ; no
```
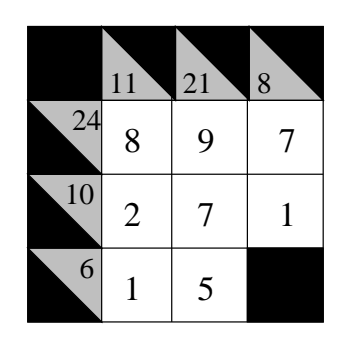

# **Kombinatorikus (szimbolikus) korlátok**

### **A kombinatorikus korlátok általános tulajdonságai**

- $\bullet$  A korlátok nem tükrözhetőek.
- Az argumentumaikban szereplő FD változók helyett mindig írható egész szám.

### **Értékek számolása**

### **count(Val, List, Relop, Count)**

Jelentése: a Val egész szám a List FD-változó-listában n-szer fordul elő, és fennáll az "*n Relop* Count" reláció. Itt Count FD változó, Relop a hat összehasonlító reláció egyike:  $\# =$ ,  $\# \ =$ ,  $\# \ < \dots$ . Tartomány-szűkítést biztosít.

### **global\_cardinality(Vars, Vals)**

Vars egy FD változókból álló lista, Vals pedig I-K alakú párokból álló lista, ahol  $I$  egy egész, K pedig egy FD változó. Mindegyik  $I$  érték csak egyszer fordulhat elő a Vals listában. Jelentése: A Vars-beli FD változók csak a megadott I értékeket vehetik fel, és minden egyes I-K párra igaz, hogy a Vars listában pontosan K darab I értékű elem van. Tartomány-szűkítést ad, ha Vals vagy Vars tömör, és még sok más speciális esetben.

### **Példa: mágikus sorozatok, újabb változatok**

```
% Az L lista egy N hosszúságú mágikus sorozatot ír le.
magikus(N, L) :-
    length(L, N), N1 is N-1, domain(L, 0, N1),
        eloford(L, 0,
                 L, Egyhat), \parallelparok(L, 0, Pk, Egyhat),
                                       global_cardinality(L, Pk),
    sum(L, #=, N), scalar-product(Egyhat, L, #=, N),labeling([], L).
\text{R} eloford([E<sub>i</sub>, E<sub>i+1</sub>, ...], i, Sor, Egyhat):
% Sor-ban az i szám E_i-szer, az i+1 szám E_{i+1}-szer stb.
% fordul elő. Egyhat az [i, (i+1), \ldots] együttható-lista.
eloford([], _{-}, _{-}, []).
eloford([E|Ek], I, Sor, [I|EH]) :-
         count(I, Sor, #=, E),
         J is I+1, eloford(Ek, J, Sor, EH).
% parok([E_i, E_{i+1}, \ldots], i, Parok, Egyhat):
% Parok az [i-E_i, (i+1)-E_{i+1}, \ldots] párlista,
% Egyhat az [i, (i + 1), \ldots] együttható-lista.
parok([], _, [], []).
\text{parok}([\text{E}|\text{Ek}], I, [\text{I-E}|\text{Pk}], [\text{I}|\text{EH}]) :-
         J is I+1, parok(Ek, J, Pk, EH).
```
# **Kombinatorikus korlátok — "mind különbözőek"**

## **all\_different(Vs[, Options])**

### **all\_distinct(Vs[, Options])**

Jelentése: a Vs FD változó-lista elemei páronként különbözőek. A korlát szűkítési mechanizmusát az Options opció-lista szabályozza, eleme lehet:

- consistency(Cons) a szűkítési algoritmust szabályozza. Cons lehet:
	- $\text{global}$  tartomány-szűkítő algoritmus (Regin), durván az értékek számával arányos idejű (alapértelmezés all\_distinct esetén),
	- bound intervallum-szűkítő algoritmus (Mehlhorn), a változók és értékek számával arányos idejű,
	- $local a$  nemegyenlőség páronkénti felvételével azonos szűkítő erejű algoritmus, durván a változók számával arányos idejű (alapértelmezés all\_different esetén).
- on(On) az ébredést szabályozza. On lehet:
	- dom a változó tartományának bármiféle változásakor ébreszt (alapértelmezés all\_distinct esetén),
	- min, max, ill. minmax a változó tartományának adott ill. bármely határán történő változáskor ébreszt,
	- val a változó behelyettesítésekor ébreszt csak (alapértelmezés all different esetén).

A consistency(local) beállításnál nincs értelme val-nál korábban ébreszteni, mert ez a szűkítést nem befolyásolja.

### **Példa**

```
pelda(Z, I, On, C) :-L = [X, Y, Z], domain(L, 1, 3),
     all_different(L, [on(On),consistency(C)]), X \# = I, Y \# = I.
 | ?- pelda(Z, 3, dom, local). \rightarrow Z in 1..3
  ?- pelda(Z, 3, min, global). \rightarrow Z in 1..3
 | ?- pelda(Z, 3, max, bound). \rightarrow Z = 3
 | ?- pelda(Z, 2, minmax, global). \rightarrow  Z in 1..3
 | ?- pelda(Z, 2, dom, bound). \rightarrow Z in 1..3
 \vert ?- pelda(Z, 2, dom, global). \rightarrow Z = 2
```
## **Kombinatorikus korlátok — függvények, relációk**

#### **Speciális függvény-kapcsolatok leírása**

#### **element(X, List, Y)**

Jelentése: List X-edik eleme Y (a listaelemeket 1-től számozva). Itt X és Y FD változók, List FD változókból álló lista. Az X változóra nézve tartomány-szűkítést, az Y és List változókra nézve intervallum-szűkítést biztosít. Példák:

```
| ?- element(X, [0,1,2,3,4], Y), X in {2,5}. % Y #= X-1
                           X in \{2\} \setminus / \{5\}, Y in 1..4 ?
| ?- element(X, [0,1,2,3,4], Y), Y in {1,4}. % Y #= X-1
                           X in \{2\}\backslash/\{5\}, Y in \{1\}\backslash/\{4\} ?
% X #= C #<=> B megvalósítása, 1 =< X,C =< 6 esetére
% (C konstans).
beq(X, C, B) :-
        X in 1..6, call(I #= X+6-C),
         element(I, [0,0,0,0,0,1,0,0,0,0,0], B).
```
#### **Kétargumentumú relációk leírása**

#### **relation(X, Rel, Y)**

Itt X és Y FD változók, Rel formája: egy lista Egész-KonstansTartomány alakú párokból (ahol mindegyik  $Eq$ ész csak egyszer fordulhat elő). Jelentése: Rel tartalmaz egy X-Tart párt, ahol Y eleme a Tart-nak, azaz:

relation(X, H, Y) 
$$
\equiv \langle X, Y \rangle \in \{ \langle x, y \rangle | x - T \in H, y \in T \}
$$

Tetszőleges bináris reláció definiálására használható. Tartomány-szűkítést biztosít. Példa:

```
'abs(x-y) > 1' (X,Y) :-
         relation(X, [0-(2..5), 1-(3..5), 2-{0,4,5}],3-\{0,1,5\}, 4-(0..2), 5-(0..3)], Y).
sq1(X, Y) :- \frac{1}{2} Y^*Y = Xrelation(X, [0-\{0\},1-\{-1,1\},4-\{-2,2\}], Y).
| ?- 'abs(x-y) > 1' (X,Y), X in 2..3.
                             Y in (0..1)\ \/(4..5) ?
| ?- X | = 1, sq1(X, Y).X in \{0\}\setminus\{4\}, Y in \{-2\}\setminus\{0\}\setminus\{2\} ?
```
## **Kombinatorikus korlátok — általános relációk**

#### **A case korlát – példa**

```
% X, Y és Z felének egészrésze mind más: [\frac{X}{2}]\left[\frac{X}{2}\right] \neq \left[\frac{Y}{2}\right], \left[\frac{X}{2}\right]\left[\frac{X}{2}\right] \neq \left[\frac{Z}{2}\right], \left[\frac{Y}{2}\right]\left[\frac{Y}{2}\right]\neq\left[\frac{Z}{2}\right]felemasok(X, Y, Z) :-
    case(f(A,B,C), [f(X,Y,Z)],[node([], A, [(0..1)-10, (2..3)-11, (4..5)-12]),node(10, B, [(2..3)-101,(4..5)-102]),
              node(11, B, [(0..1)-101,(4..5)-112]),
              node(12, B, [(0..1)-102,(2..3)-112]),
              node(101,C,[4..5]), node(102,C,[2..3]), node(112,C,[0..1])
             ]).
```
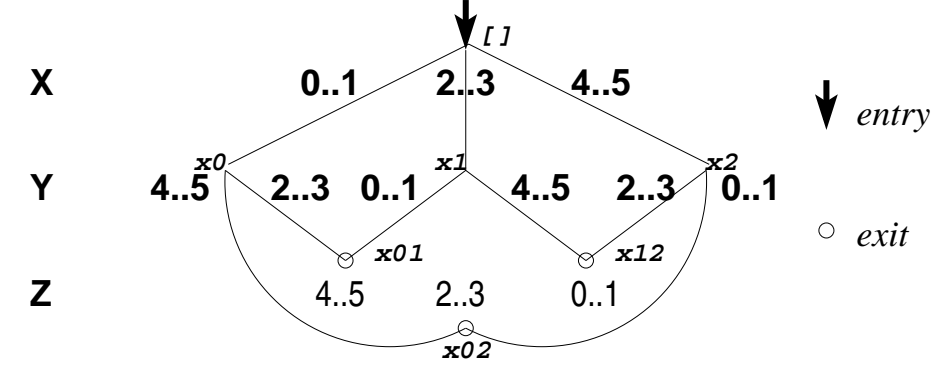

#### **case(Template, Tuples, DAG[, Options])**

Jelentése: A Tuples minden lista elemét illesztve a Template mintára a DAG által leírt reláció fennáll. Az ébresztést és a szűkítést az Options opció-lista szabályozza (hasonló módon, mint az all\_distinct esetén, lásd SICStus kézikönyv). Alaphelyzetben minden változásra ébred és tartomány-szűkítést ad. A DAG csomópontok listája, az első elem a kezdőpont. Egy csomópont alakja: node(ID, X, Successors). Itt ID a csomópont azonosítója (egész), X a vizsgálandó változó. Belső gráfpont esetén Successors a rákövetkező csomópontok listája, elemei (Min..Max)-ID2 alakúak (jelentése: ha Min≤X≤Max, akkor menjünk az ID2 csomópontra). Végpont esetén Successors a végfeltételek listája, elemei (Min..Max) alakúak (jelentése: ha valamelyik elem esetén Min≤X≤Max fennáll, akkor a reláció teljesül).

#### **Példa többszörös mintára** (case(T,[A<sub>1</sub>,...],D) $\equiv$ case(T,[A<sub>1</sub>],D),...)

```
felemasok_vacak(X, Y, Z) :-
    case(A\equiv B, [X\equiv Y,X\equiv Z,Y\equiv Z],[node(root, A, [(0..1)-0,(2..3)-1,(4..5)-2]),node(0,B,[2..5]),node(1,B,[0..1,4..5]),node(2, B, [0..3])
     ], [on(minmax(X)), prune(minmax(X))/*, on(minmax(Y)), ...*/].
```
# **Kombinatorikus korlátok — leképezések, gráfok**

## **sorting(X, I, Y)**

Az X FD-változó-lista nagyság szerinti rendezettje az Y FD-változó-lista. Az I FD-változó-lista írja le a rendezéshez szükséges permutációt. Azaz: mindhárom paraméter azonos  $(n)$  hosszúságú lista, Y rendezett, I az  $1 \dots n$  számok egy permutációja,

és minden  $i \in 1 \dots n$  esetén  $X_i = Y_{I_i}$ .

### **assignment(X, Y[, Options])**

```
X és Y FD változókból alkotott azonos (n) hosszúságú listák. Teljesül, ha Xi és Yi
mind az 1..n tartományban vannak és X_i = j \Leftrightarrow Y_j = i.
```
Azaz: X egy-egyértelmű leképezés az 1..*n* halmazon (az 1..*n* számok egy permutációja) és Y az X inverze.

Az Options lista ugyanolyan, mint az all\_different/[1,2] korlát esetében, az alapértelmezés [on(domain),consistency(global)].

### **circuit(X)**

X egy*n* hosszúságú lista. Igaz ha minden X<sup>i</sup> az 1..*n* tartományba esik, és  $x_1$ ,  $x_{X_1}$ ,  $x_{X_{X_1}}$ ... (*n*-szer ismételve) az 1..*n* egy permutációja. Azaz: X egy egyetlen ciklusból álló permutációja az 1..*n* számoknak. Gráf-értelmezés: Legyen egy *n* szögpontú irányított gráfunk, jelöljük a pontokat az 1. . *n* számokkal. Vegyünk fel *n* FD változót,  $X_i$  tartománya álljon azon *j* számokból, amelyekre *i*-ből vezet *j*-be él. Ekkor circuit(X) azt jelenti, hogy az  $i \rightarrow X_i$  élek a gráf egy Hamilton-körét adják.

### **circuit(X, Y)**

Ekvivalens a következővel:  $circuit(X)$ , assignment $(X, Y)$ .

### **Példák**

```
| ?- X in 1..2, Y in 3..4, Z in 3..4,
     sorting([X,Y,Z], [I,J,K], [A,B,C]).I = 1, J \in \{1, 2, .3, K \in \{1, 2, .3, .5\}A in 1..2, B in 3..4, C in 3..4 ?
| ?- length(L, 3), domain(L, 1, 3), assignment(L, LInv), L=[2]],
     labeling([], L).
                L = [2,1,3], LInv = [2,1,3] ? ;
                L = [2,3,1], LInv = [3,1,2] ? ; no
| ?- length(L, 3), domain(L, 1, 3), circuit(L, LInv), L=[2]].
                L = [2,3,1], LInv = [3,1,2] ? ; no
```
# **Gráf-korlátok — példák**

### **Cikkcakk feladat**

Adott egy téglalap alakú táblázat, minden mezőben az a,b,c,d betűk egyike. A szomszédos kockák között lépegetve el kell jutni a a bal felső sarokból a jobb alsóba, úgy, hogy a közben érintett mezőkben az  $a,b,c,d,a,b,c,d...$  betűk legyenek.

% A feladat: a b b változók: 1 2 3 megoldás: 2 4 6  $\frac{2}{3}$  c a c  $\frac{4}{5}$   $\frac{5}{6}$  7 3 8 % d d a  $\begin{array}{ccc} 7 & 8 & 9 \end{array}$  5 9 1  $\left[ ? - L = \left[ \begin{array}{cc} 1,2,3,-4,-5,-6,-7,-8,1 \end{array} \right], -1=2, -2 \text{ in } \left\{ 4,6 \right\}, -3=6,$  $-4$  in  $\{7,8\}$ ,  $-5$  in  $\{2,3\}$ ,  $-6=8$ ,  $-7=5$ ,  $-8$  in  $\{5,9\}$ , circuit(L).  $L = [2, 4, 6, 7, 3, 8, 5, 9, 1]$  ? ; no

### **Az utazó ügynök probléma (TSP)**

Adott egy teljes, súlyozott gráf. Keresendő egy minimális összsúlyú Hamilton kör. Egy általánosabb megoldás: a library('clpfd/examples/tsp') állományban.

```
% Az adott TSP feladatnak a Lab címkézés melletti megoldása
% a Successor rákövetkező-lista és a Cost költség.
tsp(Lab, Successor, Cost) :-
        tsp_costs(Successor, Costs),
        tsp_costs(Predecessor, Costs2),
        sum(Costs, #=, Cost),
        sum(Costs2, #=, Cost),
        circuit(Successor, Predecessor),
        append(Successor, Predecessor, All),
        labeling([minimize(Cost)|Lab], All).
% A TSP feladat költségmátrixa alapján a Successor
% rákövetkező-listának a Cost költség felel meg.
tsp_costs(Successor, Costs) :-
        Successor = [X1,X2,X3,X4,X5,X6,X7],
        Costs = [C1, C2, C3, C4, C5, C6, C7],element(X1, [ 0, 205, 677, 581, 461, 878, 345], C1),
        element(X2, [205, 0, 882, 427, 390,1105, 540], C2),
        element(X3, [677, 882, 0, 619, 316, 201, 470], C3),
        element(X4, [581, 427, 619, 0, 412, 592, 570], C4),
        element(X5, [461, 390, 316, 412, 0, 517, 190], C5),
        element(X6, [878,1105, 201, 592, 517, 0, 691], C6),
        element(X7, [345, 540, 470, 570, 190, 691, 0], C7).
| ?- tsp([ff], Succs, Cost).
        Cost = 2276,
        Succs = [2, 4, 5, 6, 7, 3, 1] ?
                                                                  3
                                                      5 4
                                                 6
                                                  7
                                                          1
                                                                 2
                                                            205427592
                                                        201
                                                          316
                                                   190
                                                    345
```
# **Kombinatorikus korlátok — ütemezés**

**cumulative(Starts, Durations, Resources, Limit[, Opts])** Az első három argumentum FD változókból álló egyforma  $(n)$  hossszú lista, a negyedik egy FD változó.

Jelentése: a Starts kezdőidőpontokban elkezdett, Durations ideig tartó és Resources erőforrásigényű feladatok bármely időpontban összesített erőforrásigénye nem haladja meg a Limit határt (és fennállnak az opcionális precedencia korlátok).

Egy cumulative  $(S, D, R, Lim)$  korlát jelentése formálisan:

 $R_{i1} + \ldots + R_{in} \leq Lim$ , minden  $a \leq i < b$  esetén,

ahol

 $a = min(S_1, \ldots, S_n)$  (kezdőidőpont),  $b = max(S_1 + D_1, \ldots, S_n + D_n)$  (végidőpont),  $R_{ij} = R_j$ , ha  $S_j \leq i < S_j + D_j$ , egyébként  $R_{ij} = 0$ (a j. feladat erőforrásigénye az  $i$ . időpontban).

Az Opts opciólista a következő elemeket tartalmazhatja:

• precedences(Ps) — precedencia korlátokat ír le. Ps egy lista, elemei a következők lehetnek, ahol  $I \circ S J$  feladatok sorszámai, D egy pozitív egész, és Tart egy konstans-tartomány.

$$
-
$$
 d ( I , J , D ), jelentése:  $S_{\mathbbm{I}} + \texttt{D} \leq S_{\mathbbm{J}}$  vagy  $S_{\mathbbm{J}} \leq S_{\mathbbm{I}}$ .

 $- d(I, J, \text{sup}),$  jelentése:  $S_J \leq S_I$ .

$$
\verb& - I-J in Tart, jelentése:  $S_{\textbf{I}} - S_{\textbf{J}}$  # =  $\texttt{D}_{\textbf{I} \textbf{J}}$ ,  $\texttt{D}_{\textbf{I} \textbf{J}}$  in Tart
$$

Ha az I. feladatról a J.-re való átállás időt igényel, ezt egy  $d(I, J, D)$ megszorítással modellezhetjük, ahol  $D = I$ . feladat hossza  $(D<sub>T</sub>)$  + átállási idő.

- resource(R) speciális ütemezési címkézéshez szükséges opció
- szűkítési algoritmus finomítására szolgáló további opciók (lásd 102. oldal).

### **serialized(Starts, Durations[, Options])**

A cumulative speciális esete, ahol az összes erőforrás-igény és a korlát is 1. Tehát a korlát jelentése: a Starts kezdőidőpontú, Durations hosszú feladatok nem fedik át egymást.

**cumulatives(Tasks, Machines[, Options]) Több erőforrást (gépet)** igénylő feladatok ütemezése (lásd SICStus kézikönyv).

# **Ütemezés — példák**

#### **Egy egyszer˝u ütemezési probléma**

- $\bullet$  rendelkezésre álló erőforrások száma: 13 (pl. 13 ember)
- az egyes tevékenységek időtartama és erőforrásigénye:

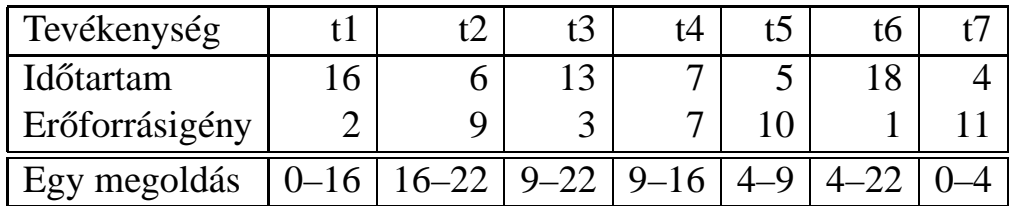

% A fenti ütemezési feladatban a tevékenységek kezdőidőpontjait % az Ss lista tartalmazza, a legkorábbi végidőpont az End. schedule(Ss, End) :-

```
length(Ss, 7),
DS = [16, 6, 13, 7, 5, 18, 4],Rs = [ 2, 9, 3, 7,10, 1,11],
domain(Ss, 0, 30),
End in 0.. 50,
after(Ss, Ds, End),
cumulative(Ss, Ds, Rs, 13),
labeling([ff,minimize(End)], [End|Ss]).
```
% after(Ss, Ds, E): Az E időpont az Ss kezdetű Ds időtartamú % tevékenységek mindegyikének befejezése után van.  $after([], [],$  $after([S|Ss], [D|Ds], E) :- E #>= S+D, after(Ss, DS, E).$ 

```
| ?- schedule(Ss, End).
Ss = [0,16,9,9,4,4,0],
End = 22 ? ;
no
```
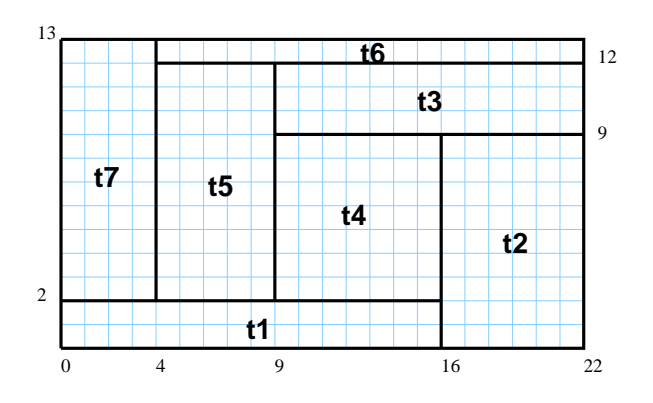

#### **Példa precedencia-korlátra**

| ?- \_S = [S1,S2], domain(\_S,0,9), S1 #< S2, % a két külön korlát serialized( $_S$ ,  $[4,4]$ ,  $[$ ]). <br> 8 nem jól szűkít: S1 in 0..8, S2 in 1..9 ? ; no

 $| ? - _S = [S1, S2], domain( S, 0, 9), Opts=[precedences([d(2, 1, sup)],])$ serialized( $[S, [4,4],$  Opts)]).  $\frac{2}{3}$  ^^  $\equiv$  S1 #< S2 S1 in 0..5, S2 in 4..9 ? ; no

# **Ütemezés — sz˝ukítési opciók**

#### **A sz˝ukítési algoritmus finomítására szolgáló opciók**

A Boolean paraméter alapértelmezése false, kivéve a bounds\_only opciót.

- decomposition(Boolean) Ha Boolean true, akkor minden ébredéskor megpróbálja kisebb darabokra bontani a korlátot. Pl. ha van két át nem lapoló feladathalmazunk, akkor ezeket külön–külön kezelhetjük, ami az algoritmusok gyorsabb lefutását eredményezheti.
- path\_consistency(Boolean) Ha Boolean true, akkor figyeli a feladatok kezdési időpontja közti különbségek konzisztenciáját.

Ez egy olyan redundáns korlátra hasonlít, amely minden  $i, j$  párra felveszi a  $SD_{ij}$  #=  $S_j$  -  $S_i$ , és minden  $i, j, k$  hármasra a  $SD_{ik}$  #=  $SD_{ij}$  +  $SD_{jk}$ korlátot.

• static\_sets(Boolean) Ha Boolean true, akkor, ha bizonyos feladatok sorrendje ismert, akkor ennek megfelelően megszorítja azok kezdő időpontjait.

```
| ? - L = [S1, S2, S3], domain(L, 0, 9),
    (SS = false ; SS = true),serialized(_L, [5,2,7], [static_sets(SS),
           precedences([d(3,1,sup), % S1 megelőzi S3-atd(3,2,sup) % S2 megelőzi S3-at
                        ])]).
       SS=false, S1 in 0..4, S2 in(0..2) \/(5..7), S3 in 5..9 ?;
       SS=true, S1 in 0..4, S2 in(0..2)\/(5..7), S3 in 7..9 ?
```
• edge\_finder(Boolean) Ha Boolean true, akkor megpróbálja kikövetkeztetni egyes feladatok sorrendjét.

```
| ? - _S = [S1, S2, S3], domain(_S, 0, 9),serialized(_S, [8,2,2], [edge_finder(true)]).
        S1 in 4..9, S2 in 0..7, S3 in 0..7 ? ; no
```
• bounds only(Boolean) Ha Boolean true, akkor a korlát az  $S_i$ változóknak csak a határait szűkíti, a belsejüket nem (ez az alapértelmezés).

# **Ütemezés — speciális címkézés**

### **A címkézéshez szükséges opció**

• resource(R) R-et egyesíti egy kifejezéssel, amelyet később átadhatunk az order\_resource/2 eljárásnak hogy felsoroltassuk a feladatok lehetséges sorrendjeit.

## **A cumulative/3-hoz tartozó címkézo eljárás ˝**

### **order\_resource(Options, Resource)**

Igaz, ha a Resource által leírt feladatok elrendezhetők valamilyen sorrendbe. Ezeket az elrendezéseket felsorolja.

A Resource argumentumot a fenti ütemező eljárásoktól kaphatjuk meg, az Options lista pedig a következő dolgokat tartalmazhatja (mindegyik csoportból legfeljebb egyet, alapértelmezés: [first,est]):

- stratégia
	- **–** first Mindig olyan feladatot választunk ki, amelyet az összes többi elé helyezhetünk.
	- **–** last Mindig olyan feladatot választunk ki, amelyet az összes többi után helyezhetünk.
- tulajdonság: first stratégia esetén az adott tulajdonság minimumát, last esetén a maximumát tekintjük az összes feladatra nézve.

**–** est legkorábbi lehetséges kezdési ido˝

- **–** lst legkésobbi lehetséges kezdési id ˝ o˝
- **–** ect legkorábbi lehetséges befejezési ido˝
- **–** lct legkésobbi lehetséges befejezési id ˝ o˝

### **Példa**

```
| ? - _S=[S1, S2, S3], domain(_S, 0, 9),
    serialized(S, [5,2,7],
                [precedences([d(3,1,sup)), d(3,2,sup)]),resource(_R)]),
    order resource([], R).
       S1 in 0..2, S2 in 5..7, S3 in 7..9 ? ;
       S1 in 2..4, S2 in 0..2, S3 in 7..9 ? ; no
```
# **Kombinatorikus korlátok — diszjunkt szakaszok**

## **disjoint1(Lines[, Options])**

Jelentése: A Lines által megadott intervallumok diszjunktak.

A Lines lista elemei  $F(S_j,D_j)$  vagy  $F(S_j,D_j,T_j)$  alakú kifejezések listája, ahol  $S_i$  és  $D_i$  a j. szakasz kezdőpontját és hosszát megadó változók.

F tetszőleges funktor,  $T_i$  egy atom vagy egy egész, amely a szakasz típusát definiálja (alapértelmezése 0).

Az Options lista a következő dolgokat tartalmazhatja (a Boolean változók alapértelmezése false):

- decomposition(Boolean) Ha Boolean true, akkor minden ébredéskor megpróbálja kisebb darabokra bontatni a korlátot.
- global(Boolean) Ha Boolean true, akkor egy redundáns algoritmust használ a jobb szűkítés érdekében.
- wrap(Min, Max) A szakaszok nem egy egyenesen, hanem egy körön helyezkednek el, ahol a Min és Max pozíciók egybeesnek (Min and Max egészek kell legyenek). Ez az opció a Min..(Max-1) intervallumba kényszeríti a kezdőpontokat.
- margin(T1,T2,D) Bármely T1 típusú vonal végpontja legalább D távolságra lesz bármely T2 típusú vonal kezdőpontjától, ha D egész. Ha D nem egész, akkor a sup atomnak kell lennie, ekkor minden T2 típusú vonalnak előrébb kell lennie mint bármely <sup>T1</sup> típusú vonal.

### **Példa**

```
| ?- domain([S1,S2,S3], 0, 9),
    (G = false ; G = true),disjoint1([S1-8,S2-2,S3-2], [global(G)]).
      G = false,
      S1 in 0..9, S2 in 0..9, S3 in 0..9 ? ;
      G = true,S1 in 4..9, S2 in 0..7, S3 in 0..7 ?
```
# **Kombinatorikus korlátok — diszjunkt téglalapok**

### **disjoint2(Rectangles[, Options])**

Jelentése: A Rectangles által megadott téglalapok nem metszik egymást. A Rectangles lista elemei  $F(S_{i1}, D_{i1}, S_{i2}, D_{i2})$  vagy  $F(S_{i1}, D_{i1}, S_{i2}, D_{i2}, T_i)$ alakú kifejezések. Itt  $S_{i1}$  és  $D_{i1}$  a j. téglalap X irányú kezdőpontját és hosszát jelölő változók,  $S_{i2}$  és  $D_{i2}$  ezek Y irányú megfelelői; *F* tetszőleges funktor;  $T_i$  egy egész vagy atom, amely a téglalap típusát jelöli (alapértelmezése 0).

Az Options lista a következő dolgokat tartalmazhatja (a Boolean változók alapértelmezése false):

- decomposition(Boolean) Mint disjoint1/2.
- global(Boolean) Mint disjoint1/2.
- wrap(Min1,Max1,Min2,Max2) Min1 és Max1 egész számok vagy rendre az inf vagy sup atom. Ha egészek, akkor a téglalapok egy olyan henger palástján helyezkednek el, amely az X irányban fordul körbe, ahol a Min1 és Max1 pozíciók egybeesnek. Ez az opció a Min1..(Max1-1) intervallumba kényszeríti az  $S_{i1}$  változókat.

Min2 és Max2 ugyanezt jelenti Y irányban.

Ha mind a négy paraméter egész, akkor a téglalapok egy tóruszon helyezkednek el.

• margin(T1,T2,D1,D2) Ez az opció minimális távolságokat ad meg, D1 az X, D2 az Y irányban bármely T1 típusú téglalap vég- és bármely T2 típusú téglalap kezdőpontja között.

D1 és D2 egészek vagy a sup atom. sup azt jelenti, hogy a T2 típusú téglalapokat a T1 típusú téglalapok elé kell helyezni a megfelelő irányban.

• synchronization(Boolean): Speciális esetben redundáns korlátot vesz fel (lásd SICStus kézikönyv).

### **Példa**

Helyezzünk el három diszjunkt téglalapot úgy, hogy  $(x, y)$  bal alsó sarkuk az  $0 \le x \le 2, 0 \le y \le 1$  téglalapban legyen. A méretek  $(x * y$  sorrendben): 1\*3, 2\*2,  $3*3$ . Az 1<sup>\*</sup>3-as téglalap x koordinátája nem lehet 2.

```
| ?- domain([X1, X2, X3], 0, 2), domain([Y1, Y2, Y3], 0, 1), X1 #\uparrow = 2,
     disjoint2([r(X1,3,Y1,1),r(X2,2,Y2,2),r(X3,3,Y3,3)]).
```
 $x1$  in  $0..1$ ,  $y1 = 0$ ,  $x2 = 0$ ,  $y2 = 1$ ,  $x3 = 2$ ,  $y3 = 1$ 

# **Felhasználói korlátok**

### **Mit kell meghatározni egy új korlát definiálásakor?**

- Az aktiválás feltételei: mikor szűkítsen (melyik változó milyen jellegű tartomány-változásakor)?
- A szűkítés módja: hogyan szűkítse egyes változóit a többi tartományának függvényében?
- A befejezés feltétele: mikor fejezheti be a működését (mikor válik levezethetővé)?
- ha reifikálni is akarjuk:
	- **–** hogyan kell végrehajtani a negáltját (aktiválás, sz˝ukítés, befejezés)?
	- **–** hogyan döntsük el a tárból való levezethetoségét? ˝
	- **–** hogyan döntsük el a negáltjának a levezethetoségét? ˝

### **Korlát-definiálási lehetoségek SICStusban ˝**

- Globális korlátok: Tetszőleges (nem korlátos) számú változót tartalmazó korlátok definiálására használhatóak. Prolog kódként lehet teljesen általánosan megadni a korlátok működését (aktiválás, szűkítés, befejezés). A reifikálás külön nem támogatott.
- FD predikátumok: rögzített számú változót tartalmazó korlátok definiálására használhatóak. Reifikált korlátok is meghatározhatók. A programozó ún. indexikálisok segítségével írhatja le a szűkítési és levezethetőségi szabályokat. Az indexikálisok nyelve egy speciális, halmazértékű funkcionális nyelv a tartományokkal való műveletek végzésére. Példa;

```
% Az X+Y #= T korlát (intervallum sz˝ukítéssel)
'x+y=t' (X,Y,T) +:X in min(T) - max(Y)..max(T) - min(Y),
        Y in min(T) - max(X)..max(T) - min(X),
        T in min(X) + min(Y) \dots max(X) + max(Y).
```
• A könyvtári korlátok mindegyike vagy globális korlátként definiált, vagy FD-predikátum-hívásokra fejtődik ki.

# **Globális korlátok**

### **A korlát elindítása**

- A globális korlátot egy közönséges Prolog eljárásként kell megírni, ezen belül az fd\_global/3 eljárás meghívásával indítható el a korlát végrehajtása.
- fd\_global(Constraint, State, Susp): Constraint végrehajtásának elindítása, state kezdőállapottal, susp ébresztési listával. Itt Constraint a korlátot azonosító Prolog kifejezés, célszer˝uen megegyezik a korlátot definiáló Prolog eljárás fejével (pl. mert ezt a kifejezést mutatja a rendszer a le nem futott démonok megjelenítésénél, vö. clpfd:full\_answer).
- A CLP(FD) könyvtár gondoskodik arról, hogy a korlát ébresztései között megőrizzen egy ún. állapotot, amely egy tetszőleges nem-változó Prolog kifejezés lehet. Az állapot kezdőértéke az fd\_global/3 második paramétere.
- A korlát indításakor az fd qlobal/3 harmadik paraméterében meg kell adni egy ébresztési listát, amely előírja, hogy mely változók milyen tartomány-változásakor kell felébreszteni a korlátot. A lista elemei a következők lehetnek:
	- **–** dom(X) az X változó tartományának bármely változásakor;
	- **–** min(X) az X változó alsó határának változásakor;
	- **–** max(X) az X változó felso határának változásakor; ˝
	- **–** minmax(X) az X változó alsó vagy felso határának változásakor; ˝
	- **–** val(X) az X változó behelyettesítésekor.
- A korlát nem tudja majd, hogy melyik változójának milyen változása miatt ébresztik fel. Ha több változás van akkor is csak egyszer ébreszti fel a rendszer. Következésképpen fontos, hogy minden lehetséges tartomány-változásra reagáljon a korlát.

### **Példa**

```
% X #=< Y, globális korlátként megvalósítva.
lseq(X, Y) :-
        % lseq(X,Y) globális démon indul, kezdőállapot: void.
        % Ébredés: X alsó és Y felső határának változásakor.
        fd q\text{lobal}(lseq(X,Y), void, [min(X),max(Y)]).
```
# **Globális korlátok (folyt.)**

### **A korlát aktiválása**

- Az fd\_global/3 meghívásakor és minden ébredéskor a rendszer elvégzi a felhasználó által meghatározott szűkítéseket. Ehhez a felhasználónak a clpfd:dispatch\_global/4 többállományos (multifile) kampó-eljárás egy megfelelő klózát kell definiálnia.
- $\bullet$  clpfd:dispatch qlobal(Constraint, State0, State, Actions):  $A$ kampó-eljárás törzse definiálja a Constraint kifejezés által azonosított korlát felébredésekor elvégzendő teendőket. A state0 paraméterben kapja a régi, a State paraméterben kell kiadnia az új állapotot. Az Actions paraméterben kell kiadnia a korlát által elvégzendő szűkítéseket (a korlát törzsében **tilos** szűkítéseket végezni), és ott kell jelezni a (sikeres vagy sikertelen) lefutást is. Alaphelyzetben a korlát újra elalszik.
- Az Actions lista elemei a következők lehetnek (a sorrend érdektelen):
	- **–** exit ill. fail— a korlát sikeresen ill. sikertelenül lefutott,
	- **–** X=V, X in R, X in\_set S az adott sz˝ukítést kérjük végrehajtani (ez is okozhat meghiúsulást),
	- **–** call(Module:Goal) az adott hívást kérjük végrehajtani. A Module: modul-kvalifikáció kötelező!
- A dispatch\_global eljárás interpretáltan fut (mint minden multifile eljárás), ezért célszerű a dispatch\_global klózok törzsébe egyetlen eljáráshívást írni.

### **lseq példa — folytatás**

```
:- multifile clpfd:dispatch_global/4.
:- discontiquous clpfd:dispatch qlobal/4. % nem folytonos eljárás
clpfd:dispatch_global(lseq(X,Y), St, St, Actions) :-
        dispatch_lseq(X, Y, Actions).
dispatch_lseq(X, Y, Actions) :-
        fd_min(X, MinX), fd_max(X, MaxX),
        fd_min(Y, MinY), fd_max(Y, MaxY),
           ( number(MaxX), number(MinY), MaxX =< MinY
            % buzgóbb mint X#=<Y, mert az csak X vagy Y
            % behelyettesítésekor fut le.
        -> Actions = [exit]
        ; Actions = [X in inf..MaxY,Y in MinX..sup]
        ).
```
## **Globális korlátok — példák**

```
Az = sign(x)korlát
% X előjele S, globális korlátként megvalósítva.
sign(X, S) :-
         S in -1..1,
         fd q\text{lobal}(\text{sign}(X,S), \text{void}, [\text{minmax}(X), \text{minmax}(S)]).% Ébredés: X és S alsó és felső határának változásakor.
clpfd:dispatch_global(sign(X,S), St, St, Actions) :-
         fd_min(X, MinX0), sign_of(MinX0, MinS),
         fd_max(X, MaxX0), sign_of(MaxX0, MaxS),
         fd_min(S, MinS0), sign_min_max(MinS0, MinX, _),
         fd_max(S, MaxS0), sign_min_max(MaxS0, _, MaxX),
         Actions = [X \text{ in } \text{Min}X \dots \text{Max}X, S \text{ in } \text{Min}S \dots \text{MaxS}|\text{Exit}],(max(Mins0,MinS)=:=min(MaxS0,MaxS) -> Exit = [exit]; Exit = []
         ).
% sign_of(X, S): X egész vagy végtelen érték előjele S
sign_of(int, S) :- !, S = -1.
sign_of(sup, S) :- !, S = 1.
sign_of(X, S) :- S is sign(X).
% sign_min_max(S, Min, Max): sign(x) = S \Leftrightarrow x \in Min..Max
sign\_min\_max(-1, inf, -1).
sign min max(0, 0, 0).
sign_min_max(1, 1, sup).
```
#### **Reifikáció megvalósítása globális korláttal**

```
% X #=< Y #<=> B, globális korlátként megvalósítva.
lseq\_reif(X, Y, B) :-
        B in 0..1, fd_global(lseq_reif(X,Y,B), void,
                             [minmax(X),minmax(Y),val(B)].
clpfd:dispatch_global(lseq_reif(X,Y, B), St, St, Actions) :-
        fd_{min}(X, MinX), fd_{max}(X, MaxX),fd_min(Y, MinY), fd_max(Y, MaxY),
        ( fdset_interval(_, MaxX, MinY) % MaxX =< MinY
        -> Actions = [exit,B=1]
        ; empty_interval(MinX, MaxY) % MaxY < MinX
        -> Actions = [exit,B=0]
        B = 1 \rightarrow Actions = [exit, call(user: lseq(X,Y))]
        B = 0 \rightarrow Actions = [exit, call(user:less(Y,X))]
        ; Actions = []
        ).
```
## **Példa:** exactly/3 **(korábbi** pontosan/3**)**

```
% Az Xs listában az I szám pontosan N-szer fordul elő.
% N és az Xs lista elemei FD változók vagy számok lehetnek.
exactly(I, Xs, N) :-
    dom_susps(Xs, Susp),
    length(Xs, Len), N in 0..Len,
    fd_global(exactly(I,Xs,N), Xs/0, [minmax(N)|Susp]).
    % Állapot: L/Min ahol L az Xs-ből az I-vel azonos ill.
    % biztosan nem-egyenlő elemek esetleges kiszűrésével áll
    % elő, és Min a kiszűrt I-k száma.
% dom_susps(Xs, Susp): Susp dom(X)-ek listája, minden X ∈ Xs-re.
dom_susps([], []).
dom_susps([X|Xs], [dom(X)|Susp]) :-
    dom_susps(Xs, Susp).
clpfd:dispatch_global(exactly(I,_,N), Xs0/Min0, Xs/Min, Actions) :-
    ex_filter(Xs0, Xs, Min0, Min, I),
    length(Xs, Len), Max is Min+Len,
    fd_min(N, MinN), fd_max(N, MaxN),
    (MaxN == Min -> Actions = [exit, N=MaxN | Ps],ex_neq(Xs, I, Ps) \& Ps = \{x \text{ in\_set } \setminus \{I\} \mid x \in Xs\}; MinN =:= Max -> Actions = [exist, N=Minn|Ps],
        ex eq(Xs, I, Ps) \frac{1}{2} \frac{1}{2} \frac{1}{2} \frac{1}{2} \frac{1}{2} \frac{1}{2} \frac{1}{2} \frac{1}{2} \frac{1}{2} \frac{1}{2} \frac{1}{2} \frac{1}{2} \frac{1}{2} \frac{1}{2} \frac{1}{2} \frac{1}{2} \frac{1}{2} \frac{1}{2} \frac{1}{2} \frac{1}{2} \frac{; Actions = [N in Min..Max]
    ).
% ex_filter(Xs, Ys, NO, N, I): Xs-ből az I-vel azonos ill. attól
% biztosan különböz˝o elemek elhagyásával kapjuk Ys-t,
% N-NO a kiszűrt I-k száma.
ex_fitter([], [], N, N, _).ex_fitter([X|Xs], Ys, N0, N, I) :-X==I, !, N1 is N0+1, ex_finter(Xs, Ys, N1, N, I).
ex filter([X|Xs], Ys0, N0, N, I) :-
    fd_set(X, Set), fdset_member(I, Set), !, % X még lehet I
    YS0 = [X|YS], ex_fitter(Xs, Ys, NO, N, I).ex_filter([X|Xs], Ys, NO, N, I) :-<br> % X már nem lehet I
    ex_filter(Xs, Ys, N0, N, I).
| ?- exactly(5, [A, B, C], N), N #=< 1, A=5.
   A = 5, B in(inf..4)\/(6..sup), C in(inf..4)\/(6..sup), N = 1 ?
| ?- exactly(5, [A,B,C], N), A in 1..2, B in 3..4, N #>= 1.
  A in 1..2, B in 3..4, C = 5, N = 1 ?
| ?- _L=[A,B,C], domain(L,1,3), A \neq S, B \neq C, exactly(3, L, N).
   A in 1..2, B in 1..2, C in 2..3, N in 0..1 ?
```
## **Példa:** exactly/3 **(folyt.)**

#### **Segédeljárások**

```
% A Ps lista elemei 'X in_set S', \forall X \in Xs-re, S az \{I\} FD halmaz.
ex\_neq(Xs, I, Ps) :-
    fdset_singleton(Set0, I), fdset_complement(Set0, Set),
    eq_all(Xs, Set, Ps).
% A Ps lista elemei 'X in_set S', \forall X \in Xs-re, S az \{I\} FD halmaz.
ex\_eq(Xs, I, Ps) :-
    fdset_singleton(Set, I), eq_all(Xs, Set, Ps).
% eq all(Xs, S, Ps): Ps 'X in set S'-ek listája, minden X ∈ Xs-re.
eq_all([], _, []).
eq_all([X|Xs], Set, [X \text{ in} ] set Set |Ps]) :-
    eq_all(Xs, Set, Ps).
```
#### **Probléma az** exactly **korláttal** (SICStus 3.8.6 és előtte)

 $| ? - L = [N, 1], N in {0, 2}, exactly (0, L, N).$  $L = [0,1], N = 0 ? ; no$ 

#### **Az idempotencia kérdése**

- Legyen  $c(X, Y)$  egy globális korlát, amely  $[dom(X), dom(Y)]$  ébresztésű. Tegyük fel, hogy x tartománya változik, és ennek hatására a korlát szűkíti y tartományát. Kérdés: ébredjen-e fel ettől újra a korlát?
- A SICStus fejlesztőinek döntése: nem ébred fel a korlát, hatékonysági okokból. Emiatt elvárás a dispatch global kampó eljárással szemben, hogy az **idempotens** legyen: ha meghívjuk, elvégezzük az akció-lista feldolgozását, majd azonnal újra meghívjuk, akkor a másodszor visszakapott akció-lista már biztosan semmilyen szűkítést ne váltson ki (tehát emiatt felesleges újra meghívni). Formálisan:  $dq(dq(s)) = dq(s)$ , ahol dq a dispatch\_global akció-listájának a tárra gyakorolt hatása.
- Egy problémás helyzet: ha a korlátban szerepelnek azonos vagy egyesítéssel összekapcsolt változók, mint a fenti exactly példában.
- A SICStus 3.8.7. változata óta a rendszer figyeli az összekapcsolt változókat, és ha ilyeneket talál, akkor nem tekinti a dg függvényt idempotensnek, azaz mindaddig újra hívja, amig van szűkítés. Emiatt az ismételt ellenőrzésnél kiderül, hogy a fenti példában a korlát nem áll fenn, a hívás meghiúsul.

## **Felhasználói korlátok: FD predikátumok**

#### **FD predikátum**

- Szerepe: szűkítési és levezethetőségi szabályok leírása egy halmazértékű funkcionális nyelv segítségével.
- Formája: hasonló a Prolog predikátum formájához, de más a jelentése, és szigorúbb formai szabályok vannak:
	- **–** Egy FD predikátum 1..4 klózból áll, mindegyiknek más a "nyakjele". A +: jelű kötelező, a további  $-i, +?$ ,  $-?$  nyakjelűek csak reifikálandó korlátok esetén kellenek.
	- **–** A klózok törzse indexikálisok gy˝ujteménye (nem konjunkciója!).
	- **–** A +: ill. -: jel˝uek ún. sz˝ukíto (mondó, ˝ *tell*) indexikálisokból állnak, amelyek azt írják le, hogy az adott korlát ill. negáltja hogyan szűkítse a tárat. Mindegyik indexikális egy külön démont jelent.
	- **–** A +? ill. -? jel˝uek *egyetlen* ún. kérdezo ( ˝ *ask*) indexikálist tartalmaznak, amely azt írja le, hogy adott korlát ill. negáltja mikor vezethető le a tárból.
	- **–** Egy FD klóz fejében az argumentumok kötelezoen különböz ˝ o változók; a ˝ törzsében csak ezek a változók szerepelhetnek.

### **Példa**

```
'x=<y' (X,Y) +: % Az X =< Y korlát szűkítései.
         X in inf..max(Y), <br> % X szűkítendő az
                                     % inf..max(Y) intervallumra,
         Y in min(X)..sup. \frac{1}{2} \frac{1}{2} \frac{1}{2} \frac{1}{2} \frac{1}{2} \frac{1}{2} \frac{1}{2} \frac{1}{2} \frac{1}{2} \frac{1}{2} \frac{1}{2} \frac{1}{2} \frac{1}{2} \frac{1}{2} \frac{1}{2} \frac{1}{2} \frac{1}{2} \frac{1}{2} \frac{1}{2} \frac{1}{2} \frac{'x=<y'(X,Y) -: % Az X =< Y korlát negáltjának,
         X in (min(Y)+1)..sup, % azaz az X > Y korlátnak a
         Y in inf..(max(X)-1). % szűkítései.
'x=<y'(X,Y) +? % Ha X tartománya része az
         X in inf..min(Y). % inf..min(Y) intervallumnak,
                                      % akkor X =< Y levezethető.
'x=<y'(X,Y) -? % Ha X tartománya része a
         X in (max(Y)+1)..sup. % (max(Y)+1)..sup intervallumnak,
                                      % akkor X > Y levezethető.
```
# **Indexikálisok**

### **Indexikálisok alakja és jelentése**

- Egy indexikális alakja: "Változó in TKif", ahol a TKif tartománykifejezés tartalmazza a Változó-tól különböző összes fejváltozót.
- A **tartománykifejezés** (angolul *range*), egy (parciális) halmazfüggvényt ír le, azaz a benne szereplő változók tartományai függvényében egy halmazt állít elő. Pl. min(X)..sup értéke X in 1..10 esetén 1..sup.
- Az ..x in R<sup>"</sup> *szűkítő* indexikális végrehajtásának lényege: X-et az R tartománykifejezés értékével szűkíti (bizonyos feltételek fennállása esetén, pontosabban később).
- Az  $X$  in  $R(Y, Z, \ldots)$  indexikális jelentése a következő reláció:

 $Rel(R) = \{ \langle x, y, z, \ldots \rangle | x \in R(\{y\}, \{z\}, \ldots) \}$ 

Másszóval, ha az R-beli változóknak egyelemű a tartománya, akkor az R tartománykifejezés értéke **pontosan** az adott relációt kielégítő X értékek halmaza lesz (vö. a pont-szűkítés definíciójával, 76. oldal).

• Az FD predikátumok **alapszabály**a: az egy FD-klózban levő indexikálisok jelentése (azaz az általuk definiált reláció) azonos kell legyen!!! Ennek oka a **"társasház elv"**: az FD predikátum kiértékelésére a rendszer *bármelyik* indexikálist használhatja.

### **Példa:** 'x=<y'/2 **indexikálisainak jelentése**

```
'x=<y' (X, Y) +:
      X \text{ in inf. max}(Y), \frac{2}{3}(1)Y \text{ in } \min(X) \dots \text{sup.} \frac{2}{3}(2)(1) jelentése:
         \{\langle x, y \rangle | x \in \text{inf.} \text{ . max}(\{y\})\} = \{\langle x, y \rangle | x \in (-\infty, y]\} = \{\langle x, y \rangle | x \leq y\}(2) jelentése:
        \{\langle x, y \rangle | y \in \min\{\{x\}\}\).sup\} \equiv \{\langle x, y \rangle | y \in [x, +\infty)\} \equiv \{\langle x, y \rangle | y \geq x\}
```
(Vegyük észre, hogy a jelentés nem változik meg max  $\leftrightarrow$  min csere esetén.)

# **Tartománykifejezések szintaxisa és szemantikája**

**Jelölések** (s egy adott tár):

 $X$  egy korlát-változó, tartománya  $D(X, s)$ .

- T egy számkifejezés (*term*), amelynek jelentése egy egész szám vagy egy végtelen érték, ezt  $V(T, s)$ -sel jelöljük. (Végtelen érték csak  $T_1 \cdot T_2$ -ben lehet.)
- R egy tartománykifejezés (*range*), amelynek jelentése egy számhalmaz, amit  $S(R, s)$ -sel jelölünk.

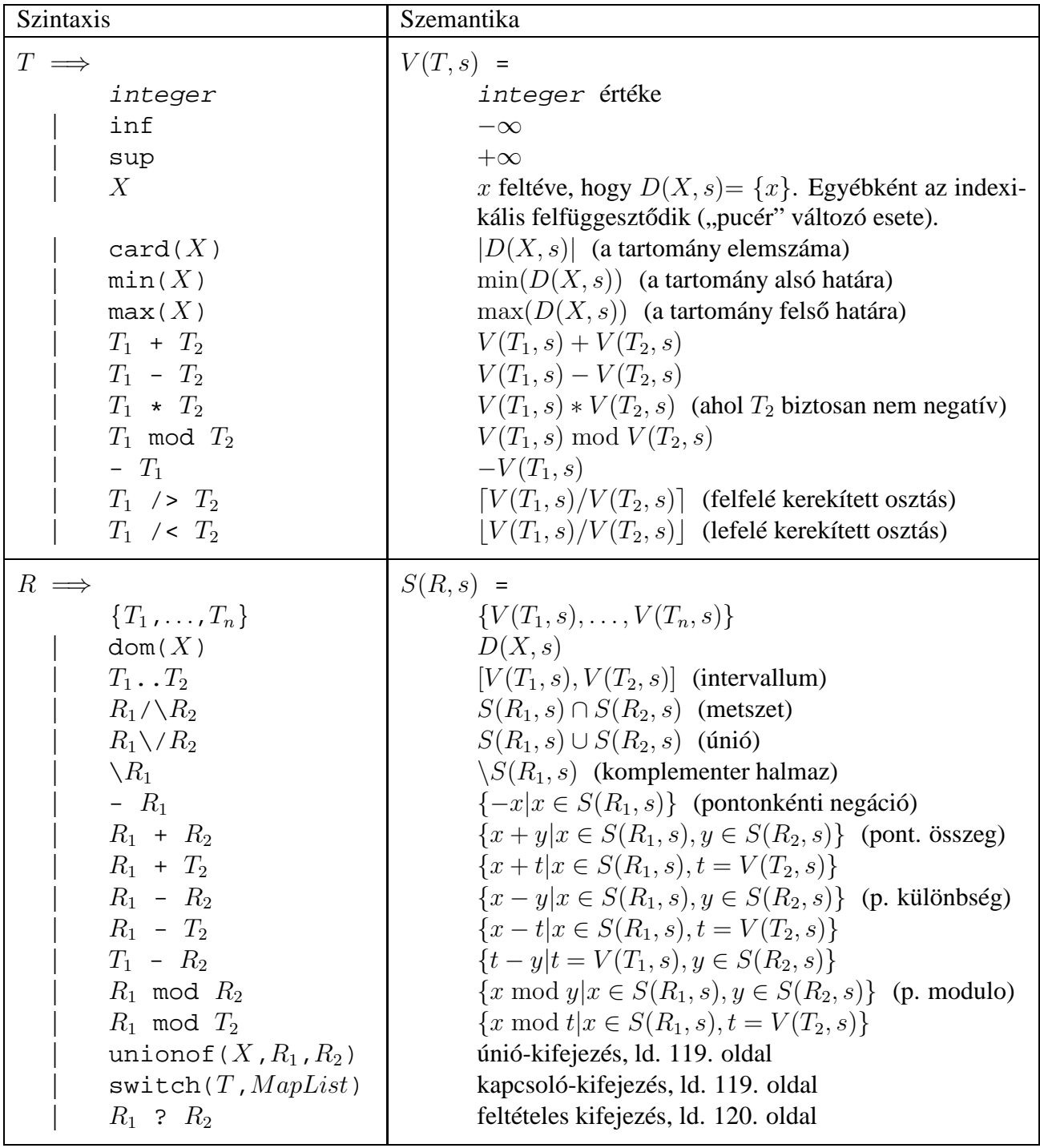

## **Tartománykifejezések kiértékelése — példák**

• Pontonkénti kivonás és összeadás

| f(X,Y) +: Y in 5 - dom(X). % { 5-x | x ∈ dom(X) } | ?- X in  $\{1, 3, 5\}$ ,  $f(X, Y)$ .  $\Rightarrow$  Y in  $\{0\} \setminus \{2\} \setminus \{4\}$ | 'x+y=t tsz'(X, Y, T) +: % Korábban plus/3 néven hivatkozott X in dom(T) - dom(Y),  $\frac{1}{2}$  { t-y | t  $\in$  dom(T), y  $\in$  dom(Y) } Y in dom(T) - dom(X),  $\frac{1}{2}$  { t-y | t  $\in$  dom(T),  $x \in$  dom(X) } T in dom(X) + dom(Y).  $\frac{2}{5}$  { x+y | x  $\in$  dom(X), y  $\in$  dom(Y) } | ?- X in {10,20}, Y in {0,5}, 'x+y=t tsz'(X, Y, Z).  $\Rightarrow$  Z in{10}\/{15}\/{20}\/{25}

• Pucér változók kezelése

 $| f(X,Y,I) +: Y \text{ in } \{X,X+I,X-I\}.$ | ?- X in  $\{3, 5\}$ , Y in 1..5,  $f(X, Y, 2)$ , X = 3.  $\Rightarrow$  Y in  $\{2\}\setminus\{4\}$ 

• Bonyolultabb számkifejezések

| 'ax+c=t'(A,X,C,T) +:  $\frac{1}{2}$  feltétel: A > 0  $X \in \text{In } (\text{min}(T) - C)$  /> A ..  $(\text{max}(T) - C)$  /< A, T in  $min(X)*A + C$  ..  $max(X)*A + C$ .

| ?- 'ax+c=t'(2,X,1,T), T in  $0..4.$   $\Rightarrow$  X in  $0..1$ , T in 1..3

• A rendszer nem mindig hajlandó szűkíteni!

 $| f(X, Y) +: Y \text{ in } \text{min}(X) \dots \text{sup}.$ | ?- X in 5..10,  $f(X, Y)$ .  $\Rightarrow$  Y in 5..sup  $\vert$   $f(X, Y)$  +: Y in max $(X)$ ..sup. | ?- X in 5..10,  $f(X, Y)$ .  $\Rightarrow$  Y in inf..sup

 $\bullet$  Miért nem szűkít az  $Y$  in  $max(X)$ . sup indexikális?

**–** Nem szabad most lesz˝ukíteni a 10..sup intervallumra, hiszen késobb, ha pl. ˝ X = 7 lesz, akkor a 7..sup szakaszra kellene *b˝ovíteni*, ami nem lehetséges.

- **–** Általánosabban: nem végezheto el a sz˝ukítés ha az indexikális nem ˝ **monoton**, azaz X szűkülése esetén a tartománykifejezés értéke növekedhet.
- **–** Ez az indexikális is sz˝ukít majd, de csak X behelyettesítésekor:

| ?- X in 5..10,  $f(X, Y)$ , X #=< 5.  $\Rightarrow$  X = 5, Y in 5..sup

# **Indexikálisok monotonitása**

### **Definíciók**

- Egy R tartománykifejezés egy s tárban kiértékelhető, ha az R-ben előforduló összes "pucér" változó tartománya az s tárban egyelemű (be van helyettesítve). A továbbiakban csak kiértékelhető tartománykifejezésekkel foglalkozunk.
- Egy s tárnak pontosítása s' (s'  $\subseteq$  s), ha minden X változóra  $D(X, s') \subseteq D(X, s)$  (azaz s' szűkítéssel állhat elő s-ből).
- Egy R tartománykifejezés egy s tárra nézve monoton, ha minden  $s' \subseteq s$  esetén  $S(R, s') \subseteq S(R, s)$ , azaz a tár szűkítésekor a kifejezés értéke is szűkül.
- R s-ben antimonoton, ha minden  $s' \subseteq s$  esetén  $S(R, s') \supseteq S(R, s)$ .
- $R$  s-ben konstans, ha monoton és antimonoton (azaz s szűkülésekor már nem változik).
- Egy indexikálist monotonnak, antimonotonnak, ill. konstansnak nevezünk, ha a tartománykifejezése monoton, antimonoton, ill. konstans.

#### **Példák**

- $\bullet$  min(X)..max(Y) egy tetszőleges tárban monoton.
- max(X)..max(Y) monoton minden olyan tárban ahol X behelyettesített és antimonoton ahol Y behelyettesített.
- card $(X)$ .. Y kiértékelhető, ha  $Y$  behelyettesített, és ilyenkor antimonoton.
- (min(X)..sup)  $\setminus$  (0..sup) egy tetszőleges tárban monoton, és konstans minden olyan tárban, ahol min $(X)$  >= 0.

**Tétel**: ha egy  $X$  in R" indexikális monoton egy s tárban, akkor X értéktartománya az  $S(R, s)$  tartománnyal szűkíthető.

**Bizonyítás** (vázlat): Tegyük fel, hogy  $x_0 \in D(X, s)$  egy tetszőleges olyan érték, amelyhez találhatók olyan  $y_0 \in D(Y, s)$ ,  $z_0 \in D(Z, s)$ , ... értékek, hogy  $\langle x_0, y_0, z_0, \ldots \rangle$  kielégíti az indexikális által definiált relációt. Azaz

$$
\langle x_0, y_0, z_0, \ldots \rangle \in Rel(R) \Leftrightarrow x_0 \in S(R, s'), s' = \{ Y \text{ in } \{y_0\}, Z \text{ in } \{z_0\}, \ldots \}
$$

Itt  $s' \subseteq s$ , hiszen  $y_0 \in D(Y, s)$ ,  $z_0 \in D(Z, s)$ , ... . A monotonitás miatt  $S(R,s)\supseteq S(R,s')$  ∋  $x_0.$  Így tehát  $S(R,s)$  tartalmazza az összes a reláció által az  $s$ tárban megengedett értéket, ezért ezzel a halmazzal való szűkítés jogos.

# **Szűkítő indexikálisok végrehajtása**

## **Az (anti)monotonitás automatikus megállapítása**

- Egy számkifejezésről egyszerűen megállapítható, hogy a tár szűkülésekor nő, csökken, vagy konstans-e (kivéve  $T_1$  mod  $T_2 \Rightarrow$  várunk, míg  $T_2$  konstans lesz).
- Tartománykifejezések esetén:
	- $T_1 \cdot T_2$  monoton, ha  $T_1$  nő és  $T_2$  csökken, antimonoton, ha  $T_1$  csökken és  $T_2$  $n\tilde{0}$ .
	- $-$  dom( $X$ ) mindig monoton.
	- **–** A metszet és únió m˝uveletek eredménye (anti)monoton, ha mindkét operandusuk az, a komplemensképzés m˝uvelete megfordítja a monotonitást.
	- **–** A pontonként végzett műveletek megőrzik az (anti)monotonitást (ehhez a  $T_i$ operandus konstans kell legyen, pl. dom(X)+card(Y) $\rightsquigarrow$ dom(X)+1).
- Az (anti)monotonitás eldöntésekor a rendszer csak a változók behelyettesítettségét vizsgálja, pl. a  $(\min(X) \cdot \sup) \ \setminus / \ (0 \cdot \sup)$ kifejezést csak akkor tekinti konstansnak, ha X behelyettesített.

### **Az** X in R **sz˝ukíto indexikális feldolgozási lépései ˝**

- Végrehajthatóság vizsgálata: ha R-ben behelyettesítetlen "pucér" változó van, vagy R-ről a rendszer nem látja, hogy monoton, akkor az indexikálist felfüggeszti.
- Az aktiválás feltételei az egyes R-beli változókra nézve:
	- **–** dom(Y), card(Y) környezetben eloforduló ˝ Y változó esetén az indexikális a változó tartományának bármilyen módosulásakor aktiválandó;
	- **–** min(Y) környezetben alsó határ változásakor aktiválandó;
	- **–** max(Y) környezetben– felso határ változásakor aktiválandó. ˝
- A szűkítés módia:
	- **–** Ha D(X, s) és S(R, s) diszjunktak, akkor visszalépünk, egyébként
	- **–** a tárat az X in  $S(R, s)$  korláttal **szűkítjük** (erősítjük), azaz  $D(X,s) := D(X,s) \cap S(R,s)$
- A befejezés feltétele: az  $R$  tartománykifejezés konstans volta (pl. az összes R-beli változó behelyettesítetté válása). Ekkor  $Rel(R)$  garantáltan fennáll, azaz az **indexikálist tartalmazó korlát** levezethető. Emiatt a korlát minden indexikálisa befejezi működését. (Társasház elv — hatékonyság!)

## **Szűkítő indexikálisok végrehajtása — példák**

#### **A végrehajtási lépések egy egyszer˝u példán**

 $'x=$  $X$  in inf..max $(Y)$ ,  $\frac{1}{2}$  (ind1) Y in  $min(X)$ ..sup.  $% (ind2)$ 

#### **Az (ind1) indexikális végrehajtási lépései**

- Végrehajthatóság vizsgálata: nincs benne pucér változó, monoton.
- Aktiválás: Y felső határának változásakor.
- Szűkítés: X tartományát elmetsszük az inf..max(Y) tartománnyal, azaz X felső határát az Y-éra állítjuk, ha az utóbbi a kisebb.
- Befejezés: amikor Y behelyettesítődik, akkor  $(ind1)$  konstanssá válik. Ekkor **mindkét** indexikális — (ind1) és (ind2) is —befejezi működését.

#### **További példák**

```
'abs(x-y)=c' (X, Y, C) +:X in (inf .. max(Y)-C) \setminus (min(Y)+C .. sup),
          \text{% vagy: } X \in \{ \max(Y) - C + 1 \dots \min(Y) + C - 1 \},Y in (inf .. max(X)-C) \setminus (min(X)+C .. sup).
| ?- 'abs(x-y)>=c'(X,Y,5), X in 0..6. \Rightarrow Y in(inf..1)\/(5..sup)
| ?- 'abs(x-y)=c'(X,Y,5), X in 0..9. \Rightarrow Y in inf..sup
no_{threat_2(X, Y, I) +}:X in \{Y,Y+I,Y-I\}, Y in \{X,X+I,X-I\}.
| ?- no_threat_2(X, Y, 2), Y in 1..5, X=3. \Rightarrow Y in \{2\}\setminus/\{4\}| ?- no_threat_2(X, Y, 2), Y in 1..5, X in {3,5}. ⇒ Y in 1..5
          % (nincs szűkítés, pedig Y nem lehet 3 sem 5)
'x=<y=<z rossz'(X, Y, Z) +: % Hibás, sérti az alapszabályt:
           Y in min(X)..max(Z), \qquad \quad \, \texttt{\&} \, \, \{ \, \, \langle x, y, z \rangle \, \, \mid \, x \; \leq \; y \; \, \leq \; z \}Z in min(Y).. sup, \begin{array}{cc} \epsilon \{ \langle x,y,z \rangle \mid y \leq z \} \end{array}X in inf..max(Y). \qquad \qquad \texttt{\& } \{ \; \langle x,y,z \rangle \; \; | \; \; x \; \leq \; y \qquad \; \}| ?- 'x=<y=<z rossz'(15, 5, Z). \Rightarrow Z in 5..sup
                                          % Társasház elv, 2. indexikális.
'x=<y=<z lusta'(X, Y, Z) +:
          Y in min(X)..max(Z). <sup>%</sup> Hallgatni arany!!
| ?- 'x=<y=<z lusta'(15, 5, Z). \Rightarrow no
```
## **Bonyolultabb tartománykifejezések**

#### **Únió-kifejezés: unionof(X, H, T)**

Itt X változó, H és T tartománykifejezések. Kiértékelése egy s tárban: legyen H értéke az s tárban  $S(H, s) = \{x_1, \ldots, x_n\}$ . (Ha  $S(H, s)$  végtelen, a kiértékelést felfüggesztjük.) Képezzük a  $T_i$  kifejezéseket úgy, hogy T-ben X helyébe  $x_i$ -t írjuk. Ekkor az únió-kifejezés értéke a  $S(T_1, s), \ldots, S(T_n, s)$  halmazok úniója. Képlettel:

 $S(\text{union}(X, H, T), s) = \bigcup \{ S(T, (s \wedge X = x)) | x \in S(H, s) \}$ 

Egy únió-kifejezés kiértékelésének ideje/tárigénye arányos a H tartomány méretével!

```
% Maximálisan szűkítő, de nagyon nem hatékony!
no_{threat_3(X, Y, I) +}:X in unionof(B, dom(Y), \{B,B+I,B-I\}),
        Y in unionof(B, dom(X), \{B,B+I,B-I\}).
| ?- no_threat_3(X, Y, 2), Y in 1..5, X in \{3,5\}. \Rightarrow Y in \{1,2,4\}
```
#### **Kapcsoló-kifejezés: switch(T, MapList)**

T egy számkifejezés, MapList pedig integer-Range alakú párokból álló lista, ahol az integer értékek mind különböznek (Range egy tartománykifejezés). Jelöljük  $K = V(T, s)$  (ha T nem kiértékelhető, az indexikálist felfüggesztjük). Ha MapList tartalmaz egy  $K - R$  párt, akkor a kapcsoló-kifejezés értéke  $S(R, s)$ lesz, egyébként az üres halmaz lesz az értéke. Példa:

```
% Ha I páros, Z = X, egyébként Z = Y. Vár míg I értéket nem kap.
p(I, X, Y, Z) +: Z in switch(I mod 2, [0-dom(X), 1-dom(Y)]).
p2(I, X, Y, Z) +: % ugyanaz mint p/4, de nem vár.
    Z in unionof(J, dom(I) mod 2, switch(J, [0-dom(X), 1-dom(Y)]).
```
Egy relation/3 kapcsolat megvalósítható egy unionof-switch szerkezettel:

```
% relation(X, [0-{1}, 1-{0, 2}, 2-{1, 3}, 3-{2}], Y) ⇔ |x-y|=1 x, y \in [0,3]absdiff1(X, Y) +:
  X in unionof(B,dom(Y), switch(B, [0-\{1\},1-\{0,2\},2-\{1,3\},3-\{2\}])),
  Y in unionof(B,dom(X), switch(B, [0-{1},1-{0},2},{2-{1},3},{3-{2}])).
```
Példa: az Y in {0,2,4} tárban absdiff1 első indexikálisának kiértékelése a következő (jelöljük MAPL =  $[0 - \{1\}, 1 - \{0, 2\}, 2 - \{1, 3\}, 3 - \{2\}]$ ):

```
X in unionof(B,\{0,2,4\}, switch(B, MAPL)) =
     switch(0, MAPL) \ \ \y \ \ switch(2, MAPL) \ \ \y \ \ switch(4, MAPL) =\{1\} \{\}/ \{1,3\} \{\}\ = {1,3}
```
## **Bonyolultabb tartománykifejezések (folyt.)**

#### **Feltételes kifejezés: Felt ? Tart**

Felt és Tart tartománykifejezések. Ha S(Felt, s) üres halmaz, akkor a feltételes kifejezés értéke is üres halmaz, egyébként pedig azonos S(Tart, s) értékével. Példák:

```
% X in 4..8 #<=> B.
'x in 4..8 \le b' (X, B) +:
        B in (\text{dom}(X)/\setminus(4..8)) ? \{1\} \setminus/ (\text{dom}(X)/\setminus(4..8)) ? \{0\},
         X in dom(B)/\{1\} ? (4..8) \setminus dom(B)/\{0\} ? (4..8).
'x=<y=<z'(X, Y, Z) +: % Ez már helyes!
         Y in min(X)..max(Z),
         Z in ((inf._{max(Y)) / \dots dm(X)) ? (min(Y).sup), % (*)% ha max(Y) > min(X) akkor min(Y)..sup egyébként \{\}X in ((min(Y)...sup) / \dom(Z)) ? (int...max(Y)).
A (*) indexikális jobboldalának kiértékelése:
```

```
X = 15, Y = 5 \rightarrow >> (\inf. .5)/\{15\} ? (5..sup) = {} ? (5..sup) = {}
X = 15, Y in 5..30 ->>> (inf..30)/\{\{15\} ? 5.sup =
                            {15} ? 5..sup = 5..sup
```
#### **Feltételes kifejezés használata a kiértékelés késleltetésére**

A ( Felt?(inf..sup)  $\setminus$  Tart ) tartománykifejezés értéke  $S(Tart, s)$ , ha  $S$ (Felt, s) üres, egyébként inf... sup. Az ilyen szerkezetekben Tart értékét a rendszer nem értékeli ki, amíg Felt nem üres. Példa:

```
% Maximálisan szűkít, kicsit kevésbé lassú
no\_threat_4(X, Y, I) +:X in (4..card(Y))?(inf..sup) \/
                    unionof(B,dom(Y), \{B,B+I,B-I\}), \ (**)
    Y in (4..\text{card}(X))?(inf..sup) \/ unionof(B,dom(X),\{B,B+I,B-I}).
A (**) indexikális jobboldalának kiértékelése (I = 1):
Y in 5..8 ->>> (4..4)?(inf..sup) \/ unionof(...) = inf..sup
Y in 5..7 ->>> (4..3)?(inf..sup) \/ unionof(B,5..7,\{B,B+1,B-1}) =
                   \{ ?(inf..sup) \/ unionof(B,5..7,\{B,B+1,B-1}) =
                   \{\}\ \ \setminus/\ \ \setminus\{5,6,4\} \ \setminus/\ \ \setminus\{6,7,5\} \ \setminus/\ \ \setminus\{7,8,6\} \ = \ \ \ \ \setminus\{6\}
```
# **Reifikálható FD-predikátumok**

### **Egy reifikálható FD-predikátum**

- általában négy klózból áll  $(a + : , -: , +? , -?$  nyakjelűekből).
- ha egy adott nyakjelű klóz hiányzik, akkor az adott szűkítés ill. levezethetőség-vizsgálat elmarad.

#### **Példa**

```
'x\\=y'(X,Y) +: \frac{1}{2} & 1. a korlátot szűkítő indexikálisok
         X in \{Y\},
         Y in \{X\}.
'x\\=y'(X,Y) -: \frac{1}{2} % 2. a negáltját szűkítő indexikálisok
         X in dom(Y),
         Y in dom(X).
'x\\y'(X,Y) +? <br> % 3. a levezethetőséget kérdező
         X in \dom(Y). % indexikális
'x\\=y'(X,Y) -? \ % 4. a negált levezethetőségét kérdező<br>
X in {Y}. \quad % indexikális (itt felesleges, lásd
                         X in {Y}. % indexikális (itt felesleges, lásd
                           % a következő oldalon)
```
A kérdező klózok csak egyetlen indexikálist tartalmazhatnak. Egy  $X$  in R kérdező indexikális valójában a dom(X)  $\subset$  R feltételt fejezi ki, mint az FD-predikátum (vagy negáltia) levezethetőségi feltételét.

**Az** 'x\\=y'(X,Y) #<=> B **korlát végrehajtásának vázlata**

- A 3. klóz figyeli, hogy az X és Y változók tartománya diszjunkttá vált-e  $(\text{dom}(X) \subseteq \text{dom}(Y))$ , ha igen, akkor az 'x\\=y'(X,Y) korlát levezethetővé vált, és így  $B=1$ ;
- A 4. klóz figyeli, hogy X=Y igaz-e (dom(X)  $\subseteq$  {Y}), ha igen, akkor a korlát negáltja levezethetővé vált, tehát B=0;
- egy külön démon figyeli, hogy B behelyettesítődött-e, ha igen, és  $B=1$ , akkor felveszi (elindítja) az 1. klózbeli indexikálisokat, ha B=0, akkor a 2. klózbelieket.

# **Reifikálható FD-predikátumok (folyt.)**

### **Kérdezo indexikálisok feldolgozása ˝**

- Az  $X$  in R indexikálist felfüggesztjük amíg kiértékelhető és antimonoton nem lesz (a megfelelő változók be nem helyettesítődnek).
- Az ébresztési feltételek (Y az R-ben előforduló változó):
	- **–** X tartományának bármilyen változáskor
	- **–** dom(Y), card(Y) környezetben bármilyen változáskor
	- **–** min(Y) környezetben alsó határ változásakor
	- **–** max(Y) környezetben felso határ változásakor ˝
- Ha az indexikális felébred:
	- **–** Ha  $D(X, s)$  ⊂  $S(R, s)$  akkor a korlát levezethetővé vált.
	- **–** Egyébként, ha D(X, s) és S(R, s) diszjunktak, valamint S(R, s) monoton is (vagyis konstans), akkor a korlát negáltja levezethetővé vált (emiatt felesleges az 'x\\=y' FD-predikátum 4. klóza).
	- **–** Egyébként újra elaltatjuk az indexikálist.

## **A végrehajtási lépések egy egyszer˝u példán**

```
'x=<y' (X,Y) +?X in inf. . min(Y). % (ind1)
```
## **Az (ind1) kérdezo indexikális végrehajtási lépései ˝**

- Végrehajthatóság vizsgálata: nincs benne pucér változó, minden tárban antimonoton.
- Aktiválás: y alsó határának változásakor.
- Levezethetőség: megvizsgáljuk, hogy  $x$  tartománya része-e az inf..min(Y)  $\text{tartománynak}, \text{azaz } \max(x) = \min(y) \text{ fennáll-e}.$  Ha igen, akkor a korlát levezethetővé vált, a démon befejezi működését, és a reifikációs változó az 1 értéket kapja.
- Negált levezethetősége: megvizsgáljuk, hogy tartománykifejezés konstans-e, azaz y behelyettesített-e. Ha igen, akkor megvizsgáljuk, hogy az  $inf$ . min(Y) intervallum és X tartománya diszjunktak-e, azaz Y < min(X) fennáll-e. Ha mindez teljesült, akkor a korlát negáltja levezethetővé vált, a démon befejezi működését, és a reifikációs változó a 0 értéket kapja.

## **FD-predikátumok, indexikálisok összefoglalása**

• Legyen C(Y<sub>1</sub>, ..., Y<sub>n</sub>) egy FD-predikátum, amelyben szerepel egy

 $Y_i$  in R(Y<sub>1</sub>, ..., Y<sub>i-1</sub>, Y<sub>i+1</sub>, ..., Y<sub>n</sub>)

indexikális. Az R tartománykifejezés által definiált reláció:

 $C = \{ \langle y_1, \ldots, y_n \rangle | y_i \in S(R, \langle Y_1 = y_1, \ldots, Y_{i-1} = y_{i-1}, Y_{i+1} = y_{i+1}, \ldots \rangle) \}$ 

- **Kiterjesztett alapszabály**: Egy FD-predikátum csak akkor értelmes, ha a pozitív  $(+: 6s + ? \text{nyakjelű})$  klózaiban levő összes indexikális ugyanazt a relációt definiálja; továbbá a negatív  $(-: \text{ és } -?$  nyakjelű) klózaiban levő összes indexikális ennek a relációnak a negáltját (komplemensét) definiálja.
- Ha R monoton egy s tárra nézve, akkor  $S(R, s)$ -ről belátható, hogy minden olyan  $y_i$  értéket tartalmaz, amelyek (az s által megengedett  $y_j$  értékekkel együtt) a C relációt kielégítik. Ezért szűkítő indexikálisok esetén jogos az  $Y_i$ tartományát  $S(R, s)$ -rel szűkíteni (lásd a 116. oldalt).
- Ha R antimonoton egy s tárra nézve, akkor  $S(R, s)$ -ről belátható, hogy minden olyan  $y_i$  értéket kizár, amelyekre (az s által megengedett legalább egy  $y_i$ érték-rendszerrel együtt) a  $C$  reláció nem áll fenn. Ezért kérdező indexikálisok esetén, ha  $D(Y_i,s) \subseteq S(R,s),$  jogos a korlátot az  $s$  tárból levezethetőnek tekinteni.
- A fentiek miatt természetesen adódik az indexikálisok felfüggesztési szabálya: a szűkítő indexikálisok végrehajtását mindaddig felfüggesztjük, amíg monotonná nem válnak; a kérdező indexikálisok végrehajtását mindaddig felfüggesztjük, amíg antimonotonná nem válnak.
- **Az indexikálisok deklaratív volta:** Ha a fenti alapszabályt betartjuk, akkor a clpfd megvalósítás az FD-predikátumot helyesen valósítja meg, azaz mire a változók teljesen behelyettesítetté válnak az FD-predikátum akkor és csak akkor for sikeresen lefutni, vagy az 1 értékre tükröződni (reifikálódni), ha a változók értékei a predikátum által definiált relációhoz tartoznak. Az indexikális megfogalmazásán csak az múlik, hogy a nem-konstans tárak esetén milyen jó lesz a szűkítő ill. kérdező viselkedése.

# **Korlátok automatikus fordítása indexikálisokká**

#### **Indexikálissá fordítandó korlát**

- Formája: "*Head* +: *Korlát*.", ahol *Korlát* lehet
	- **–** csak lineáris kifejezéseket tartalmazó **aritmetikai** korlát;
	- **–** a relation/3 és element/3 szimbólikus korlátok egyike.
- Csak a +: nyakjel használható, ezek a korlátok nem reifikálhatóak.

#### **A korlát fordítása**

- Pl.  $p(X, Y, U, V)$  :  $X+Y+Y+U+V$ . törzse clpfd könyvtári hívásokra vagy a scalar\_product korlátra fordul (a változók számával arányos helyigényű).
- $p(X, Y, U, V)$  +:  $X+Y+Y+U+V$ , intervallum-szűkítést adó FD predikátummá fordul (a változók számában négyzetes helyigényű):

```
p(X,Y,U,V) +: X in min(U)+min(V)-max(Y)..max(U)+max(V)-min(Y),
              Y in ... , U in ... , V in ... .
```
- Általában az első változat kevesebb helyet foglal el és gyorsabb is, de bizonyos esetekben a második a gyorsabb (lásd alább a dominó példát).
- A relation/3 és element/3 szimbólikus korlátok unió- és kapcsoló-kifejezésekké fordulnak (lineáris helyigényűek, vö. a korábbi absdiff1 példát, 119. oldal). **Megjegyzés**: Mivel ezek végrehajtási ideje függ a tartomány méretétől, és az első alkalmazás nem különbözik a többitől, ezért vigyázni kell a kezdő-tartományok megfelelő beállítására.
- A később ismertetendő esettanulmányokban a "nyakjelek" hatása:

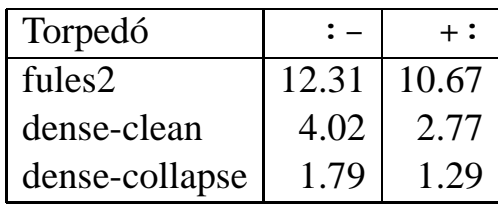

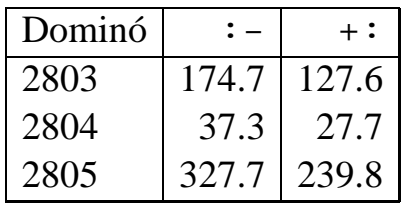

• A torpedó feladatban a relation/3 korlátot, a dominó feladatban B1+...+BN #= 1 alakú korlátokat (Bi 0..1 értékű változók, N=<5) fejtettünk ki indexikálisokká.

## **3. és 4. kis házi feladat**

#### **3. kis házi feladat**

Írj egy 'z>max(x,y)'(X,Y,Z) FD predikátumot, amely a Z  $\#$ > max(X,Y) korlátot valósítja meg tartomány-konzisztens módon! Írd meg mind a négy FD klózt! Vigyázz, hogy a mondó indexikálisok monotonok, a kérdezők antimonotonok legyenek! Példák:

```
t(X, Y, Z, B) :-
        domain([X,Y,Z], 0, 9), 'z>max(x,y)'(X, Y, Z) #<=> B.
| ?- t(X, Y, Z, 1).
                                  X in 0..8, Y in 0..8, Z in 1..9
| ?- t(X, Y, Z, 1), X#>=4, Y#>=7.
                                  X in 4..8, Y in 7..8, Z in 8..9
| ?- t(X, Y, Z, 1), X#>=4, Y#>=8.
                                  Y = 8, Z = 9, X \in \{1, 4, .8\}| ?- t(X, Y, Z, 1), Z#=<5, X#>=5.
                                  no
| ?- t(X, Y, Z, 1), Z#=<5, X#>=4.
                                  X = 4, Z = 5, Y \text{ in } 0...4| ?- t(X, Y, Z, 0), X#=<5, Y#=<3.
                                  X in 0..5, Y in 0..3, Z in 0..5
| ?- t(X, Y, Z, 0), Z#>=7, X#=<6.
                                  X in 0..6, Y in 7..9, Z in 7..9
| ?- t(X, Y, Z, B), Z#>=7, X#=<6, Y#=<4.
                           B = 1, X in 0..6, Y in 0..4, Z in 7..9
| ?- t(X,Y,Z,B), Z#=<5, X#>=6, Y#>=8.
                           B = 0, X in 6..9, Y in 8..9, Z in 0..5
```
#### **4. kis házi feladat**

Írj egy max\_lt(L, Z) globális korlátot, ahol L egy FD változókból álló lista, és Z egy FD változó. A korlát jelentése: az L lista maximális eleme kisebb mint Z. Próbálj meg egy hatékony megoldást készíteni, amely kihagyja az L listából a már behelyettesített elemeket, illetve azokat, amelyek biztosan nem lehetnek maximálisak. Ennek a célnak az elérésére használd ki a dispatch\_global állapot-paramétereit. Példák:

```
| ?- domain([X,Y,U,Z], 0, 9), max_lt([X,Y,U], Z),
            X#>=4, Y#>=8, U#>=5.
                                 Y = 8, Z = 9, U in 5..8, X in 4..8
| ?- domain([X,Y,Z], 0, 9), max_lt([X,Y], Z), Z#=<5, X#>=5.
                                 no
| ?- domain([X,Y,Z], 0, 9), max_lt([X,Y], Z), Z#=<5, X#>=4.
                                 X = 4, Z = 5, Y \text{ in } 0...4
```
# **FDBG, a CLP(FD) nyomkövető csomag**

*Szerz˝ok: Hanák Dávid és Szeredi Tamás*

## **Az FDBG könyvtár célkit˝uzései**

- $\bullet$  követhető legyen a véges tartományú (röviden: FD) korlát változók tartományainak szűkülése;
- a programozó értesüljön a korlátok felébredéséről, kilépéséről és hatásairól, valamint az egyes címkézési lépésekről és hatásukról;
- jól olvasható formában lehessen kiírni FD változókat tartalmazó kifejezéseket.

## **Fogalmak**

- *CLP(FD) események*
	- **–** globális korlát felébredése
	- **–** valamely címkézési esemény (címkézés kezdése, címkézési lépés vagy címkézés meghiúsulása)
- *Megjelenít˝o (Visualizer)*

A CLP(FD) eseményekre reagáló predikátum, általában kiírja az aktuális eseményt valamilyen formában. Mindkét eseményosztályhoz tartozik egy-egy megjelenítő-típus:

- **–** korlát-megjeleníto˝
- **–** címkézés-megjeleníto˝

Mindkét fajta megjelenítő az események tényleges bekövetkezése, hatásaik érvényesülése *el˝ott* hívódik meg.

- *Jelmagyarázat (Legend)*
	- **–** változók és a hozzájuk tartozó tartományok listája;
	- **–** a vizsgált korlát viselkedésével kapcsolatos következtetések;
	- **–** rendszerint az éppen megfigyelt korlát után íródik ki.

## **FDBG — egyszer˝u példák (enyhén formázva)**

```
| ?- use_module([library(clpfd),library(fdbg)]).
| ?- fdbg_on.
% The clp(fd) debugger is switched on
% advice
| ?- Xs=[X1,X2], fdbg_assign_name(Xs, 'X'),
     domain(Xs, 1, 6), X1+X2 #= 8, X2 #>= 2*X1+1.
domain([<X_1>,<X_2>],1,6) X_1 = inf..sup -> 1..6
                                       X_2 = \inf. . .sub \rightarrow 1. .6Constraint exited.
<X_1>+<X_2>#=8 X_1 = 1..6 -> 2..6
                                       X_2 = 1.6 \rightarrow 2.6\langle X \rangle 2>#>=2*\langle X \rangle 1>+1 \langle X \rangle \langle Z \rangle = 2..6 -> 5..6
                                       X_1 = 2 \ldots 6 \rightarrow \{2\}Constraint exited.
\langle X_2 \rangle = 6 \{2 + \langle X_2 \rangle \} = 8 \langle * \rangle ] \{K_2 \} = 5.06 -> \{6\}Constraint exited.
X1 = 2, X2 = 6 ?
% advice
A (*) olvashatóbb alak a library(fdbg) négy sorának kikommentezésével állitható elő.
| ?- X in 1..4, labeling([bisect], [X]).
\epsilon fdvar 1 = inf..sup -> 1..4 fdvar 1 = inf..sup -> 1..4
                                       Constraint exited.
Labeling [2, <fdvar 1>]: starting in range 1..4.
Labeling [2, <fdvar 1>]: bisect: <fdvar 1> =< 2
        Labeling [4, <fdvar_1>]: starting in range 1..2.
        Labeling [4, <fdvar_1>]: bisect: <fdvar_1> =< 1
X = 1 ? ;Labeling [4, <fdvar_1>]: bisect: <fdvar_1> >= 2
X = 2 ? ;Labeling [4, <fdvar 1>]: failed.
Labeling [2, <fdvar_1>]: bisect: <fdvar_1> >= 3
        Labeling [8, <fdvar_1>]: starting in range 3..4.
        Labeling [8, <fdvar_1>]: bisect: <fdvar_1> =< 3
X = 3 ? ;Labeling [8, <fdvar_1>]: bisect: <fdvar_1> >= 4
X = 4 ? ;Labeling [8, <fdvar_1>]: failed.
Labeling [2, <fdvar 1>]: failed.
no
```
# $J$ ellemzők

## $N$ yomon követhető korlátok

- csak globális korlátok, indexikálisok nem;
- lehetnek beépített vagy felhasználói korlátok egyaránt;
- bekapcsolt nyomkövetés esetén a formula-korlátokból mindenképpen globális korlátok generálódnak (és nem indexikálisok).

## **CLP(FD) események figyelése**

- az egyes események hatására meghívódik egy vagy több megjelenítő;
- a meghívott megjelenítő lehet beépített vagy felhasználó által definiált.

## **Segédeszközök megjelenítők írásához**

A nyomkövető eljárásokat biztosít

- kifejezésekben található FD változók megjelöléséhez (*annotáláshoz*);
- annotált kifejezések jól olvasható kiírásához;
- jelmagyarázat előkészítéséhez és kiírásához.

## **Kifejezések elnevezése**

Név rendelhető egy-egy változóhoz vagy tetszőleges kifejezéshez.

- ilyenkor minden a kifejezésben előforduló változó is "értelmes" nevet kap;
- egyes esetekben automatikusan is előállhatnak nevek;
- a név segítségével hivatkoznak a megjelenítők az egyes változókra;
- az elnevezett kifejezések lekérdezhetők a nevük alapján.

# **Az FDBG be- és kikapcsolása**

• fdbg\_on

fdbg  $on(+Options)$ 

Engedélyezi a nyomkövetést alapértelmezett vagy megadott beállításokkal. A nyomkövetést az fdbq output álnevű (stream alias) folyamra írja a rendszer; alaphelyzetben ez a pillanatnyi kimeneti folyam (*current output stream*) lesz. Legfontosabb opciók:

```
– file(Filename, Mode)
  A megjelenítők kimenete a Filename nevű állományba irányítódik át, amely
  az fdbg_on/1 hívásakor nyílik meg Mode módban (write vagy
 append).
```
**–** stream(Stream)

A megjelenítők kimenete a *Stream* folyamra irányítódik át.

```
– constraint_hook(Goal)
```
Goal két argumentummal kiegészítve meghívódik a korlátok felébredésekor. Alapértelmezésben fdbg\_show/2, ld. később.

```
– labeling_hook(Goal)
```
Goal három argumentummal kiegészítve meghívódik minden címkézési eseménykor. Alapértelmezésben fdbq\_label\_show/3, ld. később.

```
– no_constraint_hook, no_labeling_hook
 Nem lesz adott fajtájú megjelenítő.
```

```
• fdbg_off
```
Kikapcsolja a nyomkövetést. Lezárja a file opció hatására megnyitott állományt.

## **1. példa**

Kimenet átirányítása, beépített megjelenítő, nincs címkézési nyomkövetés.

```
| ?- fdbg_on([file('my_log.txt', append), no_labeling_hook]).
```
## **2. példa**

Kimenet átirányítása szabványos folyamra, saját és beépített megjelenítő együttes használata.

```
| ?- fdbg_on([constraint_hook(fdbg_show), constraint_hook(my_show),
             stream(user_error)]).
```
## **Beépített megjelenítők**

```
• fdbq show(+Constraint, +Actions)
```
Beépített korlát-megjelenítő. A dispatch\_global-ból való kilépéskor hívódik meg. Megkapja az aktuális korlátot és az általa előállított akciólistát. Ennek alapján megjeleníti a korlátot és a hozzá tartozó jelmagyarázatot.

"Szimulált" példa-hívás:

```
| ?- Xs=[X1,X2,X3], fdbg_assign_name(Xs, 'X'),
     domain(Xs, 1, 3), X3 \# = 3,
     fdbg_on,
     fdbg_show(exactly(3,Xs,2),[exit,X1=3,X2=3]).
exactly(3,[<X_1>,<X_2>,<X_3>],2)
    X_1 = 1 \ldots 3 \rightarrow \{3\}X_2 = 1 \ldots 3 \rightarrow \{3\}X_3 = 1.12Constraint exited.
```

```
• fdbg_label_show(+Event, +ID, +Variable)
```
Beépített címkézés-megjelenítő. Címkézési eseménykor (kezdet, szűkítés, meghiúsulás) hívódik meg. Megkapja az eseményt, a címkézési lépést azonosítóját, és a címkézett változót. Példa:

```
| ?- fdbg_assign_name(X, 'X'), X in {1,3}, fdbg_on,
     indomain(X).
% The clp(fd) debugger is switched on
Labeling [1, \times x>]: starting in range \{1\}\setminus\setminus\{3\}.Labeling [1, x>=1: indomain_up: <x>=1X = 1 ? ;
Labeling [1, x>=1: indomain_up: <x>=3X = 3 ? ;
Labeling [1, <X>]: failed.
```
no

A fenti kimenet elkészítése során végrehajtott megjelenítő-hívások:

```
fdbg_label_show(start,1,X)
fdbg_label_show(step('$labeling_step'(X,=,1,indomain_up)),1,X)
fdbg_label_show(step('$labeling_step'(X,=,3,indomain_up)),1,X)
fdbg label show(fail,1,X)
```
# **Kifejezések elnevezése**

Egy kifejezés elnevezésekor

- a megadott név hozzárendelődik a teljes kifejezéshez;
- a kifejezésben szereplő összes változóhoz egy-egy származtatott név rendelődik – ez a név a megadott névbol és a változó kiválasztójából keletkezik (struktúra ˝ argumentum-sorszámok ill. lista indexek sorozata);
- a létrehozott nevek egy globális listába kerülnek;
- ez a lista mindig egyetlen toplevel híváshoz tartozik (*illékony*).

## **Származtatott nevek**

## származtatott név = névtő + kiválasztó

Pl. fdbg\_assign\_name(foo, bar(A, [B, C])) hatására a következő nevek generálódnak:

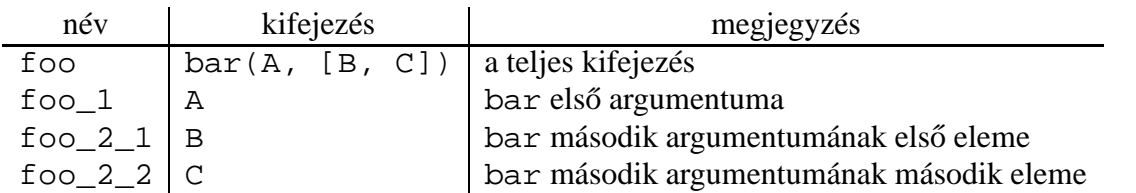

## **Predikátumok**

- fdbg\_assign\_name(+Name, +Term) A Term kifejezéshez a Name nevet rendeli az aktuális toplevel hívásban.
- fdbg\_current\_name(?Name, -Term)
	- **–** lekérdez egy kifejezést (változót) a globális listából a neve alapján;
	- **–** felsorolja az összes tárolt név-kifejezés párt.
- fdbg  $qet$  name(+Term, -Name) Name a Term kifejezéshez rendelt név. Ha Term-nek még nincs neve, automatikusan hozzárendelődik egy.

## **Testreszabás**

### **fdbg\_show/2 kimenetének hangolása kampókkal**

- Az alábbi kampóknak a következő három argumentuma van:
	- **–** Name: az FD változó neve
	- **–** Variable: maga a változó
	- **–** FDSetAfter: a változó tartománya, *miután* az aktuális korlát elvégezte rajta a szűkítéseket
- fdbg:fdvar\_portray(+Name, +Variable, +FDSetAfter) A kiírt korlátokban szereplő változók megjelenésének megváltoztatására szolgál. Az alapértelmezett viselkedés Name kiírása kacsacsőrök között.

```
:- multifile fdbg:fdvar_portray/3.
fdbg:fdvar_portray(Name, Var, _) :-
       fd set(Var, Set), fdset to range(Set, Range),
       format('\langle \rangle = \simp>', [Name, Range]).
```
• fdbg:legend\_portray(+Name, +Variable, +FDSetAfter) A jelmagyarázat minden sorára meghívódik. A sorokat mindenképpen négy szóköz nyitja és egy újsor karakter zárja.

```
:- multifile fdbg:legend_portray/3.
fdbg:legend_portray(Name, Var, Set) :-
        fd_set(Var, Set0), fdset_to_list(Set0, L0),
        (Set0 == Set\Rightarrow format("~p = ~p", [Name, L0])
        ; fdset_to_list(Set, L),
             format("\neg p = \neg p \rightarrow \neg p", [Name,L0,L])
        ).
```
#### **A példák kimenete összevetve az alapértelmezettel**

```
Eredeti alak "Testreszabott'' alak
exactly(3,[<x>,2],1) \qquad \qquad exactly(3,[<x=1..3>,2],1)X = 1 \ldots 3 \implies \{3\} X = [1,2,3] \implies [3]Constraint exited. \vert Constraint exited.
```
# $S$ aját megjelenítő írása

• *Globális korlát megjelenít˝o*

my qlobal visualizer(+Arg1, ..., +Constraint, +Actions) Constraint az éppen felébredt korlát, Actions az általa visszaadott akciólista.  $fdbg_{on}(constraint_{no}k(my_{gl}obal_{visu}alizer(Arg1, ...)))$ 

• *Címkézés megjelenít˝o*  $my\_labeling\_visualizer(+Arg1, ..., +Event, +ID, +Var)$ Event egy az eseményt leíró kifejezés:

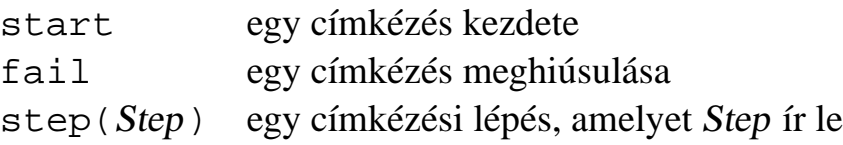

ID a címkéző kísérlet azonosítója, Var pedig a címkézett változó.

```
fdbg_0n(labeling_hook(my_labeling_visualizer(Arg1, ...)))
```
## Példa megjelenítők

Erdemes megnézni az  $f$ dbq\_show/2 megjelenítő kódját:

```
fdbg_show(Constraint, Actions) :-
        fdbg_annotate(Constraint, Actions, AnnotC, CVars),
        print(fdbg_output, AnnotC),
        nl(fdbg_output),
        fdbg_legend(CVars, Actions),
        nl(fdbg_output).
```
Gyakran szükség lehet arra, hogy csak bizonyos korlátokat vizsgáljunk. Ilyenkor jól jön egy szűrő, pl.

```
filtered_show(Constraint, Actions) :-
        Constraint = scalar\_product(\_{'-,-,-,-}),
        fdbg_show(Constraint, Actions).
```
(Az nem baj, ha egy megjelenítő meghiúsul.) És hogy használni is tudjuk:

```
:- fdbg_on([constraint_hook(filtered_show),
            file('fdbg.log', write)]).
```
# **Segéd-predikátumok**

A változók tartományának kiírásához és az ún. *annotáláshoz* több predikátum adott. Ezeket használják a beépített nyomkövetők, de hívhatók kívülről is.

## **Annotálás**

- fdbg annotate(+Term0,  $-Term$ ,  $-Vars$ ) fdbg\_annotate(+Term0, +Actions, -Term, -Vars) A Term0 kifejezésben található összes FD változót megjelöli, azaz lecseréli egy fdvar/3 struktúrára. Ennek tartalma:
	- **–** a változó neve;
	- **–** a változó maga (tartománya még a sz˝ukítés elotti állapotokat tükrözi); ˝
	- **–** egy FD halmaz, amely a változó tartománya *lesz* az Actions akciólista szűkítései után.

Az így kapott kifejezés Term, a beszúrt fdvar/3 struktúrák listája Vars.

## **Példa annotálás**

```
| ? - \text{length}(L, 2), \text{domain}(L, 0, 10), \text{fdbg\_assign\_name}(L, x),L=[X1,X2], fdbg_annotate(lseq(X1,X2), Goal, \Box),
       format('write(Goal) --> \sim w \sim n', [Goal]),
       format('print(Goal) --> ~p~n', [Goal]).
write(Goal) \ \text{--} \text{-} \text{1} \text{seq}(fdvar(x_1, 2, [0|10]]),fdvar(x_2, 2, [0|10]]))print(Goal) \longrightarrow lseq(\langle x_l 1 \rangle, \langle x_l 2 \rangle)
```
Az fdvar/3 struktúrára az fdbg modul definiál egy portray klózt, amely a fenti tömör módon írja ki a struktúrát.

## **Jelmagyarázat**

• fdbg  $leq$ egend(+ $Vars$ )

```
fdbg_legend(+Vars, +Actions)
```
Az fdbg annotate/3,4 által előállított változólistát és az Actions listából levonható következtetéseket jelmagyarázatként kiírja:

**–** egy sorba egy változó leírása kerül;

- **–** minden sor elején a változó neve szerepel;
- **–** a nevet a változó tartománya követi (régi -> új).

# **Nagyobb példa — mágikus sorozatok**

```
magic(N, L) :-length(L, N),
        fdbg_assign_name(L, x), \frac{1}{6} <--- !!!
       N1 is N-1, domain(L, 0, N1),
        occurrences(L, 0, L),
% sum(L, #=, N),
% findall(I, between(0, N1, I), C),
% scalar_product(C, L, #=, N),
        labeling([ff], L).
occurrences([], _{-}, _{-}).
occurrences([E|Ek], I, List) :-
        exactly(I, List, E), J is I+1,
        occurrences(Ek, J, List).
| ?- fdbg_{on}, magic(4, L).
```
#### **A kimenet vége, az utolsó címkézési lépés után**

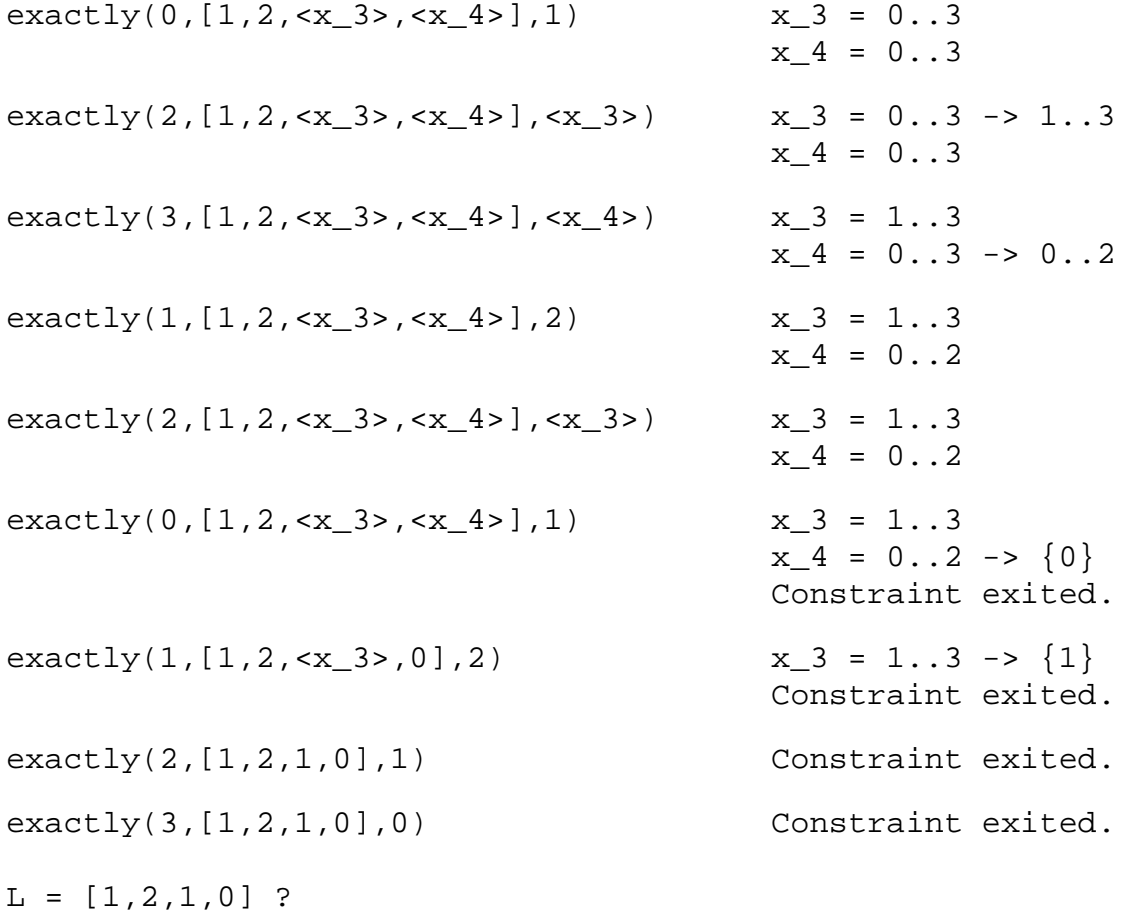

# **CLPFD — esettanulmányok**

### **Négyzetdarabolási esettanulmány**

- Adott egy nagy négyzet oldalhosszúsága, pl.: Limit = 10.
- Adottak kis négyzetek oldalhosszúságai, pl.  $Sizes = [6, 4, 4, 4, 2, 2, 2, 2]$ (területösszegük megegyezik a nagy négyzet területével).
- A kis négyzetekkel pontosan le kell fedni a nagyot (meghatározandók a kis négyzetek koordinátái, ha a nagy négyzet bal alsó sarka: (1,1)), pl.:  $XS = [1, 7, 7, 1, 5, 5, 7, 9]$  $YS = [1, 1, 5, 7, 7, 9, 9, 9]$
- Források: Pascal van Hentenryck et al. tanulmányának 2. szekciója http://www.cs.brown.edu/publications/techreports/reports/CS-93-02.html, illetve SICStus CLPFD példaprogram: library('clpfd/examples/squares').
- Az esettanulmány program-változatai, adatai, tesztkörnyezete megtalálható itt: http://www.cs.bme.hu/~szeredi/nhlp/nlp\_progs\_sq.tgz

### **Próba-adatok**

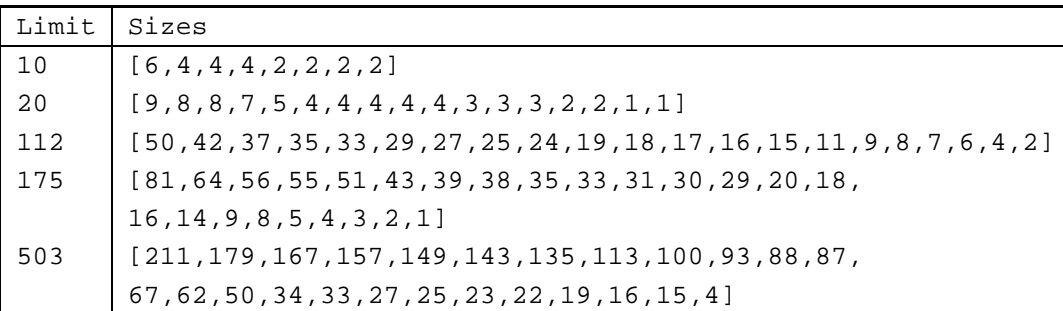

Megjegyzés: A több egyforma kis négyzet esetén jelentkező többszörös megoldások kiküszöbölésével nem foglalkozunk (mert alapvetően a különböző oldalhosszúságú kis négyzetekkel való lefedés a feladat, az egyforma kis négyzetek csak azért vannak, hogy egyszerűbb programváltozatokat is tesztelhessünk).

## **A futási táblázatok értelmezése**

- Az adatok: az első megoldás előállításához szükséges CPU idő másodpercben ill. a visszalépések száma.
- Futási környezet: Linux, Pentium III, 600 MHz,
- Időkorlát: 120 másodperc, túllépés esetén a mező üresen marad.

## **Négyzetdarabolás: Prolog megoldás**

#### **Colmerauer clp(R) programja nyomán**

```
% Square of size Limit is covered by distinct squares of size Ss
% with coordinates Xs and Ys.
squares prolog(Ss, Limit, Xs, Ys) :-
        triples(Ss, Xs, Ys, SXYs),
        Y0 is Limit+1,
        XY0 = 1-Y0,
        NLimit is -Limit,
        filled_hole([NLimit,Limit,Limit], _, XY0, SXYs, []).
% triples(Ss, Xs, Ys, SXYs): SXYs is a list of s(S,X,Y)-s.
triples([S|Ss], [X|Xs], [Y|Ys], [s(S,X,Y)|SXYs]) :-
        triples(Ss, Xs, Ys, SXYs).
triples([], [], [], []).
% filled_hole(L0, L, XY, SXYs0, SXYs): Hole in line L0 starting at
% point XY, filled with squares SXYs0-SXYs (difflist) gives line L.
filled_hole(L, L, _{-}, SXYs, SXYs) :-
        L = [V|_1, V \ge 0, !.
filled_hole([V|HL], L, X0-Y0, SXYs00, SXYs) :-
        V < 0 , Y1 is Y0+V,
        select(s(S,X0,Y1), SXYs00, SXYs0),
        placed_square(S, HL, L1),
        Y2 is Y1+S, X2 is X0+S,
        filled_hole(L1, L2, X2-Y2, SXYs0, SXYs1),
        V1 is V+S,
        filled hole([V1,S|L2], L, X0-Y0, SXYs1, SXYs).
% placed_square(S, HL, L): placing a square on HL horizontal line
% gives (vertical) line L.
placed\_square(S, [H, 0, H1 | L], L1) :-
        S > H, \vdots, H2 is H+H1,
        placed_square(S, [H2|L], L1).
placed_square(S, [H, V|L], [X|L]) :-
        S = H, \vdots, X is V-S.
placed square(S, [H|L], [X,Y|L]) :-
        S < H, X is -S, Y is H-S.
```
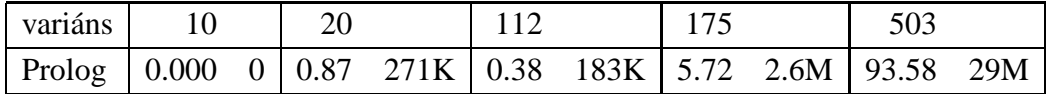

## **Négyzetdarabolás: egyszer˝u** clpfd **megoldás**

```
% A solution of the problem using speculative disjunction.
squares_spec(Sizes, Limit, Xs, Ys) :-
        generate_coordinates(Xs, Ys, Sizes, Limit),
        state_asymmetry(Xs, Ys, Sizes, Limit),
        state_no_overlap(Xs, Ys, Sizes),
        labeling([], Xs), labeling([], Ys).
generate_coordinates([], [], [], ], ).
generate_coordinates([X|Xs], [Y|Ys], [S|Ss], Limit) :-
        Sd is Limit-S+1, domain([X,Y], 1, Sd),
        generate_coordinates(Xs, Ys, Ss, Limit).
% First square has center in SW quarter,
% under the positive diagonal
state_asymmetry([X|_], [Y|_], [D|_], Limit) :-
        UB is (Limit-D+2)>>1, X in 1..UB, Y #=< X.
% Set up pairwise no-overlap constraints.
state_no_overlap([], [], []).
state no overlap([X|Xs], [Y|Ys], [S|Ss]) :-
        state_no_overlap(X, Y, S, Xs, Ys, Ss),
        state_no_overlap(Xs, Ys, Ss).
% Set up no-overlap constraints between <X,Y,S> and the rest.
state_no_overlap(X, Y, S, [X1|Xs], [Y1|Ys], [S1|Ss]) :-
       no_overlap_spec(X, Y, S, X1, Y1, S1),
        state_no_overlap(X, Y, S, Xs, Ys, Ss).
state_no_overlap(_, _, _, [], [], []).
% no_overlap_spec(X1,Y1,S1, X2,Y2,S2):
% SQ1 = <X1,Y1,S1> does not overlap with SQ2 = <X2,Y2,S2>
% Speculative solution.
no\_overlap\_spec(X1, Y1, S1, X2, Y2, S2):
        X2+S2 #=< X1. % SQ1 is above SQ2
no\_overlap\_spec(X1, 11, S1, X2, 12, S2) :-
        X1+S1 #=< X2. % SQ1 is below SQ2
no\_overlap\_spec(\_X1, Y1, \_S1, \_X2, Y2, S2) :-
        Y2+S2 #=< Y1. % SQ1 is to the right of SQ2
no overlap spec( X1, Y1, S1, X2, Y2, S2) :-
        Y1+S1 #=< Y2. % SQ1 is to the left of SQ2
```
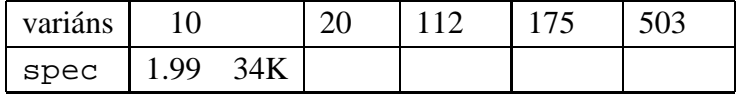

## **Diszjunktív korlátok kezelése**

**Példa: az** X+5 ≤ Y ∨ Y+5 ≤ X **korlát lehetséges megvalósításai**

• Spekulatív változat

```
| ?- domain([X, Y], 0, 6), (X+5 #=< Y ; Y+5 #=< X).
        \Rightarrow X in 0..1, Y in 5..6 ? ;
            X in 5..6, Y in 0..1 ? ; no
```
• Tükrözés-alapú változat

```
| ?- ..., X+5 #=< Y #\/ Y+5 #=< X. ⇒ X in 0..6, Y in 0..6
```
• Speciális módszerek: a diszjunkció kiküszöbölése az abs segítségével

```
| ?- \ldots, Y+Y=t \text{ tsz'}(Y, D, X), \text{ abs}(D) \text{ #>= 5.}\Rightarrow X in (0..1)\setminus(5..6), Y in (0..1)\setminus(5..6) ?
```
• Speciális módszerek: a diszjunkció átírása indexikálissá  $ix\_disj(X, Y) +:$ 

```
X in \langle \max(Y)-4 \dots \min(Y)+4 \rangle, Y in \langle \max(X)-4 \dots \min(X)+4 \rangle.
| ?- i x_d isj(X, Y).\Rightarrow X in (0..1)\setminus(5..6), Y in (0..1)\setminus(5..6) ?
```
#### Konstruktív diszjunkció — egy általános szűkítési módszer

- A diszjunkció minden tagja esetén vizsgáljuk meg a hatását a tárra, jelöljük az így kapott "vagylagos" tárakat  $S_1, \ldots, S_n$ -nel.
- Minden változó a vagylagos tárakban kapott tartományok úniójára szűkíthető: X in\_set  $\cup D(X, S_i)$
- A Cs korlát-lista konstruktív diszjunkciója a Var változóra nézve:

```
cdisj(Cs, Var) :-
        empty_fdset(S0), cdisj(Cs, Var, S0, S),
        Var in set S.
cdisj([Constraint|Cs], Var, Set0, Set) :-
        findall(S, (Constraint,fd_set(Var,S)), Sets),
        fdset_union([Set0|Sets], Set1),
        cdisj(Cs, Var, Set1, Set).
cdisj([], , Set, Set).
| ?- domain([X,Y], 0, 6), cdisj([X+5 #=< Y,Y+5 #=< X], X).
        \Rightarrow X in(0..1)\/(5..6), Y in 0..6 ?
```
• A konstruktív diszjunkció erősebb lehet mint a tartomány-szűkítés, mert más korlátok hatását is figyelembe tudja venni, lásd az alábbi példát:

```
| ? - domain([X, Y], 0, 20), X+Y # = 20, cdisj([X#=<5, Y#=<5], X).
        \Rightarrow X in(0..5)\/(15..20), Y in(0..5)\/(15..20) ?
```
## **Négyzetdarabolás: diszjunktív korlátok**

#### **Számosság-alapú** no\_overlap **változatok**

```
no_overlap_card1(X1, Y1, S1, X2, Y2, S2) :-
        X1+S1 #=< X2 #<=> B1,
        X2+S2 #=< X1 #<=> B2,
        Y1 + S1 #=< Y2 #<=> B3,
        Y2+S2 #=< Y1 #<=> B4,
        B1+B2+B3+B4 #>= 1.
no_overlap_card2(X1, Y1, S1, X2, Y2, S2) :-
  call( abs(2*(X1-X2)+(S1-S2)) #>= S1+S2 #\/
        abs(2*(Y1-Y2)+(S1-S2)) #>= S1+S2).
```
#### **Indexikális** no\_overlap **("gyenge" konstruktív diszjunkció)**

- Alapgondolat: Ha két négyzet Y irányú vetületei biztosan átfedik egymást, akkor X irányú vetületeik diszjunktak kell legyenek, és fordítva.
- Az Y irányú vetületek átfedik egymást, ha mindkét négyzet felső széle magasabban van mint a másik négyzet alsó széle: Y1+S1>Y2 és Y2+S2>Y1.
- Ha a  $(Y1+S1, Y2)$   $\lor$   $(Y2+S2, Y1)$  halmaz üres, akkor a fenti feltétel fennáll, tehát X irányban szűkíthetünk:  $x_1 = < x_2-S_1$  vagy  $x_1 >= x_2+S_2$ , tehát:  $X1$  in  $((Y1+S1..Y2)\)/(Y2+S2..Y1))$ ?(inf..sup)  $\/(X2-S1+1..X2+S2-1)$
- a változók "felöltöztetésével" kapjuk az alábbi első indexikálist stb.

```
no_overlap_ix(X1, Y1, S1, X2, Y2, S2) +:
% ha Y irányú átfedés van, azaz
% ha min(Y1)+S1 > max(Y2) és min(Y2)+S2 > max(Y1) ...
         X1 in ((min(Y1)+S1..max(Y2)) ) \setminus (min(Y2)+S2..max(Y1)))% ... akkor X irányban nincs átfedés:
              ? (inf..sup) \ \ \} / \ \ \ (max(X2) - (S1-1) \ \ . . min(X2) + (S2-1)),
         X2 in ((min(Y1)+S1..max(Y2)) ) \setminus (min(Y2)+S2..max(Y1)))? (inf..sup) \ \ \} / \ \ \ (max(X1)-(S2-1) \ \ . . min(X1)+(S1-1)),
         Y1 in ((min(X1)+S1..max(X2)) ) \setminus (min(X2)+S2..max(X1)))? (inf..sup) \ \ \} / \ \ \ (max(Y2)-(S1-1) \ \ . \ \ min(Y2)+(S2-1)),
         Y2 in ((min(X1)+S1...max(X2)) ) \setminus (min(X2)+S2...max(X1)))? (\inf. .\sup) \setminus / \setminus (\max(Y1) - (S2-1) .. \min(Y1) + (S1-1)).
```
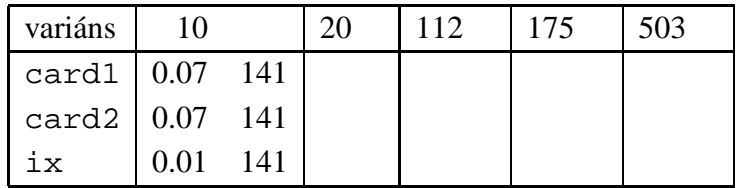

# **Négyzetdarabolás: kapacitás-korlátok, címkézés**

### **Nagyobb példák sikeres futtatásához szükség van további programelemekre**

- **Címkézés**: tegyük paraméterezhetővé, keressük a feladathoz illő címkézést!
	- **–** a "tetrisz" elv: alulról felfelé töltsül fel a kis négyzeteket.
	- **–** ennek az elvnek egy jó megvalósítása a [min,step] opciójú címkézés
- **Redundáns korlátok**: A jelenlegi program nem elég okos: pl. amikor a nagy négyzet alja betelt, nem hagyja ki az Y változók tartományából az 1 értéket. Az ún. kapacitás-korlátokkal ez megvalósítható:ha összeadjuk azon kis négyzetek oldalhosszát, amelyek elmetszenek egy X=1, X=2, ..., Y=1, Y=2, ... vonalat, akkor a nagy négyzet oldalhosszát kell kapnunk (a kis négyzeteket itt alulról és balról zártnak, felülről és jobbról nyíltnak tekintjük), azaz pl. X irányban:

 $\sum \{ {\rm S}_i | p \in [{\rm X}_i,{\rm X}_i+{\rm S}_i) \} = {\tt Limit}~~(\forall p \in {\tt 1\ldots Limit\!-1})$ 

```
squares_cap(Lab, Sizes, Limit, Xs, Ys) :-
        generate_coordinates(Xs, Ys, Sizes, Limit),
         state_asymmetry(Xs, Ys, Sizes, Limit),
         state_no_overlap(Xs, Ys, Sizes),
         state_capacity(1, Xs, Sizes, Limit),
         state_capacity(1, Ys, Sizes, Limit),
         labeling(Lab, Xs), labeling(Lab, Ys).
% State capacity constraint for coordinates Cs, problem
% Sizes/Limit, for each position Pos..Limit.
state_capacity(Pos, Limit, Cs, Sizes) :-
        Pos =< Limit, !, accumulate(Cs, Sizes, Pos, Bs),
         scalar_product(Sizes, Bs, #=, Limit),
        Pos1 is Pos+1, state_capacity(Pos1, Limit, Cs, Sizes).
state_capacity(_Pos, _Limit, _{-}, _{-}).
% accumulate(C, S, Pos, B): B is a list of same length as C and S,
% composed of Boole values B_i, B_i = 1 \Leftrightarrow Pos \in [C_i, C_i + S_i).
\text{accumulate}([], [], \ldots)\texttt{accumulate}(\texttt{[Ci|Cs]}, \texttt{[Si|Ss]}, \texttt{Pos}, \texttt{[Bi|Bs]}) \texttt{:-}Crutch is Pos-Si+1, Ci in Crutch .. Pos #<=> Bi,
        accumulate(Cs, Ss, Pos, Bs).
```
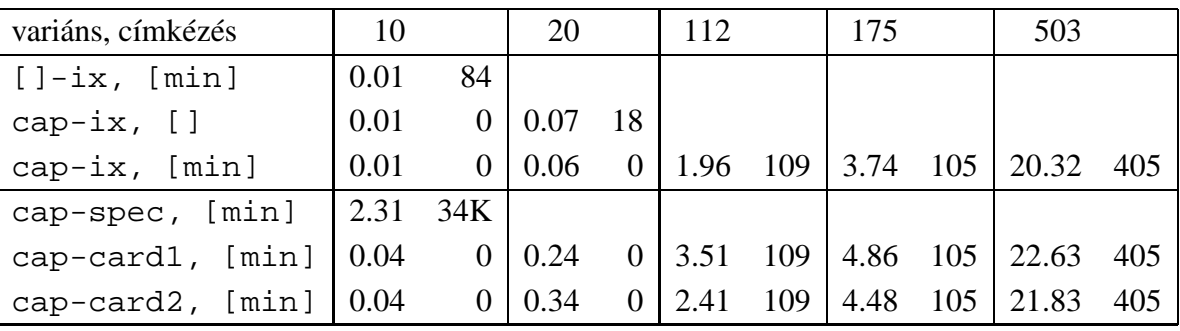

# **Négyzetdarabolás: könyvtári globális korlátok**

#### **Ütemezési és lefedési korlátok használata**

- A négyzetdarabolás mint ütemezési probléma: alkalmazzuk a cumulative korlátot mindkét tengely irányában.
- A négyzetdarabolás mint diszjunkt téglalapok problémája: alkalmazzuk a disjoint2 korlátot (ekkor nem feltétlenül kell no\_overlap).

```
squares_cum(Lab, Opts, Sizes, Limit, Xs, Ys) :-
        generate_coordinates(Xs, Ys, Sizes, Limit),
        state_asymmetry(Xs, Ys, Sizes, Limit),
        state_no_overlap(Xs, Ys, Sizes),
        cumulative(Xs, Sizes, Sizes, Limit, Opts),
        cumulative(Ys, Sizes, Sizes, Limit, Opts),
        labeling(Lab, Xs), labeling(Lab, Ys).
squares dis(Lab, Opts, Sizes, Limit, Xs, Ys) :-
        generate coordinates(Xs, Ys, Sizes, Limit),
        state_asymmetry(Xs, Ys, Sizes, Limit),
        state_no_overlap(Xs, Ys, Sizes), % ez elmarad a'none'
                                            % variáns esetén
        disjoint2_data(Xs, Ys, Sizes, Rects),
        disjoint2(Rects, Opts),
        labeling(Lab, Xs), labeling(Lab, Ys).
disjoint2_data([], [], [], []).
disjoint2 data([X|Xs], [Y|Ys], [S|Ss], [r(X,S,Y,S)|Rects]) :-
```

```
disjoint2_data(Xs, Ys, Ss, Rects).
```
#### **Globális korlátok hatékonyságának összehasonlítása**

Címkézés: [min]. Rövidítések:  $e = edge$  finder(true),  $q = q$ lobal(true)

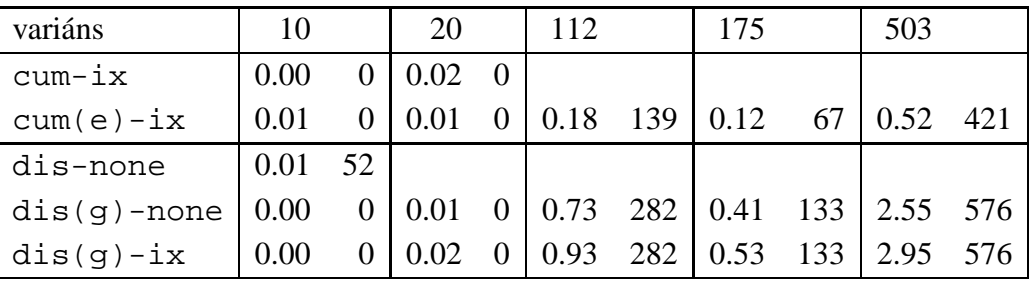

# **Négyzetdarabolás: speciális, ún. duális címkézés**

### **A duális címkézés:**

- Dualitás: nem a változókhoz keresünk értéket, hanem az értékekhez változót
- A duális címkézési algoritmus lényege;
	- **–** vegyük sorra a lehetséges változó-értékeket,
	- **–** egy adott e értékhez keresünk egy V változót, amely felveheti ezt az értéket,
	- csináljunk egy választási pontot:  $V = e$ , vagy  $V \neq e$ , stb.
- Növekvő értéksorrend esetén a duális címkézés ugyanolyan keresési teret ad, mint a [min,step] beépített címkézés.

```
% dual_labeling(L, Min, Max): Label list L, where
% for all X variables in L, X in Min..Max holds.
% call format: dual_labeling(Xs,1,Limit),dual_labeling(Ys,1,Limit).
dual labeling([], , ) :- !.
dual_labeling(L0, Min0, Limit) :-
        dual_labeling(L0, L1, Min0, Limit, Min1),
        dual_labeling(L1, Min1, Limit).
% dual_labeling(L0, L, I, Min0, Min): label vars in L0 with I
% whenever possible, return the remaining vars in L. Simultaneously
% accumulate in Min0-Min the minimum of lower bounds of vars in L.
dual_labeling([], [], _, Min, Min).
dual_labeling([X|L0], L, I, Min0, Min) :-
        ( integer(X) -> dual_labeling(L0, L, I, Min0, Min)
        ; X = I,
            dual_labeling(L0, L, I, Min0, Min)
        ; X \neq Y I,
            fd_min(X, Min1), Min2 is min(Min0,Min1),
            L = [X|L1], dual labeling(L0, L1, I, Min2, Min)
        ).
```
#### **Duális címkézés, variáns-kombinációk hatékonysága**

(Nem jelzett címkézés = [min].)

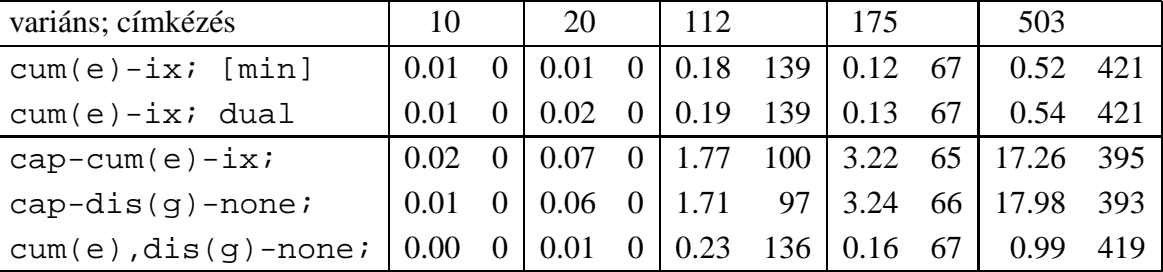

## **Torpedó — 1999-es házi feladadat**

#### **A feladat**

- Téglalap alakú táblázat.
- 1xN-es hajókat kell elhelyezni benne úgy, hogy még átlósan se érintkezzenek, pl. 1, 2, 3 és 4 hosszúakat.
- A hajók különböző színűek lehetnek.
- Minden szín esetén adott:
	- **–** minden hajóhosszhoz: az adott szín˝u és hosszú hajók száma;
	- **–** minden sorra és oszlopra: az adott szín˝u hajó-darabok száma;
	- **–** ismert hajó-darabok a táblázat mezoiben. ˝
- Színfüggetlenül adott: ismert torpedó-mentes (tenger) mezők

#### **Példa**

Két szín, mindkét színből 1 darab egyes és 1 darab kettes hajó. Ismert mezők: az 1. sor 1. mezője tenger, az első sor 3. mezője egy kettes hajó tatja (jobb vége).

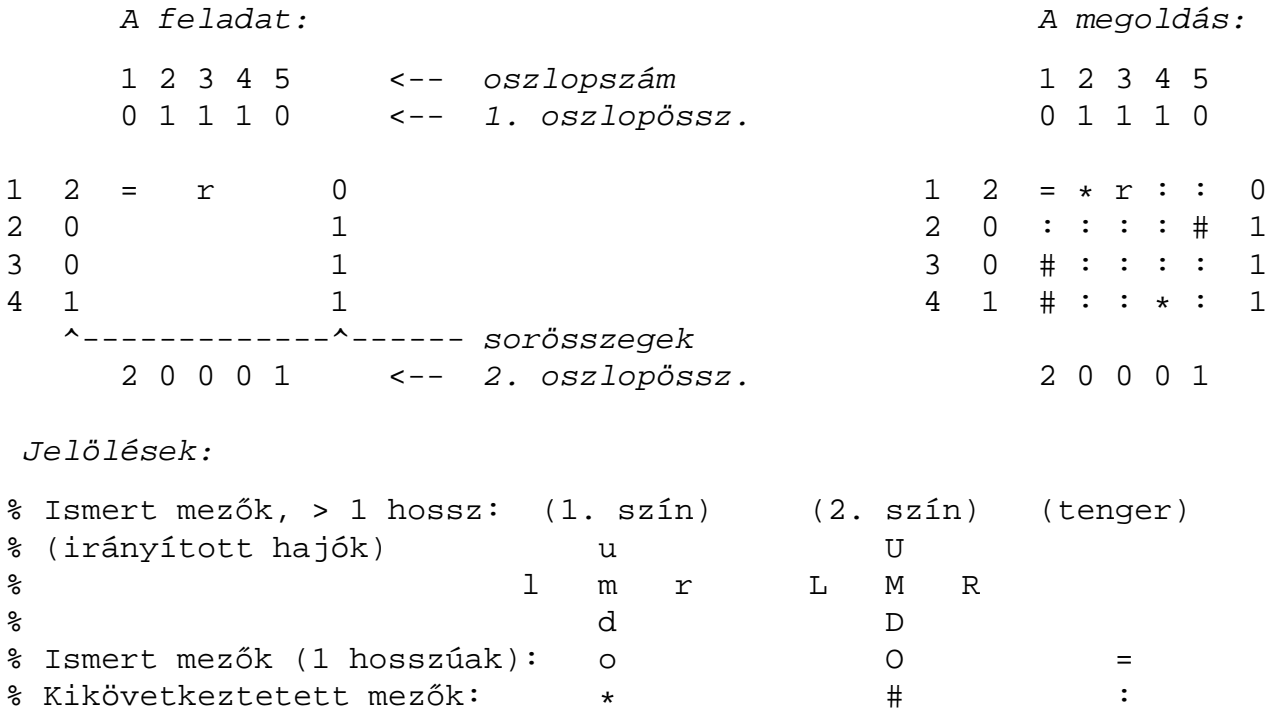
# **Torpedó — modellezés**

## **Mik legyenek a korlát-változók?**

- a. Minden hajóhoz: irány (vízsz. vagy függ.) és a kezdőpont koordinátái kevés változó, de szimmetria problémák (pl. azonos méretű hajók sorrendje), bonyolultabb korlátok, sok diszjunktív korlát (pl. vízsz. ill. függ. elhelyezés esetén a hajó más-más mezőket fed le).
- b. Minden mezőhöz: mi található ott: hajó-darab vagy tenger sok változó, egyszer˝ubb korlátok; **ez a választott megoldás**.

## **Milyen értékkészletet adjunk a korlát-változóknak (mezőknek)?**

- a. adott színű hajó-darab vagy tenger egyszerű kódolás, de információvesztés az ismert mezőknél;
- b. megkülonböztetjük a hajó-darabokat:
	- b1. az előre kitöltött mezőknek megfelelő darabok  $(u,1,m,r,d,o)$  diszjunktív korlátok (pl. ugyanaz a betű többféle hajó része lehet);
	- b2. részletesebb bontás: a mezőket megkülönböztetjük a hajó hossza, iránya, a darab hajón belüli pozíciója szerint, pl. egy 4 hosszú vízszintes hajó balról 3. darabja; **ez a választott megoldás**.

A megoldás jellemzője: ha egy mező egy nem-tenger értéket kap, akkor a teljes hajó meghatározottá válik.

### **Hány változóval ábrázoljunk egy mezőt?**

- a. külön változó mutatja a szín, hossz, irány és pozíció értékét egyszerű kódolás, a szűkítés gyenge;
- b. egyetlen változó mutatja az összes jellemzőt bonyolult kódolás, hatékonyabb szűkítés; ez a választott megoldás.

## **Torpedó mintamegoldás — változók**

### **Korlát-változók**

- Minden mezőnek egy változó felel meg.
- Az értékek kódolási elvei (max címkézéshez igazítva)
	- **–** az irányított hajók orra (l és u) kapja a legmagasabb kódokat,
	- **–** ezen belül a hosszabbak kapják a nagyobb kódokat
	- **–** adott hossz esetén az irány és a szín sorrendje nem fontos
	- **–** az irányított hajók nem-orr elemeinek kódolása nem lényeges (címkézéskor az orr-elemek helyettesítődnek be)
	- **–** az egy-hosszú hajók (hajódarabok) kódja a legalacsonyabb
	- **–** a tenger kódja minden hajónál alacsonyabb
- Példa-kódolás: 1 szín, max 3 hosszú hajók, h $ij$  = horizontális (vízszintes), i hosszú hajó *j*-edik darabja, vi $j$  = vertikális (függőleges) hajó megfelelő darabja, stb. A kód-kiosztás:

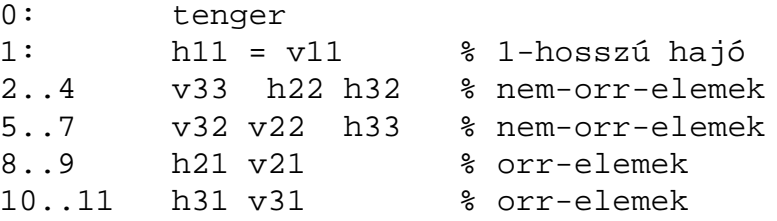

#### **A kódoláshoz kapcsolódó segéd-korlátok**

- coded\_field\_neighbour(Dir, CF0, CF1): CF0 kódolt mező Dir irányú szomszédja CF1, ahol Dir lehet horiz, vert, diag. Például
	- | ?- coded\_field\_neighbour(horiz,  $0$ , R). ->>> R in  $\{3,4,7\}$ .
- group\_count(Group, CFs, Count, Env): a Group csoportba tartozó elemek száma a CFs listában Count, ahol a futási környezet Env. Itt Group például lehet all(Clr): az összes Clr színű hajódarab. Ez a count/4 eljárás kiterjesztése: nem egyetlen szám, hanem egy számhalmaz előfordulásait számoljuk meg.

## **Torpedó mintamegoldás — korlátok**

### **Alapveto korlátok ˝**

- 1. Az ismert mezők megfelelő csoportra való megszorítása  $(x \in \ldots)$ .
- 2. Színenként az adott sor- és oszlopszámlálók előírása (group\_count).
- 3. A hajóorr-darabok megszámolásával az adott hajófajta darabszámának biztosítása (group\_count, minden színre, minden hajófajtára).
- 4. A vízszintes, függőleges és átlós irányú szomszédos mezőkre vonatkozó korlátok biztosítása (coded\_field\_neighbour).

### **Segédváltozók — korlátok összekapcsolása**

- A 3. korlát felírásában a részösszegekre érdemes segédváltozókat bevezetni (pl. A+B+C  $\#=2$ , A+B+D  $\#=2$  helyett A+B  $\#=$  S, S+C  $\#=2$ , S+D  $\#=2$  jobban tud szűkíteni, mert az s változón keresztül a két összegkorlát "kommunikál").
- Jelölje  $\textit{scr}_{s}^{K}$  ill.  $\textit{oszl}_{s}^{L}$  az  $\textit{s}$  hajódarab előfordulási számát a  $K$ -adik sorban, ill. az L-edik oszlopban. A hajók számolásához a  $\mathit{scr}_{\text{hI}1}^K$  és  $\mathit{oszl}^L_{\text{vI}1}$  mennyiségekre segédváltozókat vezetünk be, ezekkel a 3. korlát:

az I hosszú hajók száma =  $\sum_{K} sor_{\text{hI1}}^{K} + \sum_{L} oszl_{\text{vI1}}^{L}$  (I > 1)

az 1 hosszú hajók száma =  $\sum_{K} sor_{\mathtt{h11}}^{K}$ 

### **Redundáns korlátok (alapértelmezésben mind bekapcsolva)**

1. count\_ships\_occs: sorösszegek alternatív kiszámolása (vö. a mágikus sorozatok megoldásában a skalárszorzat redundáns korláttal):

a K. sorbeli darabok száma = 
$$
\sum_{\mathbf{I} \leq \text{hosszak}} \mathbf{I} * \text{sort}^K_{\text{h11}} + \sum_{\mathbf{I} < \mathbf{I} \leq \text{hosszak}, \mathbf{J} \leq \mathbf{I}} \text{sort}^K_{\text{V1J}}
$$

Analóg módon az oszlopösszegekre is.

(Ennek a korlátnak a hatására "veszi észre" a program, hogy ha pl. egy sorösszeg 3, akkor nem lehet a sorban 3 eleműnél hosszabb hajó.)

- 2. count\_ones\_columns: az egy hosszú darabok számát az oszloponkénti előfordulások összegeként is meghatározzuk.
- 3. count\_empties: minden sorra és oszlopra a tenger-mezők számát is előírjuk (a sorhosszból kivonva az összes — különböző színű — hajódarab összegét).

# **Torpedó mintamegoldás — címkézés**

### **Címkézési variánsok — label(Variáns) opciók**

- plain: labeling([max,down], Mezők).
- max\_dual: a négyzetkirakáshoz hasonlóan a legmagasabb *értékeket* próbálja a változóknak értékül adni. Ez szűkítő hatásban (és így a keresési fa szerkezetében) azonos a plain variánssal.
- ships: speciális címkézés, minden hosszra, a legnagyobbtól kezdve, minden színre az adott színű és hosszú hajókat sorra elhelyezi (alapértelmezés).

#### **Címkézés közbeni sz˝urés — az ún.** *borotválás*

- $\bullet$  a konstruktív diszjunkció egy egyszerű formája
- sorra az összes mezőt megpróbáljuk "tenger"-re helyettesíteni, ha ez azonnal meghiúsulást okoz, akkor ott hajó-darab van
- a szűrést minden szín címkézése előtt megismételjük
- variánsok filter(VariánsLista) opció, ahol a lista eleme lehet:
	- **–** off: nincs sz˝urés
	- **–** on: egyszeres sz˝urés van (alapértelmezés)
	- **–** repetitive: mindaddig ismételten sz˝urünk, amíg az újabb korlátokat eredményez

```
% filter count vars(Vars0, Vars, Cnt0, Cnt): Vars0 megszűrve
% Vars-t adja. A megszűrt változók száma Cnt-Cnt0.
filter_count_vars([], [], Cnt, Cnt).
filter_count_vars([V|Vs], Fs, Cnt0, Cnt) :-
        integer(V), !, filter_count_vars(Vs, Fs, Cnt0, Cnt).
filter_count_vars([V|Vs], [V|Fs], Cnt0, Cnt) :-
        (d_{min}(V, Min), Min > 0 \rightarrow Cnt1 = Cnt0; \setminus + (V = 0) -> V #\= 0, Cnt1 is Cnt0+1
        ; Cnt1 = Cnt0
        ), filter count vars(Vs, Fs, Cnt1, Cnt).
```
## **Torpedó — korlát-variánsok, eredmények**

#### **Korlátok megvalósítási variánsai**

- relation(R),  $R = clause vagy R = indexical (alapértelmezés): a vizszintes$ és függőleges szomszédsági relációt a relation/3 meghívásával, vagy indexikálisként való fordításával valósítjuk meg.
- $\bullet$  diag(D): az átlós szomszédsági reláció megvalósítása, D =
	- **–** reif reifikációs alapon: CF1 #= 0 #\/ CF2 #= 0

```
– ind_arith — aritmetikát használó indexikálissal:
     diagonal_neighbour_arith(CF1, CF2) +:
        CF1 in 0 \ldots (1000-(min(CF2)/>1000)*1000), ...
```
**–** ind\_cond (alapértelmezés) — feltételes indexikálissal: diagonal neighbour cond(CF1, CF2) +: CF1 in  $(min(CF2)...0)$  ?  $(inf..sup)$   $\setminus$  0, ...

#### **Eredmények (összes megoldás, DEC Alpha 433 MHz)**

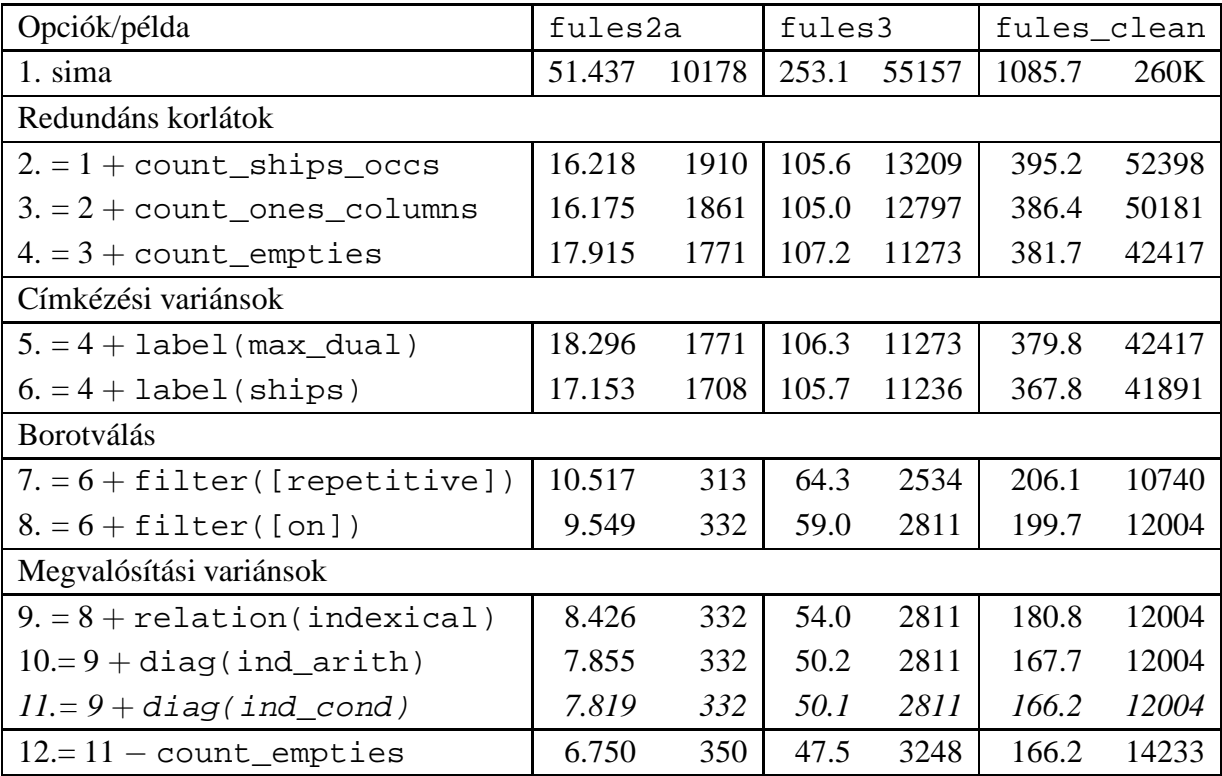

#### **Jelmagyarázat:**

- 1. sima = [-count\_ships\_occs,-count\_ones\_columns,-count\_empties, label(plain),filter([off]),relation(clause),diag(reif)]
- 11. = alapértelmezés

## **Dominó — 2000 tavaszi házi feladadat**

### **A feladat**

Adott egy  $(n + 1) \times (n + 2)$  méretű téglalap, amelyen egy teljes *n*-es dominókészlet összes elemét elhelyeztük, majd a határaikat eltávolítottuk. A feladat a határok helyreállítása.

A dominókészlet elemei az  $\{\langle i, j \rangle | 0 \le i \le j \le n\}$  számpároknak felelnek meg. A kiinduló adat tehát egy 0..n intervallumbeli számokból álló  $(n + 1) \times (n + 2)$ -es mátrix, amelynek elemei azt mutatják meg, hogy az adott mezőn hány pöttyöt tartalmazó féldominó van.

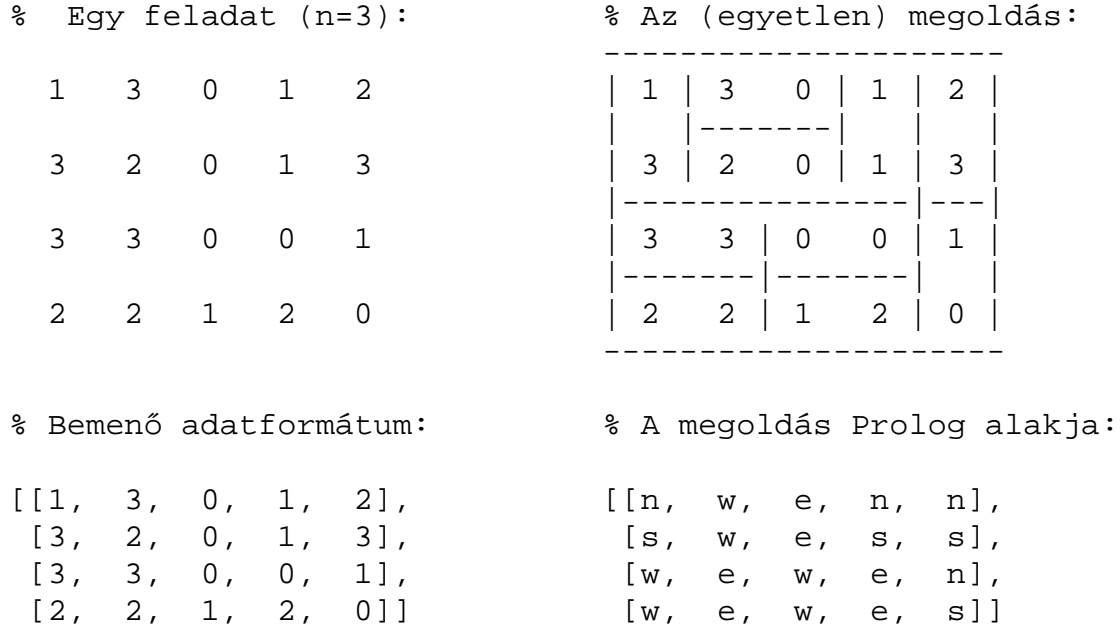

A megoldásban a téglalap minden mezőjéről meg kell mondani, hogy azt egy dominó északi (n), nyugati (w), déli (s), vagy keleti (e) fele fedi le.

#### **Minta adat-csoportok**

- base 16 könnyű alap-feladat  $n = 1-25$  közötti méretben.
- easy 24 közép-nehéz feladat többségük  $n = 15-25$  méretben.
- diff 21 nehéz feladat 28-as, és egy 30-as méretben.
- hard egy nagyon nehéz feladat 28-as méretben.

# **Dominó — modellezés**

## **Mik legyenek a korlát-változók?**

- a. Minden mezőhöz egy ún. *irány*-változót rendelünk, amely a lefedő féldominó irányát jelzi (ez az ami a megoldásban is szerepel) — körülményes a dominók egyszeri felhasználását biztosítani.
- b. Minden dominóhoz egy ún. *dominó*-változót rendelünk, amelynek értéke megmondja hová kerül az adott dominó — körülményes a dominók át nem fedését biztosítani.
- c. Mezőkhöz és dominókhoz is rendelünk változókat (a.+b.), ez az 1. választott **megoldás**.
- d. A mezők közötti választóvonalakhoz rendelünk egy 0-1 értékű ún. *határ*-változót (az a. megoldás egy variánsa), **ez a 2. választott megoldás**.

### **Milyen legyen a korlát-változók értékkészlete**

- Az irány-változók értékkészlete a megoldás-mátrixbeli n, w, s, e konstansok tetszőleges numerikus kódolása lehet.
- A dominó-változók "természetes" értéke lehet a *(sor,oszlop,lehelyezési irány*) hármas valamilyen kódolása. Elegendő azonban az egyes lerakási helyeket megszámozni; ha egy dominót  $l$  különböző módon lehet lerakni, akkor az  $1..l$ számokkal (**ez a választott megoldás**).

Például a 0/2-es dominó lerakható a <2,2,vízsz>, <3,4,függ> és <4,4,vízsz> helyekre. A neki megfeleltetett változó értéke 1..3 lehet, rendre ezeket az elhelyezéseket jelentve.

• A határ-változók 1 értékének "természetes" jelentése lehet az, hogy az adott határvonalat be kell húzni. A választott megoldás ennek a negáltja: az 1 érték azt jelenti, hogy az adott vonal nincs behúzva, azaz egy dominó középvonala. (Ettől az összes korlát  $A+B+...$  #= 1 alakú lesz.)

## **Dominó — 1. változat**

### **Változók, korlátok**

- Minden mezőhöz egy irány-változó ( $\text{I}yx$  in  $1..4 \equiv \{n,w,s,e\}$ ), minden dominóhoz egy dominó-változó (Dij,  $0 \le i \le j \le n$ ) tartozik.
- Szomszédsági korlát: két szomszédos irány-változó kapcsolata, pl.  $I14#=n$  $\#$  <=>  $124\#$ = $s$ ,  $114\#$ = $w$   $\#$  <=>  $115\#$ = $e$ , stb.
- Dominó-korlát: egy dominó-elhelyezésben a dominó-változó és a lerakás bal vagy felső mezőjének irány-változója közötti kapcsolat. A korábbi példában pl. D02#=1 #<=> I22#=w, D02#=2 #<=> I34#=n, D02#=3 #<=>  $I44#=w$

### **Algoritmus-változatok**

- csakkor=Cs a csakkor egyenlo(X,C,Y,D) korlát megvalósítása:
	- **–** Cs=reif: reifikációval (X#=C#<=>Y#=D)
	- **–** Cs=ind1: az 'x=c=>y=d' FD-predikátum kétszeri hívásával,
	- **–** Cs=ind2: az 'x=c<=>y=d' FD-predikátum hívásával.
- valt=V, label=LOpciok Az LOpciok opciókkal és a V által kijelölt változókkal (V=irany; domino) hívjuk a labeling/2 cimkéző eljárást.
- szur=Sz, szurtek=L Ha szur  $\neq$  ki, akkor az irány-változókat borotváljuk, sorra megpróbáljuk az L elemeire behelyettesíteni, és ha ez meghiúsulást okoz, akkor az adott elemet kivesszük a változó tartományából. szur lehet: elott - csak a címkézés előtt szűrünk, N - minden N. változó címkézése után szűrünk. L alapértelmezése  $[w, n]$ .

**A** csakkor\_egyenlo **megvalósításában használt FD-predikátumok**

```
'x=c=>y=d'(X, C, Y, D) +:X in (dom(Y) /\ \{D\}) ? (inf..sup) \/ \(\{C\}),
         Y in ({X} / \ \backslash ({C})) ? (inf..sup) \backslash {D}.
'x=c<=y=d'(X, C, Y, D) +:X in ((dom(Y) /\ \{D\}) ? (inf..sup) \/ \(\{C\})) /\
               ((dom(Y) / \setminus ((D))) ? (inf..sup) \setminus (C)),Y in ((dom(X) /\ {C}) ? (inf..sup) \/ \({D})) /\
               ((dom(X) / \setminus (\{C\}))) ? (inf..sup) \setminus (\{D\}).
```
## **Dominó — 2. változat**

#### **Változók, korlátok**

- Minden mező keleti ill. déli határvonalához egy-egy határ-változó tartozik (E $yx$ ill. , Syx). A határ-változó akkor és csak akkor 1, ha az adott vonal egy dominó középvonala. A táblázat külső határai 0 értékűek (behúzott vonalak).
- Szomszédsági korlát: minden mező négy oldala közül pontosan egy lesz egy dominó középvonala, tehát pl. a  $(2, 4)$  koordinátájú dominó-mező esetén sum([S14,E23,S24,E24]), #=, 1).
- Lerakási korlát: egy dominó összes lerakási lehetőségeit tekintjük, ezek középvonalai közül pontosan egy lesz 1, így a példabeli  $\langle 0, 2 \rangle$  dominóra: sum([E22,S34,E44], #=, 1).

#### **Algoritmus-változatok**

- osszeg=Ossz a lista\_osszege\_1 feltétel megvalósítása:
	- **–** Ossz=ari(N): N-nél nem hosszabb listákra aritmetikai korláttal,
	- **–** Ossz=ind(N): N-nél nem hosszabb listákra FD-predikátummal,
	- **–** egyébként (N-nél hosszabb, vagy Ossz=sum): a sum/3 korláttal,
- szomsz=Ossz, lerak=Ossz a fenti viselkedést írja elő a szomszédsági ill. a lerakási korlátokra külön-külön.
- label=LOpciok Az LOpciok opciókkal hívjuk a labeling/2 eljárást.
- szur=Sz, szurtek=L mint az 1. dominó-változatban. L alapértelmezése [1]. ([0,1] nem ad lényegesen erősebb szűrést.)

#### **A** lista\_osszege\_1 **megvalósítása FD-predikátummal**

```
osszegel(A, B) +: A+B \neq 1.osszegel(A, B, C) +: A+B+C \#= 1.osszeeqel(A, B, C, D) +: A+B+C+D #= 1.(\ldots)
```
# **Dominó — eredmények**

## Összes megoldás előállítása DEC Alpha 433 MHz gépen

- A táblázatban levő adatpárok jelentéze: futási idő (mp) ill. visszalépések száma.
- A dőlt betűs sorok jelentik a viszonyítási alapot.
- A felkiáltójel (!) jelzi, hogy időtúllépés (7200mp) is volt a tesztesetek között.
- A keretezés a legjobb időt ill. visszalépés-számot jelzi.

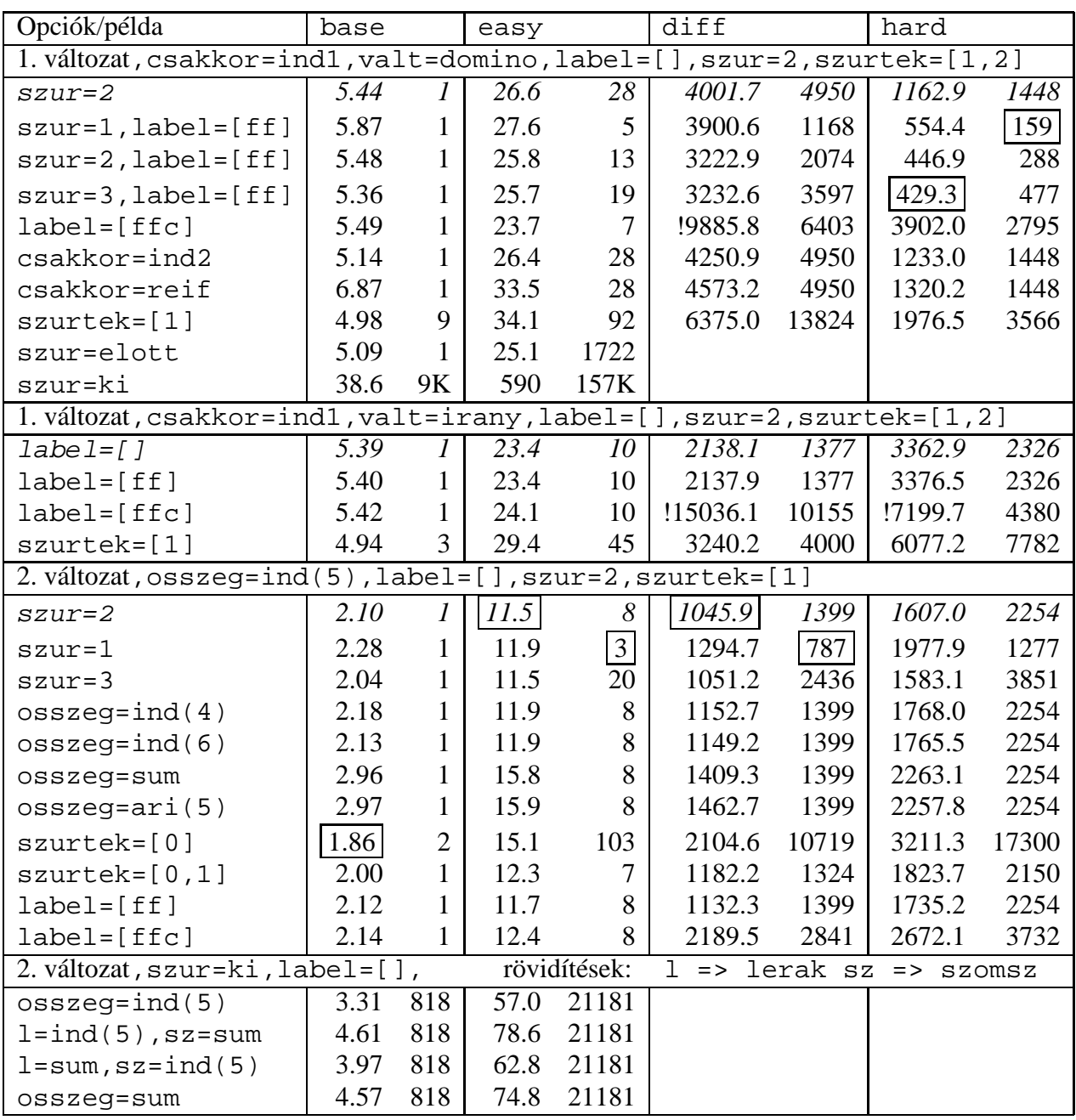

## **CHR—Constraint Handling Rules**

#### **Jellemzok˝**

- Deklaratív nyelv-kiterjesztés
- Determinisztikus kifejezés-átíráson alapul
- Prolog, CLP, Haskell, vagy Java *gazda*-megvalósításra épül
- Általános, szimbolikus (nem numerikus) **felhasználói** korlátok írására alkalmas
- Nincs (beépített) konzisztencia-vizsgálat minden korlát bemegy a tárba.
- Fő szerző: Thom Früwirth (ECRC, LMU München, Ulm Uni.).
- Honlap: http://www.pst.informatik.uni-muenchen.de/~fruehwir/chr-intro.html

#### **Alap-példa**

```
:- use_module( library(chr)).
handler leq.
constraints leq/2.
% X leq Y means variable X is less-or-equal to variable Y
: - op(500, xfx, leq).
reflexivity @ X leq Y <=> X = Y | true.
antisymmetry @ X leq Y , Y leq X <=> X=Y.
idempotence \emptyset X leq Y \ X leq Y <=> true.
transitivity @ X leq Y , Y leq Z ==> X leq Z.
| ?- X leq Y, Y leq Z, Z leq X.
% X leq Y, Y leq Z ----> (transitivity) X leq Z
% X \leq X, Z leq X <---> (antisymmetry) X = Z
\frac{1}{2} Z leq Y, Y leq Z <---> (antisymmetry) Z = Y
Y = X, Z = X ?
```
## **A CHR szabályok**

### **Szabályfajták**

- Egyszerűsítés (Simplification):  $H_1, \ldots, H_i \leq S G_1, \ldots, G_i \mid B_1, \ldots, B_k.$
- Propagáció (Propagation):  $H_1, \ldots, H_i == G_1, \ldots, G_i \mid B_1, \ldots, B_k.$
- Egypagáció (Simpagation):  $H_1, \ldots, H_l \setminus H_{l+1}, \ldots, H_i == > G_1, \ldots, G_i \mid B_1, \ldots, B_k.$

#### **A szabályok részei**

- multi-fej (multi-head):  $H_1, \ldots, H_i$ , ahol  $H_m$  CHR-korlátok;
- őr (guard):  $G_1, \ldots, G_j$ , ahol  $G_m$  gazda-korlátok;
- törzs (body),  $B_1, \ldots, B_k$ , ahol  $B_m$  CHR- vagy gazda-korlátok;
- itt mindvégig  $i > 0, j > 0, k > 0, l > 0$ .

#### **A szabályok jelentése**

- Egyszerűsítés: ha az őr igaz, akkor a (multi-)fej és a törzs ekvivalens.
- Propagáció: ha az őr igaz, akkor a (multi-)fejből következik a törzs.
- Egypagáció: visszavezethető a fentiekre, mert:

```
Heads1 \setminus Heads2 \leq z Body
ugyanazt jelenti, mint
           Heads1, Heads2 <=> Heads1, Body,
csak sokkal hatékonyabb.
```
# **A CHR szabályok végrehajtása**

## **Korlátok aktiválása (meghívása vagy fölébresztése)**

- Az aktív korláthoz sorra **próbáljuk** az összes szabályt, amelynek fejében előfordul.
- mindegyik fejre **illesztjük** a korlátot (egyirányú egyesítés, hívásbeli változó nem kaphat értéket)
- többfejű szabályok esetén a korlát-tárban keresünk megfelelő (illeszthető) **partner**-korlátot,
- sikeres illesztés után végrehajtjuk az őr-részt, ha ez is sikeres, a szabály **tüzel**, különben folytatjuk a próbálkozást a következő szabállyal.
- A tüzelés abból áll, hogy (egyszerűsítés vagy egypagáció esetén) kivesszük a tárból a kijelölt korlátokat, majd minden esetben végrehajtjuk a törzset.
- Ha ezzel az aktív korlátot nem hagytuk el a tárból, folytatjuk a rá vonatkozó próbálkozást a következő szabállyal.
- Amikor az összes szabályt kipróbáltuk, akkor a korlátot **elaltatjuk**, azaz visszatesszük a tárba (az alvó passzív korlátok közé).

## A végrehajtás jellemzői

- A korlátok három állapota: aktív (legfeljebb egy), aktiválható passzív, alvó passzív.
- A korlát akkor válik aktiválhatóvá, amikor egyik változóját **megérintik**, azaz egyesítik egy tőle különböző kifejezéssel.
- Minden alkalommal amikor egy korlát aktívvá válik, az összes rá vonatkozó szabályt végigpróbáljuk.
- A futás akkor fejeződik be, amikor nincs több aktiválható korlát.
- Az őr-részben (elvben) nem lehet változót érinteni. Az őr-rész két komponense: Ask & Tell
	- **–** Ask változó-érintés vagy behelyettesítési hiba meghiúsulást okoz
	- **–** Tell nincs ellenőrzés, a rendszer elhiszi, hogy ilyen dolog nem fordul elő

## **Példa: végeshalmaz-korlátok**

#### Egy egyszerű CLPFD keretrendszer CHR-ben

- két-argumentumú korlátokat kezel;
- a korlátokat egy (a keretrendszeren kívül megadott) test/3 eljárás írja le:

test(C, X, Y) sikeres, ha a C, nevű" korlát fennáll  $X$  és Y között;

• nem csak numerikus tartományokra jó.

```
handler dom_consistency.
constraints dom/2, con/3.
% dom(X,D) var X can take values from D, a ground list
% con(C,X,Y) there is a constraint C between variables X and Y
con(C, X, Y) \iff ground(X), ground(Y) \mid test(C, X, Y).con(C, X, Y), dom(X, XD) \setminus dom(Y, YD) \leqreduce(x_y, XD, YD, C, NYD) | new\_dom(NYD, Y).
con(C, X, Y), dom(Y, YD) \setminus dom(X, XD) \leqreduce(y_x, YD, XD, C, NXD) | new_dom(NXD, X).
  reduce(CXY, XD, YD, C, NYD):-
        select(GY, YD, NYD1), % try to reduce YD by GY
        ( member(GX, XD), test(CXY, C, GX, GY) -> fail
        ; reduce(CXY, XD, NYD1, C, NYD) -> true
        ; NYD = NYD1
        ), !.
  test(x_y, C, GX, GY):- test(C, GX, GY).
  test(y_x, C, GX, GY):- test(C, GY, GX).
  new\_dom([], _X) :- !, fail.
  new_dom(DX, X):- dom(X, DX),
          ( DX = [E] -> X = E
          ; true
          ).
% labeling:
constraints labeling/0.
labeling, dom(X, L) #Id <=> member(X, L), labeling
        pragma passive(Id).
```
## $Az N$  királynő feladat

#### **Az eloz˝ o fólián ismertetett keretrendszer egy alkalmazása ˝**

```
% Qs az N-királynő feladat megoldása
queens(N, Qs) :-
        length(Qs, N),
        make_list(1, N, L1_N),
        domains(Qs, L1_N), % tartományok megadása
        safe(Os), \frac{1}{2} & korlátok felvétele
        labeling. % címkézés
% make_list(I, N, L): Az L lista az I, I+1, ..., N elemekből áll.
make_list(I, N, []) :- I > N, !.
make\_list(I, N, [I|L]) :-
        I1 is I+1,
        make_list(I1, N, L).
% domains(Vs, Dom): A Vs-beli változók tartománya Dom.
domains([], _{-}).
domains([V|Vs], Dom) :- dom(V, Dom), domains(Vs, Dom).
% queens(Qs): Qs egy biztonságos királynő-elrendezés.
safe([]).
safe([Q|Qs]) :- no_attack(Qs, Q, 1), safe(Qs).
% no_attack(Qs, Q, I): A Qs lista által leírt királynők
% egyike sem támadja a Q által leírt királynőt, ahol I a Qs
% lista els˝o elemének távolsága Q-tól.
no_attack([], _{-}, _{-}).
no attack([X|Xs], Y, I) :-
        con(no_threat(I), X, Y), % a korlát felvétele
        I1 is I+1,
        no_attack(Xs, Y, I1).
% "Az X és Y oszlopokban I sortávolságra levő királynők nem
% támadják egymást" korlát definíciója, a dom_consistency
% keretrendszernek megfelelően
test(no_{threat}(I), X, Y) :-
        Y = \ = \ X, \ Y = \ = \ X - I, \ Y = \ = \ X + I.| ?- queens(4, Qs).
                                 Os = [3, 1, 4, 2], labeling ? ;
                                 Qs = [2, 4, 1, 3], labeling ? ; no
```
# **A CHR szabályok szintaxisa**

## **A SICStus kézikönyv nyomán**

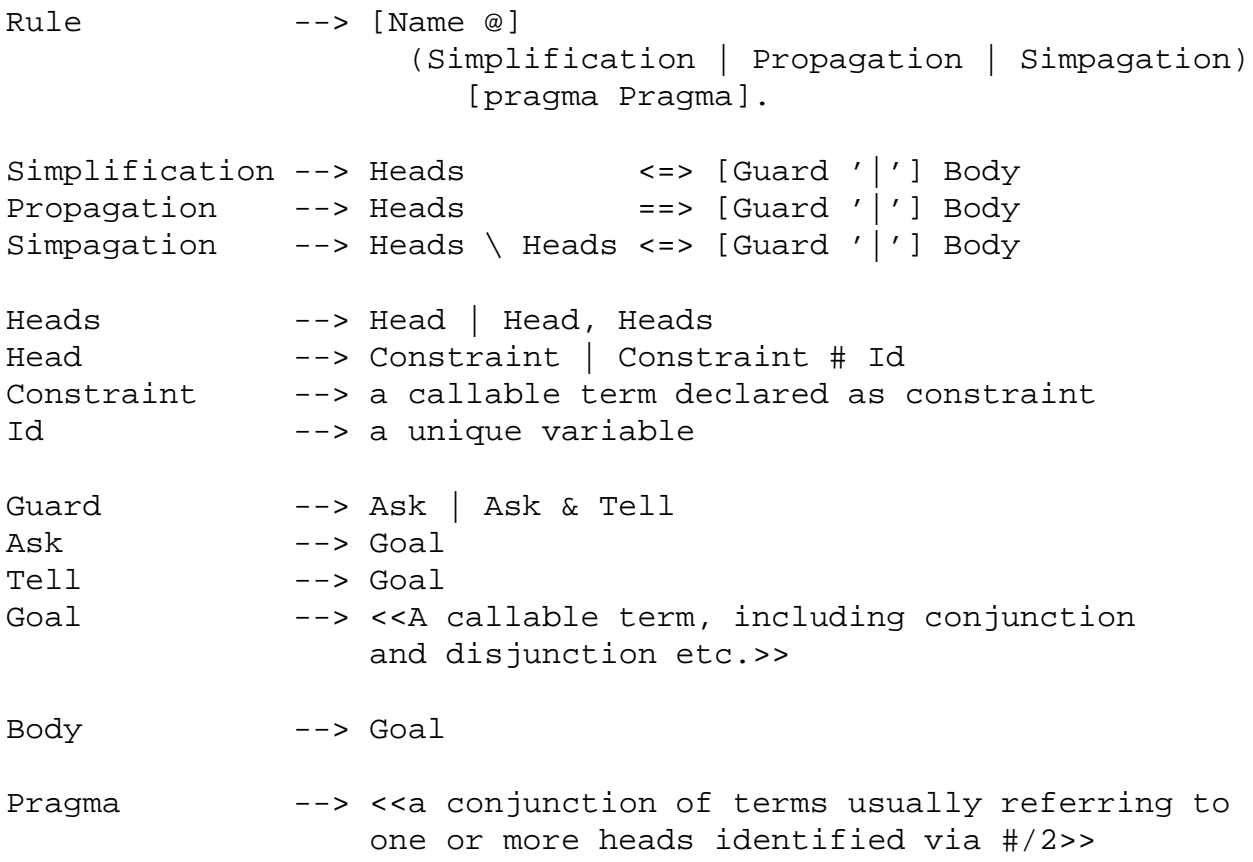

## **Fontosabb pragmák**

- already\_in\_heads(Id) kiküszöböli ugyanazon korlát kivételét és visszarakását
- passive( $Id$ ) a hivatkozott fej-korlát csak passzív szerepű lehet.

## **Egyszer˝u példák**

### Egy nem-korlát-jellegű példa: prím-szűrés

```
handler eratosthenes.
constraints primes/1,prime/1.
primes(1) \iff true.primes(N) \iff N>1M is N-1,prime(N),primes(M).
absorb(J) @ prime(I) \ prime(J) <=>
       J mod I = = 0 | true.
```
### **Boole-korlátok —** library('chr/examples/bool.pl') Konjunkció definiálása

```
handler bool.
constraints and/3, labeling/0.
and(0, X, Y) <=> Y=0.
and(X,0,Y) <=> Y=0.
and(1,X,Y) <=> Y=X.
and(X, 1, Y) <=> Y=X.
and(X,Y,1) <=> X=1, Y=1.
and(X,X,Z) <=> X=Z.
and(X,Y,A) \langle and(X,Y,B) <=> A=B.
and(X,Y,A) \langle and(Y,X,B) <=> A=B.
labeling, and(A,B,C)#Pc <=>
        label_and(A,B,C), labeling
    pragma passive(Pc).
label and(0, X, 0).
label\_and(1,X,X).
| ?- and(X, Y, 0), labeling.
  X = 0, labeling ? ;
  X = 1, Y = 0, labeling ? ;
  no
```
## **Egyszer˝u példák (folytatás)**

#### **Boole-korlátok — számosság**

```
constraints card/4.
% L-ben a 1-ek száma >= A és =< B.
card(A, B, L):-
        length(L,N), A=<B, 0=<B, A=<N, card(A,B,L,N).
triv_sat @ card(A, B, L, N) <=> A=<0, N=<B | true.
pos_sat @ card(N,B,L,N) <=> set_to_ones(L).
neg sat @ card(A,0,L,N) <=> set to zeros(L).
pos_red @ card(A,B,L,N) <=> select(X,L,L1),X==1 |
                A1 is A-1, B1 is B-1, N1 is N-1,
                card(A1,B1,L1,N1).
neg\_red @ card(A,B,L,N) \iff select(X,L,L1), X == 0N1 is N-1, card(A,B,L1,N1).
% special cases with two variables
card2nand @ card(0,1, [X, Y], 2) <=> and(X, Y, 0).
% ...
labeling, card(A,B,L,N)#Pc <=>
  label_card(A,B,L,N), labeling
    pragma passive(Pc).
label\_card(A,B,[],0): A=<0,0=<B.label_card(A,B,[0|L],N):- N1 is N-1, card(A,B,L,N1).
label card(A,B,[1|L],N):A1 is A-1, B1 is B-1, N1 is N-1, card(A1,B1,L,N1).
| ?- card(2,3,L), labeling.
L = [1,1], labeling ? ;
L = [0,1,1] , labeling ? ;
L = [1, 0, 1] , labeling ? ;
L = [1, 1, \_A] , labeling ? ;
L = [0, 0, 1, 1], labeling ? ;
L = [0, 1, 0, 1], labeling ? ;
L = [0, 1, 1, _A] , labeling ? ;
\delta ...
```
## **Egy nagyobb CHR példa kezdeménye**

## **Területfoglalás c. feladvány**

- Adott egy négyzet, bizonyos mezőkben egész számok
- A cél: minden mezőbe számot írni, úgy, hogy az azonos számot tartalmazó összefüggő területek mérete megegyezzék a terület mezőibe írt számmal.
- A feladványt leíró adatstruktúra: tf(Meret,Adottak), ahol Meret a négyzet oldalhossza, az Adottak egy lista, amelynek elemei t(O,S,M) alakú struktúrák. Egy ilyen struktúra azt jelenti, hogy a négyzet S. sorának O. oszlopában az M szám áll.

```
handler terulet.
constraints orszag/3, tabla/1, cimkez/0.
% orszag(Mezok, M, N): A Mezok mezőlista egy összefüggő, M méretű
% terület, amelynek kivánt mérete N. Egy mező Sor-Oszlop
% koordinátáival van megadva.
% tabla(Matrix): A teljes téglalap, listák listájaként.
% cimkez: Címkézési segédkorlát.
foglalas(tf(Meret,Adottak), Mtx) :-
   bagof(Sor,
         S^bagof(Mezo,
                 O^tabla_mezo(Meret, Adottak, S, O, Mezo),
                 Sor),
         Mtx),
   append_lists(Mtx, Valtozok), % listává lapítja Mtx-t
   MaxTerulet is Meret*Meret,
   domain(Valtozok, 1, MaxTerulet),
   tabla(Mtx),
   matrix_korlatok(Mtx, 1),
   cimkez.
tabla_mezo(Meret, Adottak, S, O, M) :-
   between(1, Meret, S), <br> 8 1. Meret felsorolása
   between(1, Meret, O),
    ( member(t(S, O, M), Adottak) -> true
    ; true
    ).
```
## **Egy nagyobb CHR példa kezdeménye (folyt.)**

#### **Korlátok felvétele, CHR szabályok**

```
matrix korlatok([], ).
matrix_korlatok([Sor|Mtx], S) :-
    sor_korlatok(Sor, S, 1),
    S1 is S+1,
    matrix korlatok(Mtx, S1).
sor_korlatok([], _{-}, _{-}).
sor korlatch([M/Mk], S, 0) :-
    orszaq([S-O], 1, M),O1 is O+1,
    sor_korlatok(Mk, S, O1).
orszag(Mezok1, H1, M), orszag(Mezok2, H2, M) <=>
                szomszedos_orszag(Mezok1, Mezok2) |
                H is H1+H2,
                M # > = H,
                append(Mezok1, Mezok2, Mezok),
                orszag(Mezok, H, M).
orszag(Mezok, M, M), orszag(Mezok1, _, M1) ==>
                szomszedos_orszag(Mezok, Mezok1) |
                M1 # \geq M.
orszag(Mezok, M, M) <=>
                true.
orszag(Mezok, H, M), tabla(Mtx) ==>
                nonvar(M), H < M,
                \+ terjeszkedhet(Mezok, M, Mtx) | fail.
(orszag(Mezok, H, M) # Id1, tabla(Mtx) # Id2) \ < cimkez \ <=fd_max(M, Max), H < Maxszomszedos mezo(Mezok, Mtx, M), cimkez
                        pragma passive(Id1), passive(Id2).
```
## **Egy nagyobb CHR példa kezdeménye (folyt. 2)**

#### **Segédeljárások, példafutás**

```
terjeszkedhet(Mezok, M, Mtx) :-
    szomszedos_mezo(Mezok, Mtx, M0),
    fd_set(M0, Set), fdset_member(M, Set).
szomszedos orszag(Mk1, Mk2) :-
   member(S1-O1, Mk1), member(S2-O2, Mk2),
    (S1 == S2 -> abs(01-02) == 1); 01 == 02, abs(S1-S2) == 1).
szomszedos_mezo(Mezok, Mtx, M) :-
   member(S-O, Mezok),
   relativ_szomszed(S1, O1),
   S2 is S+S1, O2 is O+O1,
   non_member(S2-O2, Mezok),
   matrix_elem(S2, O2, Mtx, M).
    % A Mtx mátrix S2. sorának O2. eleme M.
relativ szomszed(1, 0).
relativ_szomszed(0, -1).
relativ_szomszed(-1, 0).
relativ_szomszed(0, 1).
pelda(p1, tf(5, [t(2,1,2), t(2,2,1), t(2,4,4), t(2,5,3)],t(3,4,2),t(4,2,5),t(4,4,3),t(5,1,3),
                  t(5,5,2)])).
pelda(p9, tf(6, [t(1,1,1),t(2,3,1),t(2,6,4),t(3,1,3),t(3,6,3),
                  t(4,1,2),t(4,5,2),t(4,6,4),t(5,3,3),t(6,1,2),
                  t(6,5,3)|).
| ?- pelda(p1, _Fogl), foglalas(_Fogl, Mtx).
Mtx = [{2, 4, 4, 3, 3}],[2,1,4,4,3],
       [3,5,5,2,2],
       [3,5,3,3,3],
      [3,5,5,2,2]],
cimkez,
tabla([[2,4,4,3,3],[2,1,4,4,3],[3,5,5,2,2],...]) ? ;
no
```
# **A Mercury nagyhatékonyságú LP megvalósítás**

*A fóliák szerz˝oje: Benk˝o Tamás*

## **Célok**

- Nagybani programozás támogatása
- Produktivitás, megbízhatóság, hatékonyság növelése

## **Eszközök, elvek**

- Teljesen deklaratív programozás
- Funkcionális elemek integrálása
- $\bullet$  Hagyományos (Prolog) szintaxis megőrzése
- Típus, mód és determinizmus információk használata
- Szeparált fordítás támogatása
- Prologénál erősebb modul-rendszer
- Sztenderd könyvtár

## $E$ *Iérhetőség*

- Fejlesztő (nyelv+implementáció): University of Melbourne
- http://www.cs.mu.oz.au/mercury/
- GPL

# **Mercury példaprogram**

## **File-név illesztés**

• A feladat: operációs rendszerek file-név-illesztéséhez hasonló funkció megvalósítása.

## **Adott minta és karaktersorozat illesztésekor**

- A ? egy tetszőleges karakterrel illeszthető.
- A  $\star$  egy tetszőleges (esetleg üres) karakter-sorozattal illeszthető.
- A  $\c$  karakter-pár a c karakterrel illeszthető, ha egy minta  $\c$ -re végződik, az illesztés meghiúsul.
- Bármely más karakter csak önmagával illeszthető.

## **A Mercury program hívási formája:**

match Pattern1 Name Pattern2

Itt a Pattern1 és Pattern2 mintákban a \* és ? azonos elrendezésben kell előforduljon.

## **A program funkciója**

- a Pattern1 mintára (az összes lehetséges módon) illeszti a Name nevet,
- a \* és ? karakterek helyébe kerülő szövegeket a Pattern2 mintába behelyettesíti,
- és az így kapott neveket kiírja.

## **A file-név-illeszto Mercury program listája ˝**

### **A foprogram ˝**

```
:- module match.
/*-----------------------------------------------------*/
:- interface.
:- import module io.
:- pred main(io_state::di, io_state::uo) is det. % kötelező
/*-----------------------------------------------------*/
:- implementation.
:- import module list, std util, string, char.
main --command_line_arguments(Args),
    \{ \text{Args} = [P1, N1, P2] \} ->
         \{solutions(match(PI, NI, P2), Sols)\},format("Pattern '%s' matches '%s' as '%s'\
matches the following:\n\tan \frac{1}{n},
                          [s(P1), \, s(N1), \, s(P2)],
         write_list(Sols, "\n", write_string),
         write_string("\n*** No (more) solutions\n")
    ; write_string("Usage: match <p1> <n1> <p2>\n")
    ).
```
#### **Egyes könyvtári eljárások deklarációi**

```
:- pred io write string(string, io state, io state).
:- mode io write string(in, di, uo) is det.
       % Writes a string to the current output stream.
:- pred io__write_list(list(T), string, pred(T, io__state, io__state),
       io__state, io__state).
:- mode io__write_list(in, in, pred(in, di, uo) is det, di, uo) is det.
       % io__write_list(List, Separator, OutputPred, IO0, IO)
       % applies OutputPred to each element of List, printing Separator
       % between each element. Outputs to the current output stream.
:- pred io_format(string, list(io_poly_type), io_state, io_state).
:- mode io_format(in, in, di, uo) is det.
       % io__format(FormatString, Arguments, IO0, IO).
       % Formats the specified arguments according to
       % the format string, using string__format, and
       % then writes the result to the current output stream.
       % (See the documentation of string__format for details.)
```
## **Példaprogram, folytatás**

#### **A program magja**

```
:- pred match(string::in, string::in, string::in,
               string::out) is nondet. % szükséges
match(Pattern1, Name1, Pattern2, Name2) :-
    to char list(Pattern1, Ps1),
    to_char_list(Name1, Cs1),
    to_char_list(Pattern2, Ps2),
    match_list(Ps1, Cs1, L),
    match_list(Ps2, Cs2, L),
    from char list(Cs2, Name2).
\div type subst ---> any(list(char)) ; one(char).
:- pred match_list(list(char), list(char), list(subst)).
:- mode match_list(in, in, out) is nondet. % mindkét sor kell,,
:- mode match_list(in, out, in) is nondet. % vagy egyik se
match_list([], [], []).
match\_list([?|Ps], [X|Cs], [one(X)|L]) :-
    match_list(Ps, Cs, L).
match list([*|Ps], Cs, [any(Xs)|L]) :-
    append(Xs, Cs1, Cs),
    match_list(Ps, Cs1, L).
match\_list([\setminus, C|Ps], [C|Cs], L) :-
    match list(Ps, Cs, L).
match\_list([C|Ps], [C|Cs], L) :-
    C \leq (\star), C \leq ?, C \leq (\setminus),
    match_list(Ps, Cs, L).
```
#### **A program fordítása, futása**

```
> mmc match.m
> ./match '*b*' abbaba '* *'
Pattern '*b*' matches 'abbaba' as '* *' matches the following:
a baba
ab aba
abba a
*** No (more) solutions
> ./match '**z?c' foozkc '|*|*|?'
Pattern '**z?c' matches 'foozkc' as '|*|*|?' matches the following:
|foo||k
|fo|o|k
|f|oo|k
|foo|k
*** No (more) solutions
```
# **Modul-rendszer**

## **Támogatott tulajdonságok**

- szeparált fordítás
- absztrakt típusok használata
- modulok egymásbaágyazása

## **Deklarációk**

- $\bullet$  modul kezdés: : module  $\langle$  modulename $\rangle$ .
- interfész: :- interface.
- megvalósítás: :- implementation.
- $\bullet$  lezárás (opcionális): : end module (modulename).

## **Az interfész rész**

- Minden szerepelhet, kivéve függvények, predikátumok és almodulok definíciója.
- Az itt szereplő dolgok fognak kilátszani a modulból.

## **Az implementációs rész**

- Szerepelnie kell a függvények, predikátumok, absztrakt típusok és almodulok definíciójának.
- Az itt deklarált dolgok lokálisak a modulra.

# **Modul-rendszer, folytatás**

## **Más modulok felhasználása**

- $\bullet$  :- import\_module  $\langle$  modules $\rangle$ . Ezután nem szükséges modulkvalifikáció.
- $\bullet$  :- use module  $\langle$  modules $\rangle$ . Csak explicit modulkvalifikációval használhatjuk fel a benne levő dolgokat.

## **Modulkvalifikáció**

- $\langle \text{module} \rangle : \langle \text{submodule} \rangle : \ldots : \langle \text{submodule} \rangle : \langle \text{name} \rangle$
- Egyelőre a : helyett a \_\_ javasolt, mert lehet, hogy később a . lesz a modulkvalifikátor és a : típuskvalifikátor.

## **Almodulok**

- beágyazott almodulok: a főmodul fájljában definiált
- szeparált almodulok: külön fájlban definiált
- a jelenlegi implementációnál a beágyazott almodulok nem működnek

# **Típusok**

## **A típusok fajtái**

- primitív: char, int, float, string
- predikátum: pred, pred(T), pred(T1, T2), . . .
- függvény: (func) = T, func(T1) = T,...
- univerzális: univ
- · "a világ állapota": io\_\_state
- felhasználó által bevezetett

## **Felhasználói típusok**

- megkülönböztetett unió (SML: datatype)
- ekvivalencia (típusátnevezés) (SML: type)
- absztrakt adattípusik

## **Megkülönböztetett unió**

#### $J$ ellemzők

- Enumerációs és rekord típus
- lehet monomorf vagy polimorf

#### **Enumeráció típus**

:- type fruit ---> apple ; orange ; banana ; pear.

#### **Rekord típus**

:- type itree ---> empty ; leaf(int) ; branch(itree, itree).

#### **Polimorfikus típus**

```
:- type list(T) ---> [] ; [T|list(T)].
:- type pair(T1, T2) ---> T1 - T2.
```
#### **A játékszabályok**

- :- type  $\langle t$ ípus $\rangle$  --->  $\langle t$ örzs $\rangle$ .
- a  $\langle$ törzs $\rangle$  minden konstruktorában az argumentumok típusok vagy változók
- a  $\langle$ törzs $\rangle$  minden változójának szerepelnie kell  $\langle$ típus $\rangle$ -ban
- $\bullet$  (típus) változói különbözők
- a típusok között névekvivalencia van
- egy típusban nem fordulhat elő egynél többször azonos nevű és argumentumszámú konstruktor

#### **Következmények**

- egyszerű típusok általában "dobozolatlanul" implementálhatók
- "heterogén" kollekció esetében explicit csomagolásra van szükség

## **Más típusú típusmegadások**

### **Ekvivalencia típus**

- : type  $\langle$ típus $\rangle$  ==  $\langle$ típus $\rangle$ .
- $\bullet$  :- type assoc\_list(K, V) == list(pair(K, V)).
- nem lehet ciklikus
- a jobb és a bal oldal ekvivalens

#### **Absztrakt típus**

- $\bullet$  :- type  $\langle$ típus $\rangle$ .
- $\bullet$  :- type t2(T1, T2).
- a definíció el van rejtve az implementációs részben

## **A típusok használata**

#### **Predikátum-deklaráció**

- A predikátumok és függvények argumentumainak meg kell mondani a típusát.
- :- pred is\_all\_uppercase(string).
- $\bullet$  :- func length(list(T)) = int.

## **Módok, behelyettesítettség**

### **Mód**

- két behelyettesítettségi állapotból álló pár
- az első állapot arról szól, ahogy a paraméter bemegy, a második arról, ahogy kijön egy adott függvényből/predikátumból
- pl.: out: (szabad) változó megy be, tömör kifejezés jön ki

#### **A behelyettesítettségi fa — példa**

```
:- type itree ---> empty ; leaf(int) ; branch(itree, itree).
```
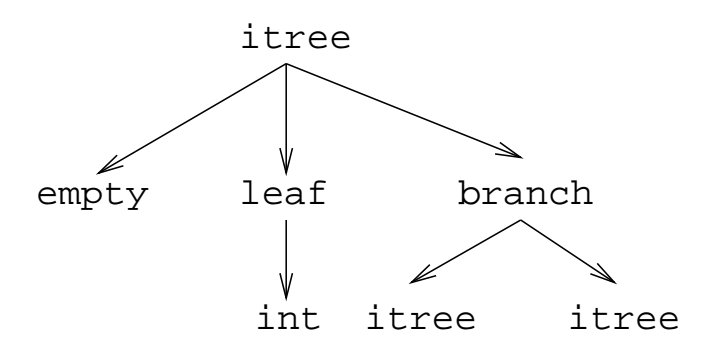

- Egy olyan fa, ahol a levelekben levő egészek behelyettesítetlenek: :- inst bs = bound(empty; leaf(free); branch(bs,bs)).
- Parametrizált inst-eket is csináhatunk:

```
:- inst bs(Inst) = bound(empty ; leaf(Inst) ;
                        branch(bs(Inst),bs(Inst))).
```
 $:$  inst listskel(Inst) = bound([] ; [Inst|listskel(Inst)]).}

## **Általánosan**

- Az állapot leírásakor a típust tartalmazó ("vagy") csúcsokhoz rendelünk behelyettesítettségi állapotot.
- Deklarációban a bound/1, a free/0 és a ground/0 funktorokat használhatjuk.

## **Módok használata**

#### **Mód-deklaráció**

• Módok definiálása:

: – mode  $\langle m \rangle$  ==  $\langle \text{inst1} \rangle$  >>  $\langle \text{inst2} \rangle$ .

- :- mode in == ground >> ground.
- :- mode out == free >> ground.
- Módok átnevezése:

```
:- mode \langle m1 \rangle == \langle m2 \rangle.
```
- $:$  mode  $(+)$  == in.  $:$  - mode  $(-)$  == out.
- Parametrizált módok:
	- $:$  mode in(Inst) == Inst -> Inst.
	- :- mode out(Inst) == free -> Inst.

#### **Predikátum-mód deklaráció**

• Egy eljárás minden paraméteréről megmondjuk milyen módú.

```
: pred append(list(T), list(T), list(T)).
:- mode append(in, in, out).
:- mode append(out, out, in).
```
• Egyetlen mód esetén összevonható a pred deklarációval.

```
:- pred append(list(T)::in, list(T)::in, list(T)::out).
```
- Függvényeknek is lehet több módja.
- Mercuryban egy adott predikátum egy adott módját nevezzük eljárásnak.

# **Módok: mire kell figyelni?**

• free változókat még egymással sem lehet összekapcsolni,

```
:- mode append(in(listskel(free)),
                in(listskel(free)),
                out(listskel(free))).
```
hibás!

- Ha egy predikátumnak nincs predikátum-mód deklarációja, akkor a fordító kitalálja az összes szükségeset (--infer-modes kapcsoló szükséges),
- de függvényeknél ilyenkor felteszi, hogy minden argumentuma in és az eredménye out.
- A fordító átrendezi a hívásokat, hogy a mód korlátokat kielégítse: ha ez nem megy, hibát jelez. (Jobbrekurzió! Lásd a match\_list/3 append/3 hívását!)
- A megadottnál "jobban" behelyettesített argumentumokat egyesítésekkel kiküszöböli a fordító. Ezeket a módokat le se kell írni (de érdemes lehet). Példa: :- mode append(in, out, in). a szétszedő append-et fogja használni, ami nem hatékony:

```
append([1,2,3], X, [1,2,3,4,5])
---> append(U, X, [1,2,3,4,5]), U = [1,2,3].
```
• A jelenlegi implementáció nem kezeli a részlegesen behelyettesített adatokat.

## **Determinizmus**

### **Determinizmus kategóriák**

Minden predikátum minden módjára (azaz minden eljárásra) megadjuk, hogy hányféleképpen sikerülhet, és hogy meghiúsulhat-e.

### **A kategóriák nevei**

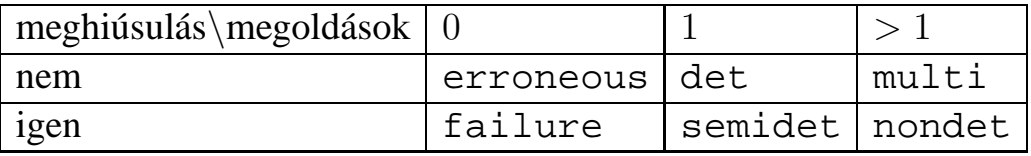

### **A determinizmus-deklaráció**

:- mode append(in, in, out) is det. :- mode append(out, out, in) is multi. :- mode append(in, in, in) is semidet.

## **Összevont predikátum-, mód- és determinizmus-deklaráció**

```
:- pred p(int::in) is det.
p(\_).
```
### **"Egzotikus" determinizmusok**

- failure determinizmusú a fail/0
- erroneous determinizmusú a require\_\_error/1

### **Függvények determinizmusa**

- Ha minden argumentuma bemenő, akkor a determinizmusa csak det, semidet, erroneous vagy failure lehet.
- Ha nem így lenne, akkor az matematikai értelemben nem lenne függvény.
- Pl. between(in, in, out) nem írható függvényalakban.

## **Példák**

#### **Helyesek-e?**

```
:- type fruit ---> banana ; orange ; lemon ; grape.
:- type ice_cream ---> lemon ; banana ; orange.
\div type unsi ---> z ; s(unsi).
```
#### **Milyen módjai vannak és milyen a determinizmusa?**

```
:- pred make ice cream(fruit, ice cream).
make_ice_cream(lemon, lemon).
make_ice_cream(orange, lemon).
make_ice_cream(banana, banana).
:- func factorial(int) = int.
factorial(N) = F :-
         (N = 0 \rightarrow F = 1; N > 0 \rightarrow F = factorial(N-1)*N; require__error("out of domain")
         ).
:- pred even(num).
even(z).
even(s(N)) :-
         odd(N).
:- pred odd(num).
odd(s(N)) :-
        even(N).
```
## **Magasabbrendű eljárások**

#### **Részlegesen paraméterezett eljárások**

- segédeszközök: call/2, call/3, . . . eljárások
- a call/<I> eljárások Mercuryban beépítettek

#### **A** call/4 **eljárás Prolog definíciója**

```
% Pred az A, B és C utolsó argumentumokkal
% meghívva igaz.
call(Pred, A, B, C) :-Pred =.. FArgs,
    append(FArgs, [A,B,C], FArgs3),
   Pred3 =.. FArgs3, call(Pred3).
```
#### **Példa: a map eljárás definíciója**

```
% map(Pred, Xs, Ys): Az Xs lista elemeire
% a Pred transzformációt alkalmazva kapjuk az Ys listát.
: pred map(pred(X, Y), list(X), list(Y)).
:- mode map(pred(in, out) is det, in, out) is det.
:- mode map(pred(in, out) is semidet, in, out) is semidet.
:- mode map(pred(in, out) is multi, in, out) is multi.
:- mode map(pred(in, out) is nondet, in, out) is nondet.
:- mode map(pred(in, in) is semidet, in, in) is semidet.
map(P, [H|T], [X|L]) :-
    call(P, H, X),map(P, T, L).
map(, [ ], [ ]).
:- import_module int.
:- pred negyzet(int::in, int::out) is det.
negyzet(X, X*X).
:- pred p(list(int):out) is det.
p(L) :-
   map(negyzet, [1,2,3,4], L).
:- pred p1(list(int)::out) is det.
p1(L) :-
   map((pred(X::in, Y::out) is det :- Y = X*X), [1, 2, 3, 4], L).
```
# **Magasabbrendű kifejezések létrehozása — példák**

### **Magasabbrendű eljárások**

- Tegyük fel, hogy létezik egy sum/2 eljárás:
	- :- pred sum(list(int)::in, int::out) is det.
- Ekkor eljárás-értéket létrehozhatunk
	- **–** λ-kifejezéssel:
		- $X = (pred(Lst::in, Len::out) is det :- sum(Lst, Len))$
	- **–** az eljárás nevét használva (a nevezett dolognak csak egyféle módja lehet és nem lehet 0 aritású függvény):
		- $Y = sum$
- X és Y típusa: pred(list(int), int)

#### **Magasabbrendű függvények**

• Tegyük fel, hogy létezik egy mult\_vec/2 függvény:

```
:- func mult_vec(int, list(int)) = list(int).
```
- Ekkor függvény-értéket létrehozhatunk
	- **–** λ-kifejezéssel:

```
X = (func(N, Lst) = NLst :- NLst = mult\_vec(N, Lst))Y = (func(N:in, List:in) = (NList:out) is det:- NLst = mult\_vec(N, Lst))
```
**–** a függvény nevét használva:

```
Z = \text{mult\_vec}
```
# **Többargumentumú megasabbrend˝u kifejezések (currying)**

### **Eljárások és függvények**

- Sum123 =  $sum([1, 2, 3])$ : Sum123 típusa pred(int)
- Double =  $mult$  vec(2): Double típusa func(list(int)) = list(int)

### **DCG**

• Külön szintaxis az olyan eljárásokra, amelyek egy akkumulátorpárt használnak

```
• Példa (típusa pred(list(string), int, io__state,
 io state)):
 Pred = (pred(Strings::in, Num::out, di, uo) is det -->
     io__write_string("The strings are: "),
     { list__length(Strings, Num) },
     io__write_strings(Strings),
     io__nl
 )
```
### **Amire figyelni kell**

- beépített nyelvi konstrukciókat nem lehet "curryzni"
- ilyenek pl.:  $=$ ,  $\ge$ , call, apply
- list\_filter( $[1,2,3]$ , \=(2), List) helyett: list\_filter( $[1,2,3]$ , (pred(X::in) is semidet :- X \= 2), List)

### **Magasabbrend˝u eljárások és függvények meghívása**

- call(Closure, Arg<sub>1</sub>, ..., Arg<sub>n</sub>),  $n \geq 0$
- példa: solutions(match(P1, N1, P2), Sols)
- apply(Closure2, Arg<sub>1</sub>, ..., Arg<sub>n</sub>),  $n > 0$
- $\bullet$  példa: List = apply(Double,  $[1,2,3]$ )

# **Magasabbrend˝u módok**

### **Mód és determinizmus**

- A magasabbrendű kifejezések determinizmusa a módjuk része (és nem a típusuké).
- Például:

```
: pred map(pred(X, Y), list(X), list(Y)).
:- mode map(pred(in, out) is det, in, out) is det.
```
### **Beépített behelyettesítettségek**

- Eljárások: pred( $\langle \text{mode}_1 \rangle$ , ...,  $\langle \text{mode}_n \rangle$ ) is  $\langle \text{determinism} \rangle$ , ahol  $n \geq 0$
- Függvények:

```
(func) = \langle mode \rangle is \langle determinant \ranglefunc(\langle mode_1 \rangle, ..., \langle mode_n \rangle) = \langle mode \rangle is \langle determination_n \rangle, ahol n > 0
```
### **Beépített módok**

- A nevük megegyezik a behelyettesítettségek nevével, és a pár mindkét tagja ugyanolyan, a névnek megfelelő behelyettesítettségű.
- Egy lehetséges definíció lenne:

:- mode (pred(Inst) is Det) == in(pred(Inst) is Det).

### **Amire figyelni kell**

• Magasabbrendű kimenő paraméter:

```
:- pred foo(pred(int)).
:- mode foo(free -> pred(out) is det) is det.
foo(sum([1,2,3])).
```
• Magasabbrendű kifejezések nem egyesíthetők: foo(( $pred(X::out)$  is det :-  $X = 6$ )) hibás.

# **Problémák a determinizmussal**

- det és semidet módú eljárásokból nem hívható nondet vagy multi eljárás
- például a main/2 eljárás det módú

## **Megoldások**

- az összes megoldást megkeressük: std\_util\_\_solutions/2
- csak egy megoldást akarunk (és nem érdekes melyik)
	- **–** ha az eljárás kimeno változóit nem használjuk fel, akkor az els ˝ o utáni ˝ megoldásokat levágja a rendszer: member(1, [1,1])
	- **–** kihasználjuk, hogy sosem fogunk egynél több megoldást keresni (committed choice nondeterminism): cc\_nondet, cc\_multi determinizmus
- (néhány megoldást keresünk meg: std\_util\_\_do\_while/4)

### **Amire még nincs igazi megoldás**

- meg akarunk hívni egy eljárást, amelynek minden megoldása ekvivalens
- tervezett megoldás: unique [X] qoal(X)
- egyelőre a C interfésszel kell trükközni

# **Problémák a determinizmussal, példa**

#### **Feladat**

```
1. Soroljuk fel egy halmaz összes részhalmazát!
```

```
2. Minden megoldást pontosan egyszer adjunk ki!
```

```
:- module resze.
:- interface.
:- import_module io.
:- pred main(io state::di, io state::uo) is cc multi.
:- implementation.
:- import_module int, set, list, std_util.
main -->
         read int listset(L, S),
         io write string("Set version:\n"),
          \{std\_util\_unsorted\_solutions(resze(S), P)\},io__write_list(P, " ", io__write),
          io write string("\n\nList version:\n"),
          \{std\_util\_unsorted\_solutions(lresse(L), PL)\},io__write_list(PL, " ", io__write), io__nl.
:- pred read_int_listset(list(int)::out, set(int)::out,
                        io__state::di, io__state::uo) is det.
read_int_listset(L, S) -->
          io__read(R),
          \{ R = ok(L0) \rightarrow\text{-&} L = L0,
              set__list_to_set(L, S)
          i set_init(S), 8 S := üres halmaz
              \mathbf{L} \;\; = \;\; \left[ \;\; \right]}.
```
## **Problémák a determinizmussal, folytatás**

### **1. megoldás: set absztrakt adattípussal**

A set member/2 felsoroló jellege miatt nem teljesíti a 2. feltételt.

```
:- pred resze(set(T)::in, set(T)::out) is multi.
resze(A, B) :-
         set_init(Fix), \frac{1}{2} Fix := üres halmaz
         resze(A, B, Fix).
:- pred resze(set(T)::in, set(T)::out, set(T)::in) is multi.
resze(A, B, Fix) :-
         ( set_member(X, A)-> set delete(A, X, A1),
             ( resze(A1, B, Fix)
             ; resze(A1, B, set__insert(Fix, X))
             \rightarrow; B = Fix).
```
### **2. megoldás: list adattípussal**

A lista fejének levágása (szemi)determinisztikus, így teljesül a 2. feltétel.

```
:- pred lresze(list(T)::in, list(T)::out) is multi.
lresze(A, B) :-
        lresze(A, B, []).:- pred lresze(list(T)::in, list(T)::out, list(T)::in) is multi.
lresze(A, B, Fix) :-
        (A = [X|A1],( lresze(A1, B, Fix)
            ; lresze(A1, B, [X|Fix]))
        ; A = [], B = Fix).
```
#### **Példafutás**

```
> ./resze
[1, 2].
Set version:
[1, 2] [2] [1] [] [1, 2] [1] [2] []
List version:
[2, 1] [1] [2] []
>
```
# **Committed choice nondeterminism**

### **Használat**

- olyan helyeken használhatjuk, ahol biztosan nem lesz szükségünk több megoldásra
- cc\_multi a multi helyett
- cc\_nondet a nondet helyett
- két predikátummód-deklaráció különbözhet csak a cc-s mivoltukban

```
:- mode append(out, out, in) is multi.
:- mode append(out, out, in) is cc multi.
```
• I/O műveletek csak det és cc\_multi eljárásokban lehetségesek

#### **Egy cc\_multi-s példa**

```
:- module queens.
:- interface.
:- import_module list, int, io.
:- pred main(state::di, io state::uo) is cc multi.
:- implementation.
main \rightarrow\{ \{ queen([1,2,3,4,5,6,7,8], Out) \} -> write(Out)
         ; write_string("No solution")
         ), nl.
:- pred queen(list(int)::in, list(int)::out) is nondet.
queen(Data, Out) :-
         perm(Data, Out), safe(Out).
:- pred safe(list(int)::in) is semidet.
safe([]).
safe([N|L]) :-
         nodiag(N, 1, L), safe(L).
:- pred nodiag(int::in, int::in, list(int)::in) is semidet.
nodiag(\_, \_, []).
nodiag(B, D, [N|L]) :-
         D \le N-B, D \le B-N, nodiag(B, D+1, L).
```
# **Egyszeres hivatkozású (unique) módok**

### **Jellemzok˝**

- Az adott paraméterre csak egy referencia lehet.
- A referencia megszűntével a memória felszabadítható vagy újrahasznosítható.
- Segítségével destruktív frissítés valósítható meg.
- Ezt használja pl. az io könyvtár is.

### **Új behelyettesítettségek**

- unique: olyan, mint ground, de csak egyszeres hivatkozás lehet
- unique(...): olyan, mint bound(...), de csak egyszeres hivatkozás lehet
- dead: nincs rá több hivatkozás

### **Sztenderd módok**

- :- mode uo == free >> unique.
- :- mode ui == unique >> unique.
- :- mode di == unique >> dead.

### **A jelenlegi implementáció korlátai**

- csak a legfelső szinten megengedett a unique behelyettesítettség
- a memória újrahasznosítása csak az io és az array könyvtárakban működik